### Sep 06, 07 19:03 **z\_xcotrin manual** Page 1/71

### z14xcotrin.f ============

A set of subroutines to interpolate the OPAL opacity tables in the six input variables Z, X, exC, exO, T6, and R (where R = RHO  $/$  T6^3). Optionally, this can be extended by allowing interpolation in opacities for compositions where the C, N, O, and Ne in the metallicity Z have been interconverted by nuclear burning, and/or the OPAL opacity tables can be extended by molecular opacities (at low temperatures) and/or conductive opacities (at high densities). Send any questions/comments/bug−reports to boothroy@cita.utoronto.ca ================== TABLE OF CONTENTS: ================== Introduction .................................................................. 4 Update history ................................................................ 4 OPAL opacity tables used by these subroutines  $\dots\dots\dots\dots\dots\dots\dots\dots\dots\dots\dots$  6<br>Type 2 OPAL opacity tables - including enhanced C & O Type 2 OPAL opacity tables - including enhanced C & O 7<br>Type 1 OPAL opacity tables - only as a function of Z. X. T. R 7 7 7 7 Type 1 OPAL opacity tables - only as a function of Z, X, T, R 7 7 7<br>|ditional (OPTIONAL) non-OPAL opacity tables ................................... Additional (OPTIONAL) non-OPAL opacity tables ................................. Conductive opacities (for high densities) 9 Ferguson et al. (2005) low−temperature molecular opacity tables 10 (OLD) Alexander & Ferguson (1994) low−temperature molecular opacities 10 List of all subroutines contained in the file ................................. 11 The subroutines that interpolate among the OPAL opacities ..................... 14 OPAC and OPAL [basic 6-variable interpolation: Z, X, exC, exO, T6, R] 14<br>OPAL\_X\_CNO\_FU [metal abundance array is used to interpolate in CNO/Z too] 16 [metal abundance array is used to interpolate in CNO/Z too]  $16$ OPAL\_F\_CNOU [allows the user to specify the CNO/Z interpolation factors] 17<br>ASK LAST XCNOU [returns inputs actually used for the opacity calculation] 18 ASK\_LAST\_XCNOU [returns inputs actually used for the opacity calculation] 18<br>ASK LAST OPAC [returns the calculated opacity, derivatives, edge factors] 18 ASK\_LAST\_OPAC [returns the calculated opacity, derivatives, edge factors] ASK\_OPAL\_Z\_MIX [returns the metallicity−makeup of the specified stored mix] 18 ASK OPAL MIX WT [returns atomic weights/numbers of the metallicity-makeup] 19 The subroutines that read in the OPAL opacities ................................. 19 READ\_OPAL\_DUMP [read in a binary opacity dumpfile (this is fast)] 19<br>DUMP OPAL OPAC [create a binary opacity dumpfile for future use] 19 DUMP\_OPAL\_OPAC [create a binary opacity dumpfile for future use] 19 SET\_OPAL\_DIR [specify the directory containing OPAL opacity files] 20 SET\_OPAL\_LIST\_LEVEL [specify if opacity-file-names printed when read in] 20<br>SET OPAL LIST UNIT [specify Fortran unit for opacity-file-name printout] 20 SET\_OPAL\_LIST\_UNIT [specify Fortran unit for opacity-file-name printout] READ\_BASIC\_OPAL\_OPAC [read only the basic OPAL opacities (from ASCII files)] 20 READ\_EXTENDED\_OPAC [also allow reading of opacity files for extensions] 21 SUBROUTINES TO CONTROL DETAILS: MOST USERS WILL NOT NEED ANYTHING BELOW ....... 24 Other subroutines that interpolate among the OPAL or other opacities .......... 24 OPAL\_K\_ONLY [interpolate ONLY the OPAL opacity tables] [interpolate ONLY the Ferguson 2005 molecular opacities] 24 KAPFERG [interpolate ONLY the Ferguson 2005 molecular opacities] CACHEFERG [cache a set of Z,X-interpolated Ferguson opacities] 25 KAP\_MOL [interpolate ONLY molecular opacities, of EITHER type] 25 KAPALEX [interpolate ONLY the Alexander 1994 molecular opacities] 25 ASK\_LAST\_ALEX\_EDGE [returns detailed molecular-opacity edge factors] 25<br>SET\_ALEX\_USE [sets flag to control when/how Alexander tables are used] 26 [sets flag to control when/how Alexander tables are used] 26 ASK\_ALEX\_USE [returns the above flag, as well as other flag values] 26 KAPCOND [interpolate ONLY the conductive opacities] 27 KAP\_COND\_POT [interpolate ONLY the Potekhin 2006 conductive opacities] 28

Thursday September 06, 2007 1/71

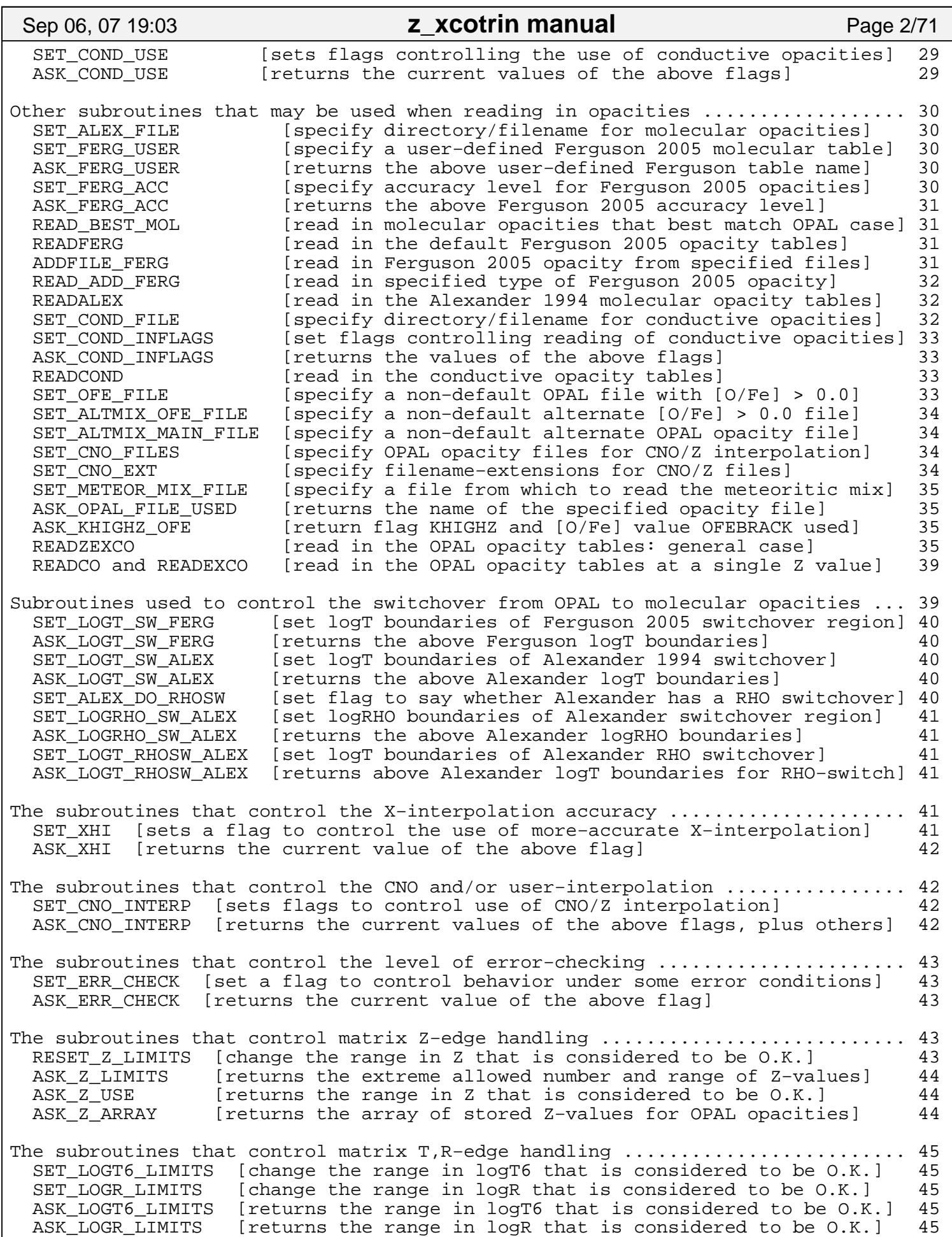

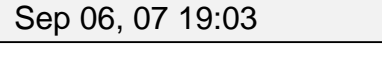

# **z\_xcotrin manual** Page 3/71

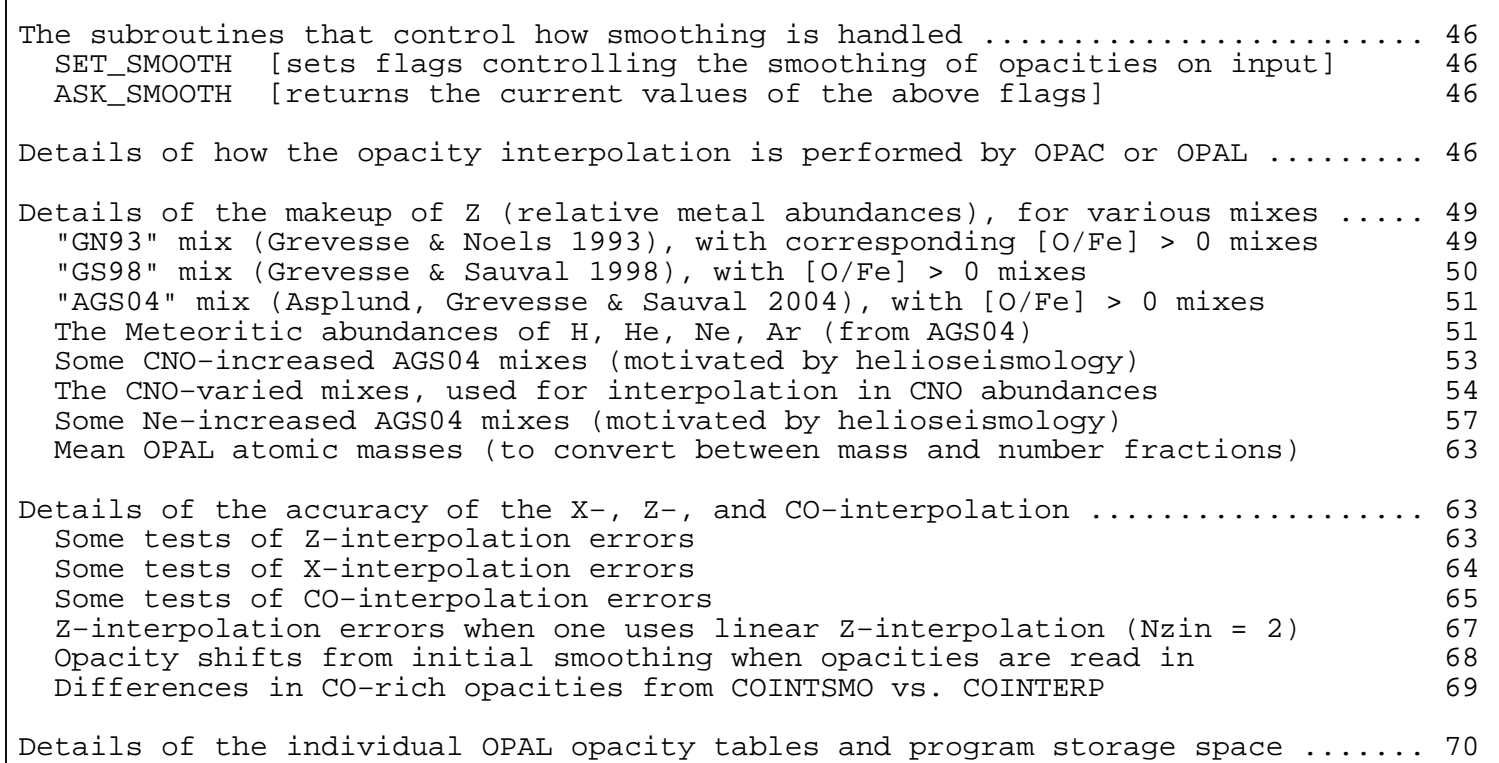

### Sep 06, 07 19:03 **z\_xcotrin manual** Page 4/71

 =============================== INTRODUCTION AND UPDATE HISTORY ===============================

−−−−−Arnold I. Boothroyd: VERSION of SEPTEMBER 7, 2007−−−−−−−−−−z14xcotrin21.f

(Default version of this program needs 23.9 Mb of matrix storage.)

−−−−−−−−−−−−−−−−−−−−−−−−−−−−−−−−−−−−−−−−−−−−−−−−−−−−−−−−−−−−−−−−−−−−−−−−−−−−−− OPAL 1995: Reference: C.A. Iglesias & F.J. Rogers (1996), ApJ, 464, 943−953

−−−−−−−−−−−−−−−−−−−−−−−−−−−−−−−−−−−−−−−−−−−−−−−−−−−−−−−−−−−−−−−−−−−−−−−−−−−−−− Note OPAL opacities are available at http://www−phys.llnl.gov/Research/OPAL/ This program is from http://www.cita.utoronto.ca/~boothroy/kappa.html \*\*\*\*\*\*\*\*\*\*\*\*\*\*\*\*\*\*\*\*\*\*\*\*\*\*\*\*\*\*\*\*\*\*\*\*\*\*\*\*\*\*\*\*\*\*\*\*\*\*\*\*\*\*\*\*\*\*\*\*\*\*\*\*\*\*\*\*\*\*\*\*\*\*\*\*\*\*

 1995 OPAL opacities for arbitrary metallicity Z (in the range 0.0 to 0.1), including C,O−rich opacities. Interpolation in Z can be performed when the opacities are read in and/or when the opacity−calculation routine is called; this choice is under user control. It is possible to obtain opacities at arbitrary values of [O/Fe] by using the non−CO−rich opacity files 'GN93hz' and (one of) 'Alrd96a2', 'C95hz', or 'W95hz' (but this can only be done at the time when the opacities are being read in, not subseqently when the opacity−calculation routine is called). Arbitrary hydrogen abundances and arbitrary amounts of excess carbon and oxygen are always allowed. Uses the 40 OPAL opacity files Gz???.x?? (also checks for earlier names Gx??z\* ). −−ALSO: accurate opacity values can be interpolated as a function of varying relative C, N, O, and Ne abundances (and/or a user−specified element). −−ALSO: molecular opacities may be read in and used (at low T). −−ALSO: conductive opacities may be read in and used (at high density). \*\*\*\*\*\*\*\*\*\*\*\*\*\*\*\*\*\*\*\*\*\*\*\*\*\*\*\*\*\*\*\*\*\*\*\*\*\*\*\*\*\*\*\*\*\*\*\*\*\*\*\*\*\*\*\*\*\*\*\*\*\*\*\*\*\*\*\*\*\*\*\*\*\*\*\*\*\* Based on the old OPAL routines xcotrin.f and xcotrinz.f, modified to use

 the new (1995) opacity tables Gz???x?? and GN93hz −−− similar to xcotrin21.f (but with a significantly different interface, as described further below). \*\*\*\*\*\*\*\*\*\*\*\*\*\*\*\*\*\*\*\*\*\*\*\*\*\*\*\*\*\*\*\*\*\*\*\*\*\*\*\*\*\*\*\*\*\*\*\*\*\*\*\*\*\*\*\*\*\*\*\*\*\*\*\*\*\*\*\*\*\*\*\*\*\*\*\*\*\*

−−−−−−−−−−−−−−−−−−−−−−−−−−−−−−−−−−−−−−−−−−−−−−−−−−−−−−−−−−−−−−−−−−−−−−−−−−−−−− \*\*\* UPDATED SEPTEMBER 7, 2007: from version of AUGUST 26, 2007: −−Added automatic handling of the new alpha−enhanced GS98 molecular opacities that are now available from http://webs.wichita.edu/physics/opacity/ −−−−−−−−−−−−−−−−−−−−−−−−−−−−−−−−−−−−−−−−−−−−−−−−−−−−−−−−−−−−−−−−−−−−−−−−−−−−−−

\*\*\* UPDATED AUGUST 26, 2007: from version of APRIL 6, 2007: −−Fixed a bug so that FZEDGE is now set correctly to 0.0 for Z out−of−range (previous version incorrectly set FZEDGE = 1.0 in such a case, and returned the conductive opacity [if available], rather than a value of 1.0E+35 to indicate that the opacity could not be computed; this bug is now fixed). −−Smoother switch−off of non−exC,O−opacity−shifts for 0.2 < exC+exO < 0.3 (this change only affects  $0.2 < exC+exO < 0.3$  at X > 0.03 [such compositions should seldom actually occur], and even there has almost negligible effect). −−−−−−−−−−−−−−−−−−−−−−−−−−−−−−−−−−−−−−−−−−−−−−−−−−−−−−−−−−−−−−−−−−−−−−−−−−−−−−

\*\*\* UPDATED APRIL 6, 2007: from version of MARCH 29, 2007: −−Minor modifications, for smoother extrapolation in temperature and density (this will also improve the switchover from OPAL to conductive opacities). −−Fixed a bug that caused incorrect CNO−interpolation at X = 0.03 (actually, for  $0.029999 < X < 0.030001$ , yielding errors (usually, small ones) there. −−Fixed a bug that could yield an incorrect name for the default [O/Fe] file. −−−−−−−−−−−−−−−−−−−−−−−−−−−−−−−−−−−−−−−−−−−−−−−−−−−−−−−−−−−−−−−−−−−−−−−−−−−−−−

\*\*\* UPDATED MARCH 29, 2007: from version of MARCH 24, 2007: −−Added updated conductive opacities: from 'Potekhin et al.' (2006).

−−−−−−−−−−−−−−−−−−−−−−−−−−−−−−−−−−−−−−−−−−−−−−−−−−−−−−−−−−−−−−−−−−−−−−−−−−−−−− \*\*\* UPDATED MARCH 24, 2007: from version of FEBRUARY 2, 2007: −−Simplified quadratic interpolation routines to reduce call overhead. −−Added option to print out the names of the opacity files that were read in. −−Fixed bug in Hubbard & Lampe conductive opacity interpolation (that had

 been introduced by quadratic−interpolation formula of FEBRUARY 2, 2007). −−−−−−−−−−−−−−−−−−−−−−−−−−−−−−−−−−−−−−−−−−−−−−−−−−−−−−−−−−−−−−−−−−−−−−−−−−−−−− \*\*\* UPDATED FEBRUARY 2, 2007: from version of DECEMBER 16, 2006: −−Added support for Ferguson et al. 2005 molecular opacities (essentially, updated versions of the Alexander and Ferguson 1994 molecular opacities). −−Fixed bug in exC− and exO−interpolation at small helium abundances. −−Modified quadratic−interpolation formulae to reduce roundoff error. −−−−−−−−−−−−−−−−−−−−−−−−−−−−−−−−−−−−−−−−−−−−−−−−−−−−−−−−−−−−−−−−−−−−−−−−−−−−−− \*\*\* UPDATED DECEMBER 16, 2006: from version of NOVEMBER 23, 2006: −−Allow bzip2 (de)compression of input files (suffix '.bz2') as well as gzip (suffix '.gz') and compress (suffix '.Z'). −−−−−−−−−−−−−−−−−−−−−−−−−−−−−−−−−−−−−−−−−−−−−−−−−−−−−−−−−−−−−−−−−−−−−−−−−−−−−− \*\*\* UPDATED NOVEMBER 23, 2006: from version of SEPTEMBER 21, 2006: −−Some updates in the comments below, and a minor bug−fix. −−−−−−−−−−−−−−−−−−−−−−−−−−−−−−−−−−−−−−−−−−−−−−−−−−−−−−−−−−−−−−−−−−−−−−−−−−−−−− \*\*\* UPDATED SEPTEMBER 21, 2006: from versions of SEPTEMBER 6 and 13, 2006: −−Fixed the (allowed) extension of OPAL opacities using conductive opacities; such extension now works correctly, when specified by the user. −−−−−−−−−−−−−−−−−−−−−−−−−−−−−−−−−−−−−−−−−−−−−−−−−−−−−−−−−−−−−−−−−−−−−−−−−−−−−− \*\*\* UPDATED SEPTEMBER 6, 2006: from previous version of OCTOBER 20, 2004: \*\*\*\*\*\*\*\*\*\*\*\*\*\*\*\*\*\*\*\*\*\*\*\*\*\*\*\*\*\*\*\*\*\*\*\*\*\*\*\*\*\*\*\*\*\*\*\*\*\*\*\*\*\*\*\*\*\*\*\*\*\*\*\*\*\*\*\*\*\*\*\*\*\*\*\*\* \* NOTE that BINARY OPACITY DUMPS of previous versions are INCOMPATIBLE with \* \* this new version, due to changes in the arrays: any such binary dumps \* \* MUST BE RECOMPUTED using DUMP\_OPAL\_OPAC with this new program version. \* \*\*\*\*\*\*\*\*\*\*\*\*\*\*\*\*\*\*\*\*\*\*\*\*\*\*\*\*\*\*\*\*\*\*\*\*\*\*\*\*\*\*\*\*\*\*\*\*\*\*\*\*\*\*\*\*\*\*\*\*\*\*\*\*\*\*\*\*\*\*\*\*\*\*\*\*\* −−New, simpler subroutines have been added for reading in the opacities. −−Alexander & Ferguson (1994) molecular opacity routines and storage added, with relevant subroutines to control its use (by default, it is NOT used). −−Conductive opacity routines added, allowing use of Hubbard & Lampe (1969), & Itoh et al. (1983), Mitake et al. (1984) [by default these are NOT used]. −−Common block /opalGS98mixes/ revised, to hold the meteoritic Z−mix as well. −−Minor bug fixed in computation of opacities that require the user−defined (nonCNO−interpolation) file CF\_USER. −−Added new routines: ASK\_OPAL\_Z\_MIX to return abundances of components of the metallicity Z, and a few others involving opacity filename control. −−−−−−−−−−−−−−−−−−−−−−−−−−−−−−−−−−−−−−−−−−−−−−−−−−−−−−−−−−−−−−−−−−−−−−−−−−−−−− \*\*\* UPDATED OCTOBER 20, 2004: from version of JUNE 30, 2004: −−Common blocks revised, to reduce the file−size of the compiled program (by refraining from initializing any parts of very large common blocks). −−−−−−−−−−−−−−−−−−−−−−−−−−−−−−−−−−−−−−−−−−−−−−−−−−−−−−−−−−−−−−−−−−−−−−−−−−−−−− \*\*\* UPDATED JUNE 30, 2004: from version of MARCH 9, 2004: −−Some redundant variables removed, to avoid compiler warning messages. −−−−−−−−−−−−−−−−−−−−−−−−−−−−−−−−−−−−−−−−−−−−−−−−−−−−−−−−−−−−−−−−−−−−−−−−−−−−−− \*\*\* UPDATED MARCH 9, 2004: from version of FEBRUARY 1, 2004: −−Minor bug−fix in subroutine OPAL\_X\_CNO\_FU, to handle more correctly the previously−ignored possibility that N+Ne may have decreased relative to Z (the bug−fix does its best to prevent exC and exO from becoming negative). −−−−−−−−−−−−−−−−−−−−−−−−−−−−−−−−−−−−−−−−−−−−−−−−−−−−−−−−−−−−−−−−−−−−−−−−−−−−−− \*\*\* UPDATED FEBRUARY 1, 2004: from version of JANUARY 9, 2004: −−Added subroutines DUMP\_OPAL\_OPAC and READ\_OPAL\_DUMP which allow one to store a set of opacities in unformatted binary form for future re−use (gives a large speed advantage when later one wishes to read opacities with the same inputs, at the cost of some disk space for the opacity dumpfile). −−Added subroutines ASK\_KHIGHZ\_OFE and ASK\_MAIN\_OPAL\_FILE. −−Moved all initializations of common block variables into a BLOCK DATA, as required by some compilers; fixed a few other minor bugs. −−−−−−−−−−−−−−−−−−−−−−−−−−−−−−−−−−−−−−−−−−−−−−−−−−−−−−−−−−−−−−−−−−−−−−−−−−−−−− \*\*\* UPDATED JANUARY 9, 2004: from version of AUGUST 2, 2003: minor changes: −−Added subroutines ASK\_LAST\_OPAC and ASK\_LAST\_XCNOU (which just return values contained in common blocks /E\_OPAL\_Z/ and /X\_OPAL\_Z/, respectively). −−Fixed subroutine OPAL\_X\_CNO\_FU so that it no longer yields an error if one calls this subroutine OPAL\_X\_CNO\_FU before calling the subroutine READZEXCO. −−Fixed the places where some compilers objected to the use of the string Sep 06, 07 19:03 **z\_xcotrin manual** Page 5/71

Sep 06, 07 19:03 **z\_xcotrin manual** Page 6/71

concatenation operator.

−−−−−−−−−−−−−−−−−−−−−−−−−−−−−−−−−−−−−−−−−−−−−−−−−−−−−−−−−−−−−−−−−−−−−−−−−−−−−− \*\*\* UPDATED AUGUST 2, 2003: from version of APRL 27, 2001: Add the option of using an alternate set of OPAL files (e.g., 'GS98hz' rather than 'GN93hz') to get opacities appropriate to an updated solar composition (e.g., Grevesse and Sauval 1998) −−− note that the files Gz???.x?? need not be updated, as their opacities are shifted to agree with those from the file 'GS98hz' . ALSO, add the option of interpolating the opacities as a function of varying relative C, N, O, and Ne abundances (as well as in the "excess" C and O). ALSO, increase the allowed file−plus−directory name length to 255 characters (rather than 80); this affects common /opdir/ and the alternate OPAL file set, but not common /opalmixes/ (default OPAL files, 8 characters long). Also, maximum allowed T6,R extrapolation is now just over one grid spacing (instead of just under); this latter change should have negligible effect. Also, an approximation used previously when computing the abundances for mixes that are interpolated in [O/Fe] has been replaced by the exact formula (this change should also have little effect: none at all for [O/Fe]=0.0). −−−−−−−−−−−−−−−−−−−−−−−−−−−−−−−−−−−−−−−−−−−−−−−−−−−−−−−−−−−−−−−−−−−−−−−−−−−−−− \*\*\* UPDATED APRIL 27, 2001: from version of MARCH 4, 2001: for more accurate X−interpolation at X > 0.1 (with a LARGE improvement in the accuracy as X approaches 1−Z), using the added X−values available in the file GN93hz . Also fixed a minor bug in the CO−interpolation (that could have caused small errors in the interpolated opacity, but only in the seldom−encountered situation of near−maximal CO−enrichment combined with a non−zero hydrogen abundance: X > 0.0 with C+O just less than 1−X−Z). −−−−−−−−−−−−−−−−−−−−−−−−−−−−−−−−−−−−−−−−−−−−−−−−−−−−−−−−−−−−−−−−−−−−−−−−−−−−−− \*\*\* UPDATED MARCH 4, 2001: from version of MAY 28, 1999: add the metallicity Z to the list  $\{ X, C, O, T6, R \}$  of variables in which the OPAL opacities can be interpolated (rather than being restricted to only a single metallicity, defined when the opacities were read in). This is required if gravitational settling of metals takes place. Also, newly added subroutines allow easier opacity−directory specification, and easier user control of how Z, T, and R edges and extrapolation are handled. Also, the opacity files Gz???x?? and GN93hz are allowed to be in compressed form (they must have suffix .gz if they were compressed using 'gzip', or suffix .Z if they were compressed using 'compress'); any compressed opacity files will be decompressed, read in, and compressed again. −−−−−−−−−−−−−−−−−−−−−−−−−−−−−−−−−−−−−−−−−−−−−−−−−−−−−−−−−−−−−−−−−−−−−−−−−−−−−− Updated MAY 28, 1999: from version of JUNE 26, 1997: to look for the CO−rich opacity file names in the newer format Gz???.x?? before trying the old format Gx??z\* . Note that some opacity values in Gz001.x35 Gz004.x70 Gz050.x35 Gz100.x70 differ by roundoff amounts (+/− 0.001 in log10[kappa]) from corresponding older files Gx35z001 Gx70z004 Gx35z05 Gx70z10 ; also, Gz050.x35 and Gz100.x70 each omit a redundant duplicate composition table present in Gx35z05 and Gx70z10 . In all other cases, the newer OPAL files Gz???.x?? are identical to the corresponding older files Gx??z\* . \*\*\*\*\*\*\* ALSO: the name of the common block that returns the opacity values has been changed from common/e/ to common/e\_opal\_z/ in order to avoid compilation errors when compiling using f2c (Fortran to C conversion). −−−−−−−−−−−−−−−−−−−−−−−−−−−−−−−−−−−−−−−−−−−−−−−−−−−−−−−−−−−−−−−−−−−−−−−−−−−−−− \*\*\*\*\*\*\*\*\*\*\*\*\*\*\*\*\*\*\*\*\*\*\*\*\*\*\*\*\*\*\*\*\*\*\*\*\*\*\*\*\*\*\*\*\*\*\*\*\*\*\*\*\*\*\*\*\*\*\*\*\*\*\*\*\*\*\*\*\*\*\*\*\*\*\*\*\*\* TEMPERATURES AND DENSITIES CONTAINED IN OPAL OPACITY TABLES: \*\*\*\*\*\*\*\*\*\*\*\*\*\*\*\*\*\*\*\*\*\*\*\*\*\*\*\*\*\*\*\*\*\*\*\*\*\*\*\*\*\*\*\*\*\*\*\*\*\*\*\*\*\*\*\*\*\*\*\* The OPAL opacities are tabulated in terms of logT and logR, where  $logR = logRHO - 3 * ( logT - 6 )$ , i.e.,  $R = RHO / T6^3$  (with T being temperature in Kelvins and RHO being density in g/cm^3) The "density" and temperature ranges contained in the tables are: logR : −8.0 to 1.0 [at logR = −8.0 (0.5) 1.0, i.e., delta\_logRHO = 0.5] logT : 3.75 to 8.70 [at logT = 3.75 (0.05) 6.00 (0.10) 8.10 (0.20) 8.70]

### Sep 06, 07 19:03 **z\_xcotrin manual** Page 7/71

 COMPOSITIONS FOR WHICH OPACITY TABLES ARE AVAILABLE: \*\*\*\*\*\*\*\*\*\*\*\*\*\*\*\*\*\*\*\*\*\*\*\*\*\*\*\*\*\*\*\*\*\*\*\*\*\*\*\*\*\*\*\*\*\*\*\*\*\*\*\*

 Type 2 OPAL Tables − including enhanced C & O (40 files): =========================================================

 These are 40 files of the form Gz???.x?? , where the "z???" part may be any of { "z000", "z001", "z004", "z010", "z020", "z030", "z050", "z100" } and the "x??" part may be any of  $\{$  "x00", "x03", "x10", "x35", "x70"  $\}$ . These have 8 metallicities  $Z = \{ 0.0, .001, .004, .01, .02, .03, .05, .1 \}$ and 5 hydrogen abundances  $X = \{ 0.0, 0.03, 0.1, 0.35, 0.7 \}$ ; each pair of { X, Z } has up to 60 different compositions with varying amounts of "excess" carbon and oxygen (above that contained in Z), i.e., mixes having exC,exO =  $\{ 0.0, .01, .03, .1, .2, .4, .6, 1-X-Z \}$  (such that no mix has X+Z+exC+exO > 1.0). These files allow fairly good interpolated opacities for  $X < 0.75$  and  $Z < 0.12$ , with any amount of excess carbon and oxygen. This may suffice if there is not much diffusion (to yield high X values), but these opacities are NOT AT ALL ACCURATE for X > 0.75 (very high hydrogen abundances); opacities at X = 1−Z may be off by up to an order of magnitude (unless corrected by including the Type 1 tables below).

 The above files are ALWAYS read in, for one or more Z−values (as determined by your call to one of the opacity−reading subroutines).

Type 1 OPAL Tables - fixed metal distribution (by default, 4 files): ==================================================================== file 'GN93hz' [O/Fe]=0.0: solar composition, Grevesse and Noels (1993) file 'Alrd96a2' [O/Fe]=0.3: alpha enhanced elements, Allard (1996) file 'C95hz' [O/Fe]=0.4: alpha enhanced elements, Chaboyer (1995) file 'W95hz' [O/Fe]=0.5: alpha enhanced elements, Weiss (1995) Each of these 4 files contains 126 compositions: opacities at 13 Z−values  $Z = \{0.0, 0.0001, 0.0003, 0.001, 0.002, 0.004, 0.01, 0.02, 0.03, 0.03, 0.04, 0.06, 0.08, 0.1\}$  and at 10 X−values X = {0.0,0.1,0.2,0.35,0.5,0.7,0.8,0.9,0.95,1−Z}; they do NOT have enhanced−CO ("excess−C,O") compositions.

 One or two of these Type 1 files will typically be read in (as determined by your call to one of the opacity−reading subroutines). For non−CO−rich cases this allows slightly improved Z−interpolation (for Z < 0.12) and slightly improved X−interpolation (for 0.03 < X < 0.75); for high hydrogen abundances  $(X > 0.75)$ , such as may result from diffusion (e.g., helium settling), the accuracy is GREATLY IMPROVED.

 NOTE THAT additional Type 1 tables can be computed at the OPAL website, or may be available elsewhere. By default, this program alows for counterparts of the above 4 files with a different composition (e.g., for the Grevesse & Sauval 1998 mix: 'GS98hz', 'GS98hz\_OFe.3\_Alrd96a2', 'GS98hz\_OFe.4\_C95', and 'GS98hz\_OFe.5\_W95', or the more recent Asplund, Grevesse, & Sauval 2004 mix: 'AGS04hz', etc.). This program also allows for the existence of files where C, N, O, and Ne abundances are interconverted (as by nuclear burning: e.g., 'GN93hz.CtoN', 'GN93hz.COtoN', 'GN93hz.CNOtoNe'); such files can be used to enable the program to return accurate opacity values as a function of varying relative C, N, O, and Ne abundances. Some other user−specified element (or set of elements) can also be interpolated (e.g., 'GN93hz.user').

The program can also be set to use 'AGS04hz' etc., instead of the above.

 Additional (OPTIONAL) non−OPAL tables: conductive and molecular opacities: \*\*\*\*\*\*\*\*\*\*\*\*\*\*\*\*\*\*\*\*\*\*\*\*\*\*\*\*\*\*\*\*\*\*\*\*\*\* ===================================

 −− They are available for the sake of convenience (to allow extension of the OPAL opacities to lower T and higher R), and some testing has been done to check that the switchover between tables works reasonably, but the USER MUST CHOOSE whether to read in (and use) these extensions or not.

 'Potekhin et al.' (2006) CONDUCTIVE OPACITIES: opacity file 'condall06.d' ========================================================================= −− Conductive opacities available: http://www.ioffe.rssi.ru/astro/conduct/ \*\*\*\*\*\*\*\*\*\*\*\*\*\*\*\*\*\*\*\*\*\*\*\*\*\*\*\*\*\*\*\*\*\*\*\*\*\*\*\*\*\*\*\*\*\*\*\*\*\*\*\*\*\*\*\*\*\*\*\*\*\*\*\*\*\*\*\*\*\*\*\*\*\*\*\*\*\* \*\*\*\*\* NOTE: as of March 9, 2007: the revised/updated file condall06.d \*\*\*\*\*<br>\*\*\*\*\* containing conductive opacities is available on the website \*\*\*\*\* \*\*\*\*\* containing conductive opacities is available on the website. \*\*\*\*\*<br>\*\*\*\*\* This should be an improvement over the Hubbard & Lampe (1969) \*\*\*\*\* \*\*\*\*\* This should be an improvement over the Hubbard & Lampe (1969) \*\*\*\*\*<br>\*\*\*\*\* plus Itoh (1984) conductive opacities described further below \*\*\*\*\* plus Itoh (1984) conductive opacities described further below. \*\*\*\*\*\*\*\*\*\*\*\*\*\*\*\*\*\*\*\*\*\*\*\*\*\*\*\*\*\*\*\*\*\*\*\*\*\*\*\*\*\*\*\*\*\*\*\*\*\*\*\*\*\*\*\*\*\*\*\*\*\*\*\*\*\*\*\*\*\*\*\*\*\*\*\*\*\* These 'condall06.d' electron conductivities are available in the ranges:<br>-6 < logRHO < 9.75 in density RHO, with spacing delta logRHO = 0.2 −6 < logRHO < 9.75 in density RHO, with spacing delta logRHO = 0.25 in temperature T, with spacing delta logT =  $1/3$  $Zion = \{1, 2, 3, 4, 6, 8, 12, 16, 20, 26, 30, 36, 42, 48, 60\}$  mean nuclear charge −−−−−FROM THE ABOVE WEBPAGE: "The plasma is assumed fully ionized (electron collisions with neutrals are neglected, the ions are assumed pointlike). This model may be still useful for evaluation of conductivities of partially ionized plasmas, if one uses a mean−ion model. Then the ion charge Zion should be replaced by an effective (or average) ion charge Zeff. For

 nondegenerate plasmas, the results are based on a continuation from the degenerate domain (using Fermi−Dirac averaging) and can be considered as order−of−magnitude estimates. For degenerate plasmas, on the contrary, the results come from the exact theory and should be much more accurate."

 "Non−magnetic conductivities have been updated 18 July 2006. The updated codes and table have been put at this site 9 September 2007. There are two modifications. 1. The electron−electron (ee) scattering contribution is now included in such a way that both the cases of strongly degenerate and nondegenerate plasmas are recovered accurately. Now the high−T limit of our data matches the numerical tables of Hubbard & Lampe, 1968, ApJS 18, 297 (which remain the most accurate calculations of conductive opacities for astrophysical use in nonmagnetic, nondegenerate, weakly coupled plasma). 2. The ee contribution is updated according to the results by Shternin and Yakovlev (2006)."

−−−−−References for the above (non−magnetic) electron thermal conductivities: A. Y. Potekhin, D. A. Baiko, P. Haensel, D. G. Yakovlev (1999), "Transport properties of degenerate electrons in neutron star envelopes and white dwarf cores", Astron. Astrophys. 346, 345 O. Y. Gnedin, D. G. Yakovlev, A. Y. Potekhin (2001), "Thermal relaxation

 of young neutron stars", Mon. Not. R. Astron. Soc. 324, 725 P. S. Shternin, D. G. Yakovlev (2006), "Electron thermal conductivity owing to collisions between degenerate electrons", Phys. Rev. D 74, 043004 S. Cassisi, A. Y. Potekhin, A. Pietrinferni, M. Catelan, M. Salaris (2007) "Updated electron−conduction opacities: the impact on low−mass stellar models", Astrophys. J., in press [astro−ph/0703011]

−−−−−NOTE: the last reference above suggests that the rms ionic charge is the appropriate one for use in plasmas not so dense as to be crystalline, i.e., Zion = (<z^2>)^0.5 = sqrt( SUM\_i{ z\_i \* z\_i \* n\_i } / SUM\_i{ n\_i } ) = sqrt( SUM\_i{ z\_i \* z\_i \* X\_i / A\_i } / SUM\_i{ X\_i / A\_i } ) where  $z_i$  is the ionic charge of element i and  $n_i$  is its number density; n\_i is proportional to X\_i / A\_i, the mass fraction over the atomic mass. [Correctly summing the contributions of different ions in a multicomponent plasma would be "much more complicated", according to the references.] Also: the log of the electron thermal conductivity logCHI (stored in the file condall06.d) converts to the log of the conductive opacity logKAPPA\_c via:  $logKAPPA_c = log( 16 * sigma / 3 ) + 3 * logT - logRHO - logCHI$ where

sigma = the Stefan−Boltzmann constant.

 − By default, if conductive opacities are read in, then the (OPAL) opacity− calculating subroutines will actually return the overall effective opacity Kappa =  $1 / (1 / Kappa\_radiative + 1 / Kappa\_conductive )$  This will be allowed to extend the opacities to the highest densities for which valid conductive opacities are available (significantly higher than the upper density limit of the OPAL opacity table, at most temperatures). The above are preferable to the older available conductive opacities: W.B. Hubbard & M. Lampe (1969) ApJS, 163, 297: H&L opacity file 'Condopac' ========================================================================== −− In a form usable by these opacity subroutines, this file is available only from http://www.cita.utoronto.ca/~boothroy/kappa.html (the same website as for this file containing the opacity subroutines). This file includes 'H&L' conductive opacities for H, He, and C, for somewhat irregular temperature ranges in the density range −6 < logRHO < 6. When this file is read in, approximate tables for O and Ne are also stored (by adding a constant to the table for C). 'Itoh' (1984) conductive opacities (to supplement the above input file) ======================================================================= − By default, the 'H&L' tables are superseded by the later 'Itoh' conductive opacities at high density (where the latter are valid), using formulae from N. Itoh, S. Mitake, H. Iyetomi, & S. Ichimaru (1983), ApJ 273, 774, plus S. Mitake, S. Ichimaru, & N. Itoh (1984), ApJ 277, 375. [The formulae are used to get the combined effects of conductive opacities for H, He, C, O, and Ne, where Ne represents all elements heavier than oxygen.] − "Reasonable" interpolated (and extrapolated) conductive opacity values are computed in regions where neither of the above are valid. J.W. Ferguson et al. (2005) ApJ, 623, 585: (updated) MOLECULAR OPACITY files ============================================================================ −− Opacity files available from http://webs.wichita.edu/physics/opacity/ \*\*\*\*\*\*\*\*\*\*\*\*\*\*\*\*\*\*\*\*\*\*\*\*\*\*\*\*\*\*\*\*\*\*\*\*\*\*\*\*\*\*\*\*\*\*\*\*\*\*\*\*\*\*\*\*\*\*\*\*\*\*\*\*\*\*\*\*\*\*\*\*\*\*\*\*\*\* \*\*\*\*\* NOTE that these 2005 molecular opacities should supersede and \*\*\*\*\*<br>\*\*\*\*\* roplace these of lloyander & Ferguson (1994) below: the authors \*\*\*\*\* \*\*\*\*\* replace those of Alexander & Ferguson (1994) below; the authors \*\*\*\*\*<br>\*\*\*\*\* state that the assurant should be significantly better \*\*\*\*\* \*\*\*\*\* state that the accuracy should be significantly better. \*\*\*\*\*\*\*\*\*\*\*\*\*\*\*\*\*\*\*\*\*\*\*\*\*\*\*\*\*\*\*\*\*\*\*\*\*\*\*\*\*\*\*\*\*\*\*\*\*\*\*\*\*\*\*\*\*\*\*\*\*\*\*\*\*\*\*\*\*\*\*\*\*\*\*\*\*\* The Ferguson et al. (2005) molecular opacity table ranges are: 2.7 < logT < 4.5 in temperature T [one table may be missing logT < 2.8] at logT = 4.5 (−0.05) 3.5 (−0.01) 2.9 (−0.05) 2.7 −8.0 < logR < 1.0 in R = RHO / T6^3 [this is same range as OPAL tables] at  $logR = -8.0$  (0.5) 1.0  $Z = \{ 0.0 \ 0.00001 \ 0.00003 \ 0.0001 \ 0.0003 \ 0.001 \ 0.002 \ 0.004 \ 0.01 \ 0.02 \ 0.03 \}$  0.04 0.05 0.06 0.08 0.1 } X = { 0.0 0.1 0.2 0.35 0.5 0.7 0.8 0.9 0.95 1−Z } Each of the 155 (X,Z) cases has its own ASCII file of opacity values, with the file name reflecting the values of X and Z (as per examples below). Several different mixes are available, each with its set of  $155 (X,Z)$  cases (contained in a gzip−compressed tar archive on the above web page); for most of these, compositions are also specified: −−− GN93 mix (Grevesse & Noels 1993): tar archive f05.g93.tar.gz contains g0.0.tron g0.00001.tron ... g99999.00001.tron g10.0.tron −−− GS98 mix (Grevesse & Sauval 1998): f05.gs98.tar.gz contains g98.0.0.tron g98.0.00001.tron ... g98.99999.00001.tron g98.10.0.tron −−− L03 mix (Lodders 2003): f05.l03.tar.gz contains l03.0.0.tron l03.0.00001.tron ... l03.99999.00001.tron l03.10.0.tron −−− AGS04 mix (Asplund, Grevesse & Sauval 2004): f05.ags04.tar.gz contains ags04.0.0.tron ags04.0.00001.tron ... ags04.99999.00001.tron ags04.one.tron Compositions are listed on the website for these mixes. There are also two Sep 06, 07 19:03 **z\_xcotrin manual** Page 9/71

Thursday September 06, 2007 9/71

## Sep 06, 07 19:03 **z\_xcotrin manual** Page 10/71

 mixes for which opacities are available but the composition is not listed: −−− S92 mix (Seaton 1992) −− composition unspecified, but mix is presumably very similar to GN93 (opacities are very similar): f05.s92.tar.gz contains s92.0.0.tron s92.0.00001.tron ... s92.99999.00001.tron s92.one.tron −−− S92AE mix (alpha−element−enhanced version of S92) −− composition not specified, except for  $[alpha/Fe] = [0/Fe] = 0.3$ : f05.s92ae.tar.gz contains s92ae.0.0.tron s92ae.0.00001.tron ... s92ae.99999.00001.tron s92ae.one.tron −−− alpha−enhanced mixes for Grevesse & Sauval 1998 (the compositions for these are listed on the website): −−− GS98−.2 with [alpha/Fe] = [O/Fe] = −0.2: f05.gs98−.2.tar.gz contains gs98−.2.0.0.tron ... gs98−.2.99999.00001.tron gs98−.2.one.tron −−− GS98+.2 with [alpha/Fe] = [O/Fe] = 0.2: f05.gs98+.2.tar.gz contains gs98+.2.0.0.tron ... gs98+.2.99999.00001.tron gs98+.2.one.tron −−− GS98+.4 with [alpha/Fe] = [O/Fe] = 0.4: f05.gs98+.4.tar.gz contains gs98+.4.0.0.tron ... gs98+.4.99999.00001.tron gs98+.4.one.tron −−− GS98+.6 with [alpha/Fe] = [O/Fe] = 0.6: f05.gs98+.6.tar.gz contains gs98+.6.0.0.tron ... gs98+.6.99999.00001.tron gs98+.6.one.tron −−− GS98+.8 with [alpha/Fe] = [O/Fe] = 0.8: f05.gs98+.8.tar.gz contains gs98+.8.0.0.tron ... gs98+.8.99999.00001.tron gs98+.8.one.tron \*\*\*Any excess C or O is simply added to Z, yielding LESS ACCURATE OPACITIES. − Opacities are considered to be O.K. for Ztotal < 0.10, and Ztotal > 0.12 is considered to be "unavailable" (where Ztotal =  $Z + exc + exO$ ). − By default, the switchover from OPAL to Ferguson et al. 2005 opacities will occur smoothly as logT is reduced from 4.4 to 4.2 (this is the temperature range in the overlap region where the two opacity tables seem to be the closest to being equal). D.R. Alexander & J.W. Ferguson (1994) ApJ, 437, 879: opacity file 'Alexopac' ============================================================================ −− In a form usable by these opacity subroutines, this file is available only from http://www.cita.utoronto.ca/~boothroy/kappa.html (the same website as for this file containing the opacity subroutines). \*\*\*\*\*\*\*\*\*\*\*\*\*\*\*\*\*\*\*\*\*\*\*\*\*\*\*\*\*\*\*\*\*\*\*\*\*\*\*\*\*\*\*\*\*\*\*\*\*\*\*\*\*\*\*\*\*\*\*\*\*\*\*\*\*\*\*\*\*\*\*\*\*\*\*\*\*\* \*\*\*\*\* NOTE that these 1994 molecular opacities are SUPERSEDED by the \*\*\*\*\*<br>\*\*\*\*\* 2005 opacities from http://webs.wichita.edu/physics/opacity/ \*\*\*\*\* \*\*\*\*\* 2005 opacities from http://webs.wichita.edu/physics/opacity/ \*\*\*\*\* (see Ferguson et al. 2005, ApJ, 623, 585), as DESCRIBED ABOVE. \*\*\*\*\*\*\*\*\*\*\*\*\*\*\* This file includes molecular opacities and dust opacity; table ranges are: 3.0 < logT < 4.1 in temperature T, −12.0 < logRHO < −6.0 in density RHO (not R, unlike OPAL), for  $Z = \{ 0.0001, 0.0003, 0.001, 0.002, 0.004, 0.01, 0.02, 0.03, 1.0 \}$  and  $X = \{ 0.0001, 0.03, 0.10, 0.35, 0.70, 0.80 \}$ [note that the  $Z = 1.0$  table is of course only available for  $X = 0.0$ ]. Extensions of this table: − The X = 0.0001 tables are treated as having X = 0.0 (the difference is negligible for the above metallicity range  $0.0001 < Z < 0.03$ ). − Unlike the OPAL 'GN93hz' opacities, these must be extrapolated for X > 0.8 but this yields errors no larger than the difference between Alexander and OPAL opacities even up to X = 1 − Z. − To match the available OPAL tables, tables at Z = 0.05 and Z = 0.10 were extrapolated from the  $Z = 0.02$  and 0.03 cases, taking the average of the result of extrapolating Kappa in Z and of logKappa in logZ (this yielded the best results in the temperature region of overlap between Alxander and OPAL opacities). − A set of { Z = 0.0, X = 0.7 } opacities have been obtained using Fig. 1 of Alexander & Ferguson 1994, and the OPAL opacities at logT = 3.75 or higher. - A rough approximation of opacities for  $\{ Z = 0.0, X = 0.0 \}$  was obtained by using the OPAL opacities at high−T, and extrapolating logKappa downwards in logT by fitting a least−squares quadratic.

## Sep 06, 07 19:03 **z\_xcotrin manual** Page 11/71

− For other X−values at Z=0.0 these two opacity sets were interpolated in X.

\*\*\*This extends the tables of low−temparature opacities from 0.0001 < Z < 0.03 to the full available metalliticy range  $0.0 < Z < 0.1$  of the OPAL tables; but THE ACCURACY OF THE EXTENSIONS MAY BE POOR (especially for Z < 0.0001); it is better to use the Ferguson et al. (2005) molecular opacities instead.

\*\*\*Also, any excess carbon or oxygen is simply added to Z: for significant "excess−C,O" (exC,exO comparable to Z) this yields LESS ACCURATE OPACITIES, and for large "excess−C,O" (0.1 < Z + exC + exO < 1.0) one must interpolate between the  $Z = 0.1$  and  $Z = 1.0$  mixes, yielding VERY INACCURATE OPACITES.

 − By default, if 'Alexopac' is read in, then the switchover from OPAL to Alexander opacities will occur smoothly as logT is reduced from 3.97 to 3.87 (this is the temperature range in the overlap region where the two opacity tables seem to be the closest to being equal).

 − By default, Alexander opacities are considered to be O.K. for Z < 0.10 at all X, and for all Z at  $X = 0.0$ ; they are considered to be "unavailable" in the region where  $Z > 0.15$  at  $X > 0.03$  (this constraint be tightened by the user at the time when the opacities are read in).

−−−−−−−−−−−−−−−−−−−−−−−−−−−−−−−−−−−−−−−−−−−−−−−−−−−−−−−−−−−−−−−−−−−−−−−−−−−−−−

 ========================================== List of subroutines contained in this file ==========================================

 This file contains the following subroutines; the nine subroutines marked with \*\* are those the user is most likely to wish to use (and are the first subroutines described below), while those marked with \* can be called by the user (and are described in the comments further below):

 BLOCK DATA OPAL\_OPAC\_DATA SUBROUTINE OPALINIT( KHIGHZ, OFEBRACK, Z, KZ, KMET ) SUBROUTINE GET\_ZAVAIL SUBROUTINE GET\_TRVALS \*\* SUBROUTINE OPAC( Z, XH, EXC, EXO, T6, R )

- \*\* SUBROUTINE OPAL( Z, XH, EXC, EXO, SLT, SLR )
- \*\* SUBROUTINE OPAL\_X\_CNO\_FU( XH, SLT, SLR, XMET, NMET, FU )

 \* SUBROUTINE OPAL\_F\_CNOU( Z, XH, EXC, EXO, SLT, SLR, FCN, FCON, FCNONE, FU ) SUBROUTINE OPAL\_F\_XCON\_CNOU( Z, XH, EXC, EXO, Y, XCN, XON, XNEHEAVY, FMUAINV, FMUEINV, ZSQBAR, SLT, SLR, FCN, FCON, FCNONE, FU )

SUBROUTINE Z\_FCNO( XH, XMET, NMET, FU, Z, EXC, EXO, Y, XCN, XON, XNEHEAVY, FMUAINV,FMUEINV,ZSQBAR, FCN,FCON,FCNONE,FUSE )

- \* SUBROUTINE KAPFERG(SLT,SLR,XH,Z,EXC,EXO,FLKA,DLKATR,DLKARO,DLKAT,FKAEDGE)
- \* SUBROUTINE CACHEFERG( KSTO, XH, XZCO )
- \* SUBROUTINE KAP\_MOL(SLT,SLR,XH,Z,EXC,EXO,FLKA,DLKATR,DLKARO,DLKAT,FKAEDGE)
- \* SUBROUTINE KAPALEX( FLT, FLRO, X, XZCO, FLKA, DLKAT, DLKARO, FKAEDGE )
- \* SUBROUTINE ASK\_LAST\_ALEX\_EDGE( FKAEDGE, FTRA, FTRA\_LO, FTRA\_HI, FZKAEDGE )
- \* SUBROUTINE KAPCOND( FLRO, FLT, X, Y, XCN, XON, XNEHEAVY, FMUAINV, FMUEINV, ZSQBAR, IDER, FLKC, FLKCT, FLKCRO, FKCEDGE, FKCOK )
- \* SUBROUTINE KAP\_COND\_POT( FLRO, FLT, ZION, IDER,
	- FLKC, FLKCT, FLKCRO, FKCEDGE, FKCOK )
- \* SUBROUTINE OPAL\_K\_ONLY( Z, XH, EXC, EXO, SLT, SLR, FCN, FCON, FCNONE, FU )
- \*\* SUBROUTINE ASK\_LAST\_OPAC( OP, DOPT, DOPR, DOPTD, FEDGE, FTREDGE, FZEDGE ) \* SUBROUTINE ASK\_LAST\_XCNOU( Z, X, XC, XO, SLT, SLR, FCN, FCON, FCNONE, FU )
- \* SUBROUTINE ASK\_OPAL\_Z\_MIX( IMIX, XIZ, N\_X, FNINZ, N\_N )
- \* SUBROUTINE ASK\_OPAL\_MIX\_WT( ATWT, NWT, ATWTHHE, NHHE, ATZ, NZ )
- \*\* SUBROUTINE SET\_OPAL\_DIR( CDIRIN )
- \*\* SUBROUTINE SET\_MOL\_DIR( CDIR\_MOL )

Thursday September 06, 2007 11/71

### \*\* SUBROUTINE SET\_COND\_DIR( CDIR\_COND ) \*\* SUBROUTINE SET\_OPAL\_LIST\_LEVEL( LIST\_LEVEL ) \* SUBROUTINE SET\_OPAL\_LIST\_UNIT( LIST\_IU ) \*\* SUBROUTINE READ\_BASIC\_OPAL\_OPAC( IU, Z, CF\_HZ, OFEBRACK, CF\_OFE ) \*\* SUBROUTINE READ\_EXTENDED\_OPAC( IU, Z, CF\_HZ, OFEBRACK, CF\_OFE, I\_MOL, I\_COND, I\_CNO, CF\_USER ) SUBROUTINE SET OFE FILE( CFILEOFE ) SUBROUTINE SET\_ALTMIX\_OFE\_FILE( CFILEOFE ) \* SUBROUTINE SET\_METEOR\_MIX\_FILE( CFILEMET ) \* SUBROUTINE SET\_ALTMIX\_MAIN\_FILE( CFILE\_HZ ) \* SUBROUTINE SET\_CNO\_FILES( CF\_HZ, CF\_C, CF\_O, CF\_N, CF\_U ) \* SUBROUTINE SET\_CNO\_EXT( IE, CE\_HZ, CE\_C, CE\_O, CE\_N, CE\_U ) \* SUBROUTINE SET\_COND\_FILE( CFILECOND, I\_FULL\_PATH ) \* SUBROUTINE SET\_COND\_USE( KCOND, KREPLACE\_ITOH ) \* SUBROUTINE SET\_COND\_INFLAGS( KCOND\_FIX, KCOND\_GAP, KCOND\_HAVE ) SUBROUTINE ASK\_COND\_USE( KCOND, KCOND\_AVAIL, KREPLACE\_ITOH ) SUBROUTINE ASK\_COND\_INFLAGS( KC\_FIX, KC\_GAP, KC\_FIX\_N, KC\_GAP\_N ) \* SUBROUTINE SET\_FERG\_USER( CBEG\_FERG ) \* SUBROUTINE ASK\_FERG\_USER( CBEG\_FERG ) \* SUBROUTINE SET\_FERG\_ACC( IACC ) \* SUBROUTINE ASK\_FERG\_ACC( IACC ) \* SUBROUTINE SET\_ALEX\_FILE( CFILEALEX, I\_FULL\_PATH ) \* SUBROUTINE SET\_ALEX\_USE( KALEX ) \* SUBROUTINE SET\_ALEX\_DO\_RHOSW( IRHOSW ) \* SUBROUTINE ASK\_ALEX\_USE( KALEX, KALEX\_AVAIL, ITYPE ) SUBROUTINE ASK\_KHIGHZ\_OFE( KHIGHZ\_USED, OFEBRACK\_USED ) \* SUBROUTINE ASK\_OPAL\_FILE\_USED( ITYPE, CF\_USED ) \* SUBROUTINE SET\_XHI( KXHI ) \* SUBROUTINE ASK\_XHI( KXHI, KAVAIL ) \* SUBROUTINE SET\_CNO\_INTERP( KCNO, KUSER ) \* SUBROUTINE ASK\_CNO\_INTERP( KCNO, KUSER, KCNO\_AVAIL, KUSER\_AVAIL ) \* SUBROUTINE SET\_ERR\_CHECK( LEVEL ) \* SUBROUTINE ASK\_ERR\_CHECK( LEVEL ) SUBROUTINE SET\_LOGT6\_LIMITS( VLO, DVLO, VHI, DVHI ) SUBROUTINE SET\_LOGR\_LIMITS( VLO, DVLO, VHI, DVHI ) \* SUBROUTINE RESET\_Z\_LIMITS( VLO, DVLO, VHI, DVHI ) \* SUBROUTINE ASK\_LOGT6\_LIMITS( VLO, DVLO, VHI, DVHI ) \* SUBROUTINE ASK\_LOGR\_LIMITS( VLO, DVLO, VHI, DVHI ) \* SUBROUTINE ASK\_Z\_LIMITS( NZMAX, ZMIN, ZMAX ) \* SUBROUTINE ASK\_Z\_USE( NZUSE, ZLO, ZMID, ZHI, ZLOEX, ZHIEX ) \* SUBROUTINE ASK\_Z\_ARRAY( KZSTART, KARRAYSTART, ZARRAY, NARRAY ) \* SUBROUTINE SET\_SMOOTH( INITSMOOTH, LOWCOSMOOTH, INTERPCOSMOOTH ) SUBROUTINE ASK\_SMOOTH( INITSMOOTH, LOWCOSMOOTH, INTERPCOSMOOTH ) SUBROUTINE SET\_LOGT\_SW\_FERG( FLTSW\_LO, FLTSW\_HI ) \* SUBROUTINE ASK\_LOGT\_SW\_FERG( FLTSW\_LO, FLTSW\_HI ) \* SUBROUTINE SET\_LOGT\_SW\_ALEX( FLTSW\_LO, FLTSW\_HI ) \* SUBROUTINE SET\_LOGRHO\_SW\_ALEX( FLRHOSW\_LO, FLRHOSW\_HI ) \* SUBROUTINE SET\_LOGT\_RHOSW\_ALEX( FLTSW\_R\_LO, FLTSW\_R\_HI ) \* SUBROUTINE ASK\_LOGT\_SW\_ALEX( FLTSW\_LO, FLTSW\_HI ) \* SUBROUTINE ASK\_LOGRHO\_SW\_ALEX( FLRHOSW\_LO, FLRHOSW\_HI ) \* SUBROUTINE ASK\_LOGT\_RHOSW\_ALEX( FLTSW\_R\_LO, FLTSW\_R\_HI ) \* SUBROUTINE READCO( Z, KALLRD, KHIGHZ, IULOW ) SUBROUTINE READEXCO( Z, KALLRD, KHIGHZ, IULOW, OFEBRACK ) \* SUBROUTINE READZEXCO( NZIN, ZLO, Z, ZHI, KHIGHZ, IULOW, OFEBRACK ) \* SUBROUTINE READ\_BEST\_MOL( IU, I\_MOL, CF\_HZ, OFEBRACK ) \* SUBROUTINE READFERG( IU ) \* SUBROUTINE ADDFILE\_FERG( IU, F\_STO, F\_READ, CFILEFERG, I\_FULL\_PATH ) \* SUBROUTINE READ\_ADD\_FERG( IU, F\_STO, F\_READ, KTYPE\_FERG ) SUBROUTINE FIND\_FERG( KTYPE\_FERG, LEN\_BEG, CFILE\_USE ) SUBROUTINE INIT\_FERG\_INDICES \* SUBROUTINE READALEX( IU ) SUBROUTINE READ\_COND\_POT( IU ) \* SUBROUTINE READCOND( IU ) Sep 06, 07 19:03 **z\_xcotrin manual** Page 12/71

```
 SUBROUTINE FIND_RJUMP_HL_COND
 ** SUBROUTINE DUMP_OPAL_OPAC( IU, CF_D )
 ** SUBROUTINE READ_OPAL_DUMP( IU, CF_D )
    SUBROUTINE READ_KZ( KZ, Z, KALLRD, KHIGHZ, IULOW, OFEBRACK )
    SUBROUTINE REVISE_HITR_FOR_INITSMOOTH
    SUBROUTINE COINTSMO( XXC, XXO, KZ )
    SUBROUTINE COINTERP( XXC, XXO, KZ )
    SUBROUTINE T6RINTERP( SLR, SLT )
    SUBROUTINE SNGL_CINTERP3(ZM,Z0,Z1,ZP,Z,N0,MXNV,VM,V0,V1,VP,VF,DF,D2,XH)
    SUBROUTINE QZLOG4INT( ZLOGD )
    FUNCTION QUADSL( IC, I, X, Y1, Y2, Y3, X1, X2, X3 )
    FUNCTION QDERSL( IC, I, X, Y1, Y2, Y3, X1, X2, X3 )
   FUNCTION QCHKSL( IC, I, X, Y1, Y2, Y3, X1, X2, X3
    FUNCTION QUAD( IC, I, X, Y1, Y2, Y3, X1, X2, X3 )
 FUNCTION QDER( IC, I, X, Y1, Y2, Y3, X1, X2, X3 )
 FUNCTION QCHK( IC, I, X, Y1, Y2, Y3, X1, X2, X3 )
 FUNCTION QZINTER( IC, I, Z, NMOREZ, F1, F2, F3, F4, Z1, Z2, Z3, Z4, ZDEL )
 FUNCTION MIXFIND( IU, IOFE, IGETZXI, IREW, ITAB, LINE, Z, X, C, O )
   SUBROUTINE CHK DIR NAME( CDIRIN, COPDIR, KOPE )
   SUBROUTINE CHK OFE ALT FILE( K OFE )
   SUBROUTINE INDEX CO DELTAS( ISET, KXHZ, JX, JC, JO )
    SUBROUTINE FINISH_CNO
    SUBROUTINE SPLINE( X, Y, N, Y2 )
    SUBROUTINE SPLINT( XA, YA, N, Y2A, X, Y, YP )
    SUBROUTINE FITY
    SUBROUTINE FITX
    SUBROUTINE GETD( F, N, D, FP1, FPN )
    SUBROUTINE INTERP( FLT, FLRHO, G, DGDT, DGDRHO, IERR )
    SUBROUTINE SMOOTH
    SUBROUTINE OPALTAB
    SUBROUTINE OPEN_CHK_ZIP( IU, FNAME, IGZIP, CMSG )
    SUBROUTINE CLOSE_CHK_ZIP( IU, FNAME, IGZIP )
    SUBROUTINE QUADSLSTO( I, X, X1, X2, X3 )
    FUNCTION QUADSLGET( I, Y1, Y2, Y3 )
    SUBROUTINE QDERSLSTO( I, X, X1, X2, X3 )
    SUBROUTINE QDERSLGET( I, Y1, Y2, Y3, Y, DYDX )
    SUBROUTINE QCHKSLSTO( I, X, X1, X2, X3 )
   FUNCTION QCHKSLGET( I, Y1, Y2, Y3)
    SUBROUTINE QCHKSTO( I, X, X1, X2, X3 )
    FUNCTION QCHKGET( I, Y1, Y2, Y3 )
    SUBROUTINE QDERNSTO( I, NMORE, X, X1, X2, X3, X4 )
    SUBROUTINE QDERNGET( I, NMORE, Y1, Y2, Y3, Y4, Y, DYDX )
   SUBROUTINE QUADNSTO( I, NMORE, X, X1, X2, X3, X4)
    FUNCTION QUADNGET( I, NMORE, Y1, Y2, Y3, Y4 )
    SUBROUTINE QDER4STO( I, X, X1, X2, X3, X3 )
    SUBROUTINE QDER4GET( I, Y1, Y2, Y3, Y4, Y, DYDX )
    SUBROUTINE QUAD4STO( I, X, X1, X2, X3, X3 )
    FUNCTION QUAD4GET( I, Y1, Y2, Y3, Y4 )
    SUBROUTINE QDERSTO( I, X, X1, X2, X3 )
 SUBROUTINE QDERGET( I, Y1, Y2, Y3, Y, DYDX )
 SUBROUTINE QUADSTO( I, X, X1, X2, X3 )
    FUNCTION QUADGET( I, Y1, Y2, Y3 )
    FUNCTION NUM_BLANKS_CONTAINED( FNAME )
    FUNCTION NON_BLANK_BEGIN( FNAME )
    SUBROUTINE OPOLDR( IU, FNAME )
    SUBROUTINE OPOLUF( IU, FNAME )
    SUBROUTINE OPNEUF( IU, FNAME )
    SUBROUTINE INQFIL( FNAME, LXST )
    SUBROUTINE LINUX_GET_HOME_DIR( FNAME, FNALT, IALT )
    FUNCTION LNBLNK( FNAME )
  The last 6 of the above subroutines contain file−handling routines; if one
  is using VMS rather than some flavor of Unix or Linux, then one may have to
 Sep 06, 07 19:03 z_xcotrin manual Page 13/71
```
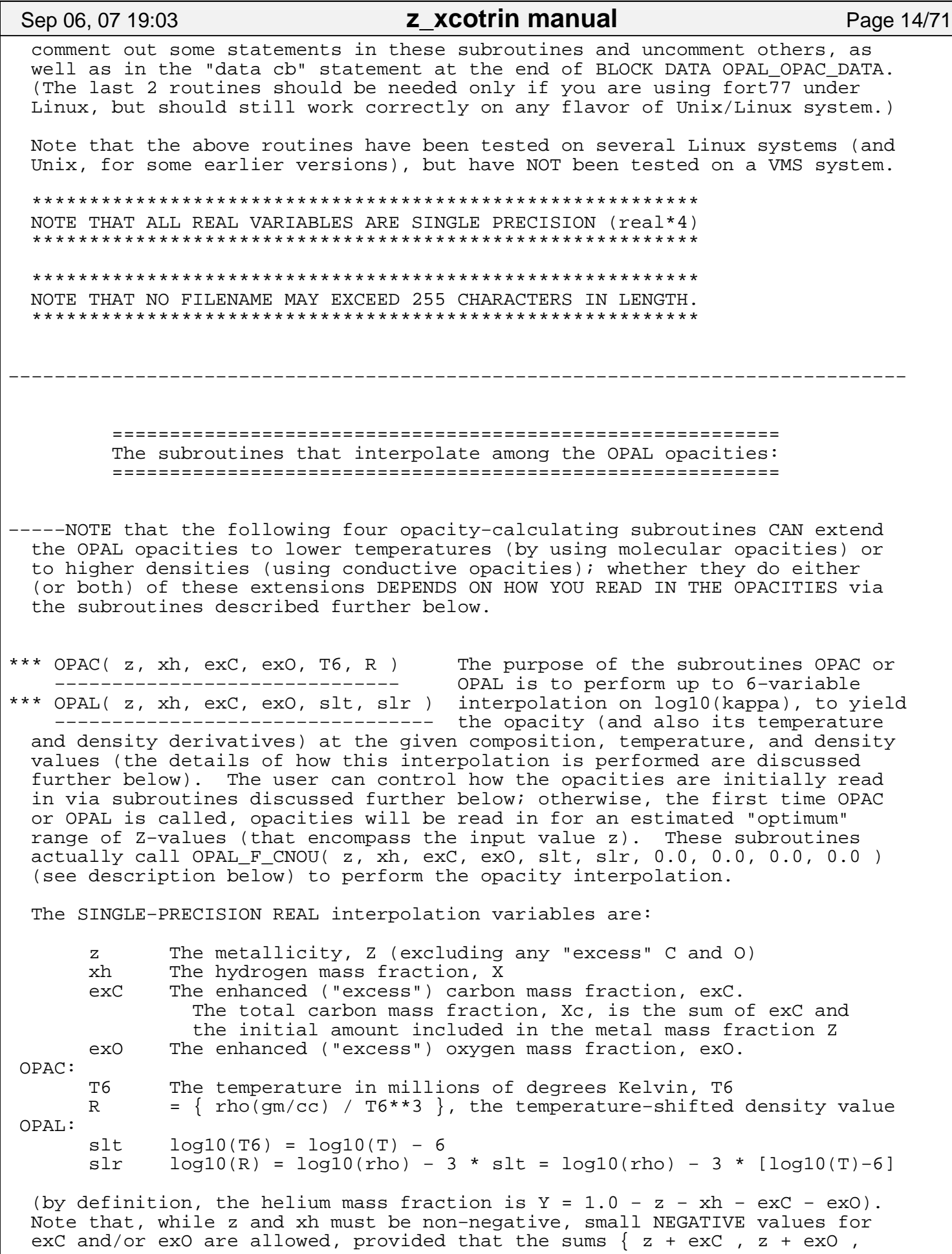

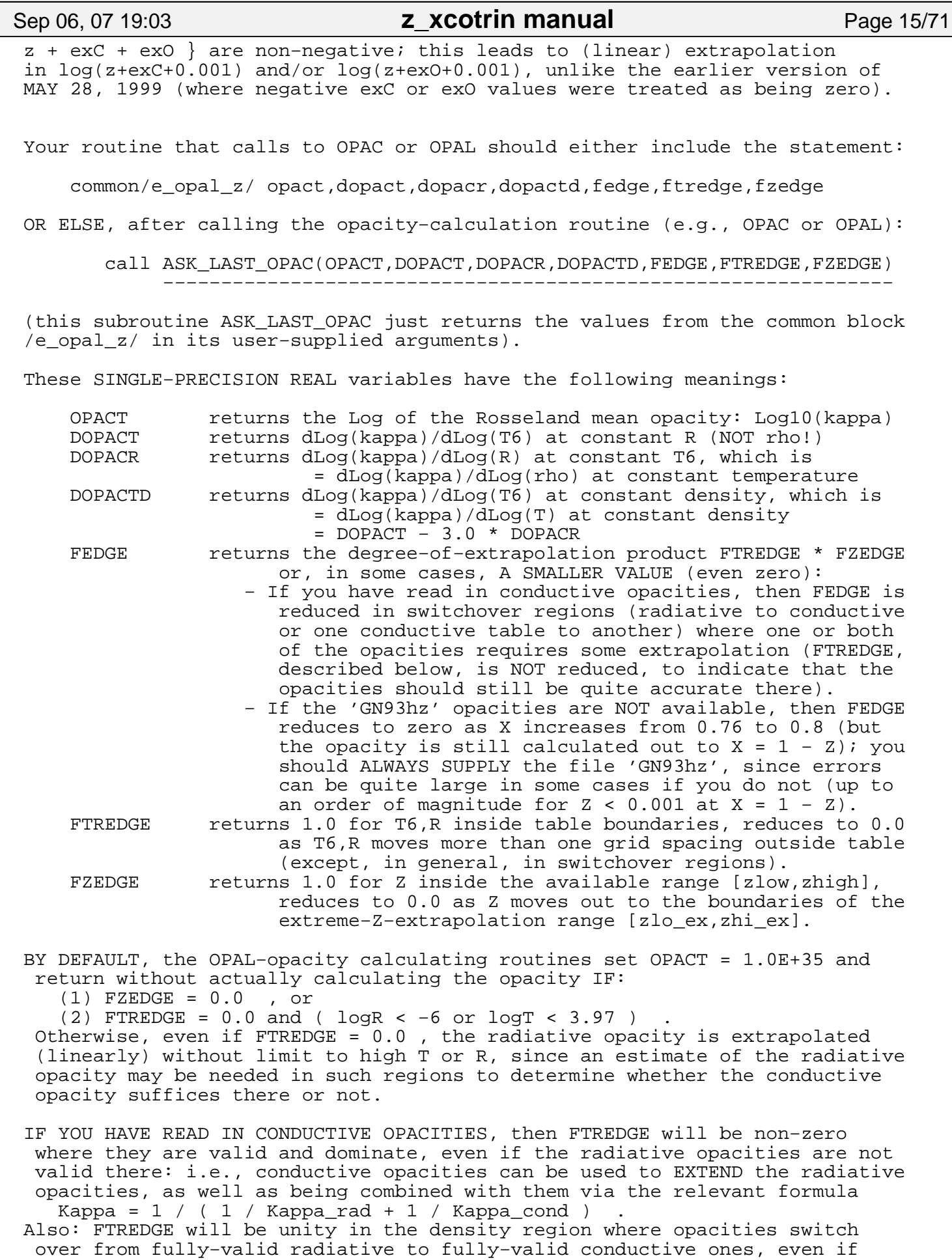

### Sep 06, 07 19:03 **z\_xcotrin manual** Page 16/71

 part of this switchover region requires some extrapolation of one or both of these. However, FEDGE will be less than unity (possibly even zero) in switchover regions where such such extrapolation is required, and also in density gaps where different conductive opacity tables do not quite meet. (Also, at high T and R, an extrapolated conductive opacity value is returned even in regions where FTREDGE is zero.)

 NOTE THAT, if you have set the error−checking level to 2 (see SET\_ERR\_CHECK below), then ANY "out−of−range" case (where the final value of FEDGE = 0.0) is considered a fatal error and the program halts.

 If FZEDGE = 0.0, then the given Z−value lay too far ouside the available Z−range to be extrapolated (this is checked first, before T6 and R). If FTREDGE =  $0.0$  (and FZEDGE >  $0.0$ ), then the given T6 and/or R values lay too far outside the available table for reasonable extrapolation.

 Details of the extrapolation, and of subroutines allowing user control over the boundaries, are discussed further below.

\*\*\* OPAL\_X\_CNO\_FU( xh, slt, slr, xmet, nmet, fu ) This subroutine adds any −−−−−−−−−−−−−−−−−−−−−−−−−−−−−−−−−−−−−−−−−−−−− opacity shifts due to the interconversions C −−> N, O −−> N, and/or N −−> Ne (which can arise from nuclear burning) to the opacities interpolated in the 6 basic variables { z, xh, exC, exO, slt, slr }. USE OF THIS SUBROUTINE CAN BE TRICKY.

 −−−WARNING−−− This subroutine estimates Z from the mass fraction of elements heavier than Ne. UNLESS (1) you keep track of the mass fractions at least of C, N, O, Ne, and "heavies", and (2) your initial Z−composition, namely  ${C, N, O, Ne, "heavies"}$ , is THE SAME as that in the "solar" opacity table (e.g., 'GN93hz', 'GS98hz', or 'AGS04hz'), this subroutine will obtain an ERRONEOUS Z value and thus an INCORRECT OPACITY.

 −−−WARNING−−− If nmet = 19 in your array, then you must have initialized ALL of {C,N,O,Ne,Na,Mg,Al,Si,P,S,Cl,Ar,K,Ca,Ti,Cr,Mn,Fe,Ni} to a "solar" opacity table mix (e.g., from 'GN93hz' or 'GS98hz'), OTHERWSE you will get ERRONEOUS Z and CNO−interpolation factors (since the program uses stored atomic weight values to convert xmet into number fractions in this case), and thus an INCORRECT OPACITY. If you include either fewer or more heavy elements, e.g., if you combine some of these elements into a collective "Xheavy", then you MUST use a value of nmet NOT EQUAL TO 19.

 −−−WARNING−−− OPAL\_X\_CNO\_FU implicitly assumes that elements heavier than Ne are negligibly affected by nuclear burning. IF ANY ELEMENTS HEAVIER THAN Ne ARE PRODUCED VIA NUCLEAR BURNING, this will cause the Z−value estimated by OPAL\_X\_CNO\_FU to increase by roughly 5 to 6 times as much as the increase in heavy element abundance. This may give LESS GOOD OPACITY values, or even yield estimated Z−values so large as to be OUT OF RANGE (this will occur for Xheavy >  $0.02$ , roughly; in the worst case, Xheavy >  $0.015$  may give estimated Z > 0.1, i.e., beginning to be out of range). If any elements heavier than Ne are produced via nuclear burning, you may wish to assign all or most of the newly−nucleosynthesized "heavies" to the Ne abundance, for purposes of opacity calculation (or else use some other subroutine).

The input variables are:

xh The hydrogen mass fraction, X (as for OPAL or OPAC above)<br>slt loq10(T6) = loq10(T) - 6 (as for OPAL above)  $log10(T6) = log10(T) - 6$  (as for OPAL above) slr  $log10(R) = log10(rho) - 3 * slt$  (as for OPAL above) xmet SINGLE−PRECISION REAL ARRAY of size nmet, giving the mass fractions of the "metals", i.e., of C, N, O, Ne, ... NOTE that these are the actual mass fractions (NOT the mass fractions relative to Z), and any "excess" C or O should be

## Sep 06, 07 19:03 **z\_xcotrin manual** Page 17/71

 included in the values of xmet(1) or xmet(3), respectively. By definition, the mass fraction Y of helium is given by  $Y = 1 - xh - SUM\{xmet(i)\}$ , where i=1,..., nmet in the SUM.<br>nmet INTEGER size of the array xmet: ideally it should be the case INTEGER size of the array xmet: ideally it should be the case that nmet = nel\_zmix = 19 , in which case xmet is assumed to hold the mass fractions of the elements of the OPAL mix, namely,  $\{C, N, O, Ne, Na, Mg, Al, Si, P, S, Cl, Ar, K, Ca, Ti, Cr, Mn, Fe, Ni\}.$  If the array size nmet is not 19, then the sum of xmet(5) through xmet(nmet) is used as the total mass fraction of all elements heavier than Ne, i.e., the array xmet must contain at least  $\{C, N, O, Ne, Xheavy\}$ . NOTE that if Xheavy contains any part of the abundances from C,

> N, O, or Ne, then the calculated Z value will be in error! (Also, if you have set the error level to 3 or higher [see the subroutine SET ERR CHECK] and CNO-interpolation is available, then it is a fatal error if nmet is not equal to 19.)

 fu SINGLE−PRECISION REAL variable, giving the fraction of the opacity shifts to be applied from any user−specified file: fu multiplies opacity differences between the files CF\_USER and CF HZ (as specified by the subroutine READ EXTENDED OPAC: see below).

 If NO user−specified opacity file CF\_USER has been read in, then the value of fu is ignored (a value of 0.0 is used).

 This subroutine uses the array xmet(nmet) to calculate the metallicity Z, the excess carbon and oxygen EXC and EXO, and the fractions FCN, FCON, and FCNONE (to apply the C −−> N, O −−> N, and N −−> Ne opacity shifts −−− the CNO−interpolation of logKappa is linear in the CNO number fractions). In general, it sets FUSE = fu (except that the value of FUSE is restricted so that it does not correspond to a reduction by more than a factor of 2 in the total number density of elements heavier than Ne). This subroutine then does the equivalent of calling

OPAL\_F\_CNOU( Z, xh, EXC, EXO, slt, slr, FCN, FCON, FCNONE, FUSE )

 NOTE that there would usually be little point in using OPAL\_X\_CNO\_FU unless you have called READ\_EXTENDED\_OPAC with a non−zero value of I\_CNO (to allow CNO−interpolation in the opacities) and/or a non−blank CF\_USER value (the user−specified opacity correction filename).

 If the CNO−interpolation opacity files have not been read in, then this subroutine approximates the opacity effects of C,N,O,Ne interconversion by applying small negative and/or positive values of exC and exO ("excess−C,O") which may or may not be better than nothing.

 NOTE that interconversion of C,N,O,Ne via CNO−cycle burning changes slightly the value of Z that this subroutine will compute, for a given set of mass fractions of elements heavier than Ne: the total number density in C,N,O,Ne is constant, but the total mass in these elements changes. Thus this subroutine OPAL\_X\_CNO\_FU should only be used if one has read in a RANGE of Z−values (see opacity−reading subroutines below): if one has read in only a single Z−value, then OPAL\_X\_CNO\_FU is likely to yield out−of−range Z values.

Note that the subroutine SET\_CNO\_FILES( cf\_hz, cf\_c, cf\_o, cf\_n, cf\_user ) (discussed below) can be used to set the names of the opacity files that are used to get the opacity shifts for CNO−interconversion (files cf\_hz through cf\_n) and any user−specified opacity shifts (cf\_user, relative to cf\_hz). NOTE that the first four of these files (cf\_hz, cf\_c, cf\_o, cf\_n) are those used for CNO−interpolation, and should all have the SAME number fractions for the elements heavier than Ne in their compositions (only C,N,O,Ne should be interconverted in these CNO−interpolation files).

\*\*\* OPAL\_F\_CNOU( z, xh, exC, exO, slt, slr, fcn, fcon, fcnone, fu ) For users −−−−−−−−−−−−−−−−−−−−−−−−−−−−−−−−−−−−−−−−−−−−−−−−−−−−−−−−−−−−−−− who want

### Sep 06, 07 19:03 **z\_xcotrin manual** Page 18/71

 to use their own methods to compute the metallicity Z, the "excess" carbon and oxygen mass fractions EXC and EXO, and CNO−interpolation factors FCN, FCON, and FCNONE (as well as any user−factor FU) from their composition.

 This interface is similar to OPAL( z, xh, exC, exO, slt, slr ) except for the added CNO/user−interpolation factors:

fcn Multiplies opacity differences between files cf\_c and cf\_hz<br>fcon Multiplies opacity differences between files cf\_o and cf\_hz Multiplies opacity differences between files cf\_o and cf\_hz fcnone Multiplies opacity differences between files cf\_n and cf\_hz fu Multiplies opacity differences between files cf\_user and cf\_hz

 Note that the inputs supplied to the opacity−reading subroutines (described below) control whether CNO−interpolation and/or user−interpolation opacity files are read in. If no CNO−interpolation files were read in, then the values of fcn, fcon, fcnone are ignored; if no user−interpolation file was read in, then the value of fu is ignored.

 NOTE that all the previous opacity−calculating interfaces above ultimately call the subroutine OPAL F XCON CNOU (described further below); the values of Z, XH, EXC, EXO, SLT, SLR, FCN, FCON, FCNONE, FU actually used can be checked by calling the subroutine ASK\_LAST\_XCNOU described below.

\*\*\* ASK\_LAST\_XCNOU( Z, X, XC, XO, SLT, SLR, FCN, FCON, FCNONE, FU )

 −−−−−−−−−−−−−−−−−−−−−−−−−−−−−−−−−−−−−−−−−−−−−−−−−−−−−−−−−−−−−−− This subroutine just returns the last−used OPAL\_F\_CNOU input values: it can be used to check these values, rather than including common /x\_opal\_z/ in the calling program.

\*\*\* ASK\_LAST\_OPAC( OPACT, DOPACT, DOPACR, DOPACTD, FEDGE, FTREDGE, FZEDGE ) −−−−−−−−−−−−−−−−−−−−−−−−−−−−−−−−−−−−−−−−−−−−−−−−−−−−−−−−−−−−−−−−−−−−−−− This subroutine just returns the last−computed opacity values, taken from common /e\_opal\_z/ (as an alternative to including this common block in the calling program), as described above (under the OPAC and OPAL routines).

\*\*\* ASK\_OPAL\_Z\_MIX( IMIX, XIZ, N\_X, FNINZ, N\_N ) −−−−−−−−−−−−−−−−−−−−−−−−−−−−−−−−−−−−−−−−−−−−

 For the mix specified by IMIX , this subroutine returns the components of the metallicity Z, in the arrays  $XIZ(N_X)$  and  $FNINZ(N_N)$  ; note that up to 19 components are returned, the ratios by mass and by number respectively of {C,N,O,Ne,Na,Mg,Al,Si,P,S,Cl,Ar,K,Ca,Ti,Cr,Mn,Fe,Ni}. Mix specs are:

```
IMIX = 9 (actually, any IMIX > 5 or < -10) : return the actual mixture used
 IMIX = 1 : return the 'GN93hz' main solar mix
IMIX = 2 : return the 'Alrd96a2' [O/Fe] = 0.3 mix
IMIX = 3: return the 'C95hz' [0/Fe] = 0.4 mix
IMIX = 4 : return the 'W95hz' [0/Fe] = 0.5 mix
 IMIX = 5 : return the user−specified [O/Fe] > 0 mix
IMIX = 0: return the meteoritic mix
 IMIX = −1 : return the alternate main solar mix (default 'GS98hz')
 IMIX = −2 : return the corresponding version of 'Alrd96a2' [O/Fe] = 0.3 mix
 IMIX = −3 : return the corresponding version of 'C95hz' [O/Fe] = 0.4 mix
 IMIX = −4 : return the corresponding version of 'W95hz' [O/Fe] = 0.5 mix
 IMIX = −5 : return the corresponding user−specified [O/Fe] > 0 mix
 IMIX = −6 : return the "default−CNO" mix (for CNO−interpolation)
 IMIX = −7 : return the CtoN mix (for CNO−interpolation)
 IMIX = −8 : return the COtoN mix (for CNO−interpolation)
 IMIX = −9 : return the CNOtoNe mix (for CNO−interpolation)
 IMIX = −10 : return the user−defined nonCNO−interpolation mix
```
# Sep 06, 07 19:03 **z\_xcotrin manual** Page 19/71

\*\*\* ASK\_OPAL\_MIX\_WT( ATwt, Nwt, ATwtHHe, NHHe, ATz, Nz ) This subroutine −−−−−−−−−−−−−−−−−−−−−−−−−−−−−−−−−−−−−−−−−−−−−−−−−−−− returns the atomic weights and nuclear charges used for the components of the metallicity Z: ATwt(Nwt) = real array returning up to 19 atomic weight values, as used for  $\{C, N, O, N e, N a, Mg, Al, Si, P, S, Cl, Ar, K, Ca, Ti, Cr, Mn, Fe, Ni\};$  if Nwt < 19 then only Nwt values will be returned, and if Nwt < 1 then no atomic weight values will be returned. ATwtHHe(NHHe) = real array returning up to 2 atomic weight values, as used for H and He.  $ATz(Nz)$  = real array returning up to 19 atomic numbers (nuclear charges), for  $\{C, N, O, N e, N a, Mg, Al, Si, P, S, Cl, Ar, K, Ca, Ti, Cr, Mn, Fe, Ni\}$ . ================================================ The subroutines that read in the OPAL opacities: ================================================ \*\*\* READ\_OPAL\_DUMP( IU, CF\_D ) If a binary opacity file was created at some −−−−−−−−−−−−−−−−−−−−−−−−−− earlier time by DUMP\_OPAL\_OPAC below, then this subroutine can read it in again; note that ALL opacities and user settings are restored from this unformatted binary file. NOTE that the only advantage of this is speed: reading such an opacity dumpfile is MUCH faster than using READ\_BASIC\_OPAL\_OPAC (or its alternates). IU = integer Fortran unit number: from 1 to 99, and not equal to 5 or 6;

 negative value means "use previous/default value" (if no positive Fortran unit number was ever given earlier, the default is 23). CF\_D = character string: name of opacity dumpfile to be read in (INCLUDING THE DIRECTORY, if it is not a local file). NOTE that this file must exist, and must not be in compressed form.

−−−−[NOTE that the format of this dumpfile is INCONSISTENT with those produced by program versions between FEBRUARY 1, 2004 and SEPTEMBER 6, 2006; any such dumpfiles must be re−created by the present version.]

\*\*\* DUMP\_OPAL\_OPAC( IU, CF\_D ) AFTER you have read in the opacities (from the −−−−−−−−−−−−−−−−−−−−−−−−−− plain−text OPAL opacity files) via one of the subroutines below, this subroutine can be used to dump an unformatted binary file of the current opacities and user settings (just as read in) for future re−use by the subroutine READ\_OPAL\_DUMP above. Note that if you have read in conductive and/or molecular opacities as well (e.g., via the subroutine READ\_EXTENDED\_OPAC below), then these will also be stored in the dumpfile.

 IU = integer Fortran unit number: from 1 to 99, and not equal to 5 or 6; negative value means "use previous/default value". CF\_D = character string: name of opacity dumpfile to be created (INCLUDING THE DIRECTORY, if it is not a local file); this file will be overwritten if it already exists.

 The size of this opacity dumpfile will depend on the number of Z−values stored; typically, 'z14xcotrin21.f' will store the maximum number of 14, for a size of about 24 Mb (while 'z5xcotrin21.f' can store at most 5, for 9 Mb; 'z1xcotrin21.f' will always store 1, for 2.7 Mb) [if no molecular opacities were read in, these sizes will be 23 Mb, 8 Mb, and 1.7 Mb, respectively].

 [But if you read opacities using READZEXCO (rather than one of the simpler subroutines READ\_BASIC\_OPAL\_OPAC or READ\_EXTENDED\_OPAC described below), then the input argument NZIN determines how many Z−values are used.]

# Sep 06, 07 19:03 **z\_xcotrin manual** Page 20/71

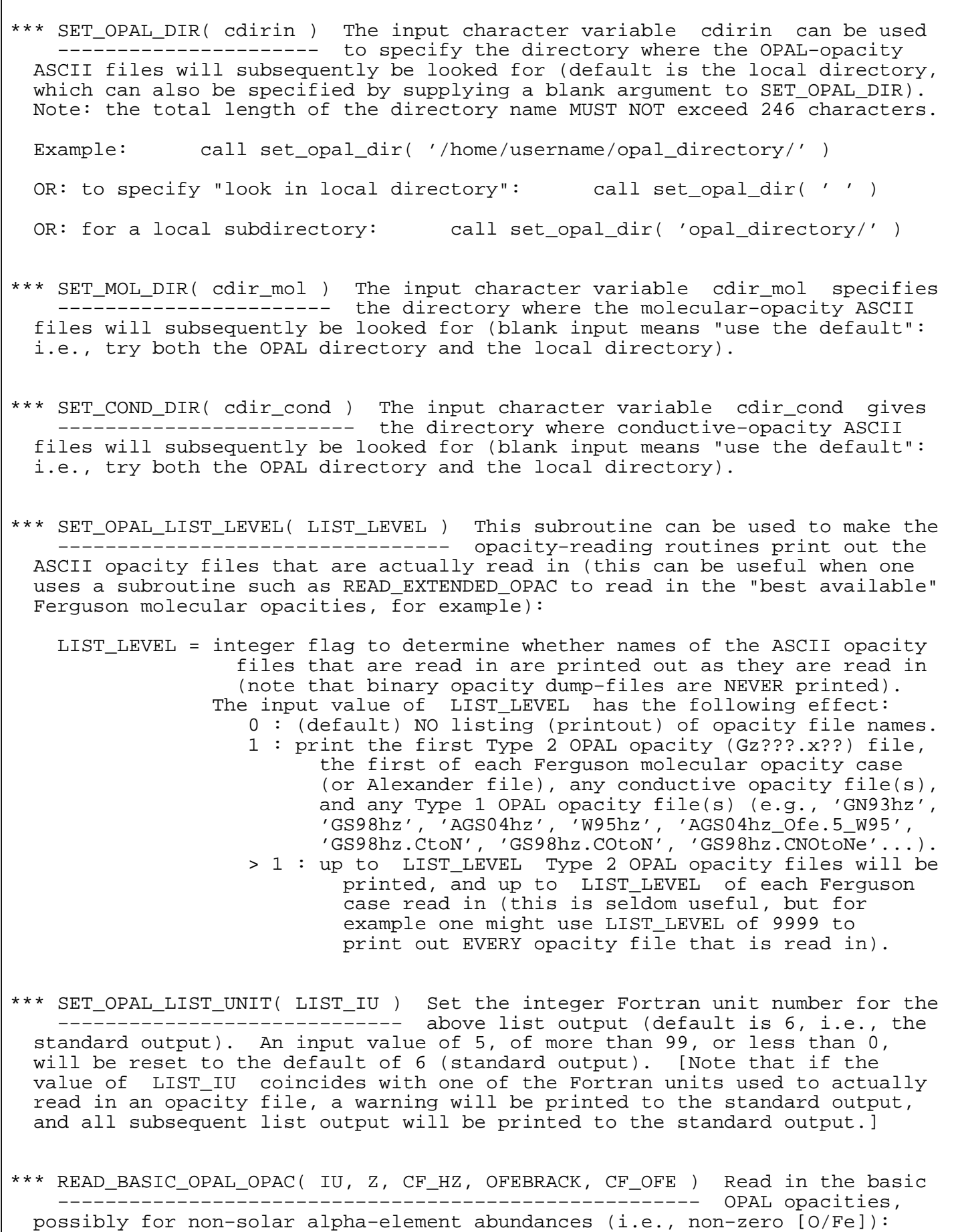

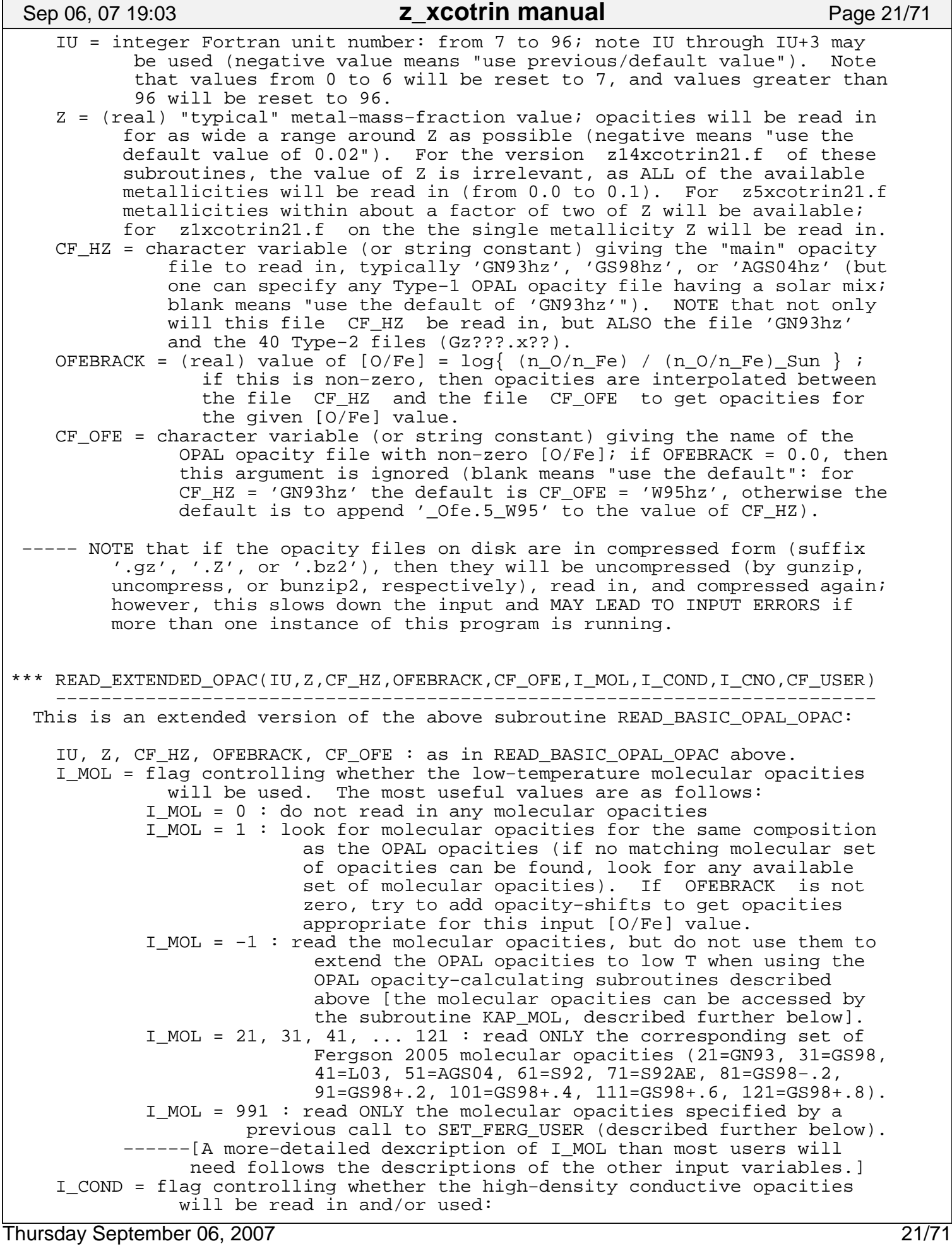

Sep 06, 07 19:03 **z\_xcotrin manual** Page 22/71

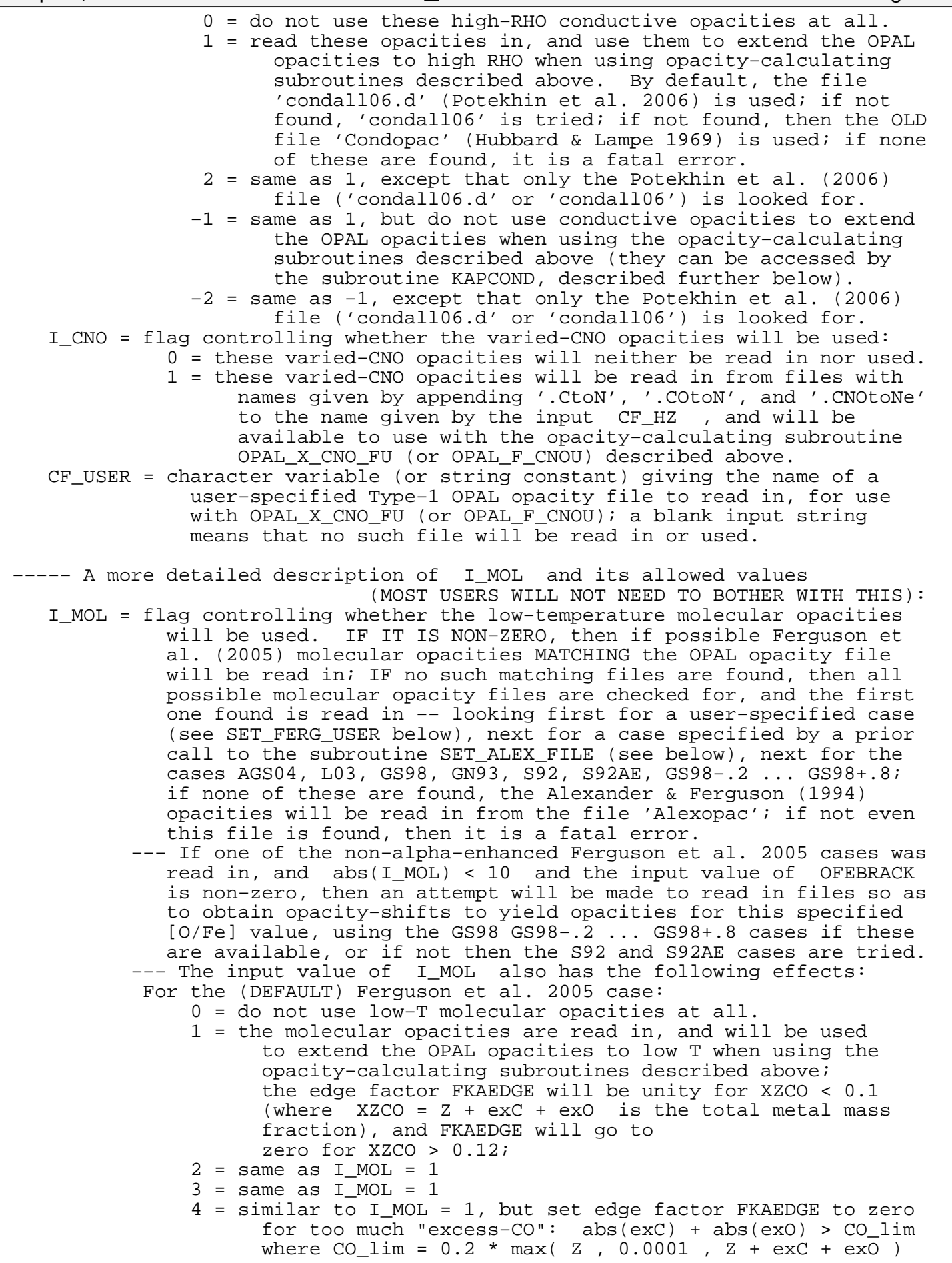

Sep 06, 07 19:03 **z\_xcotrin manual** Page 23/71

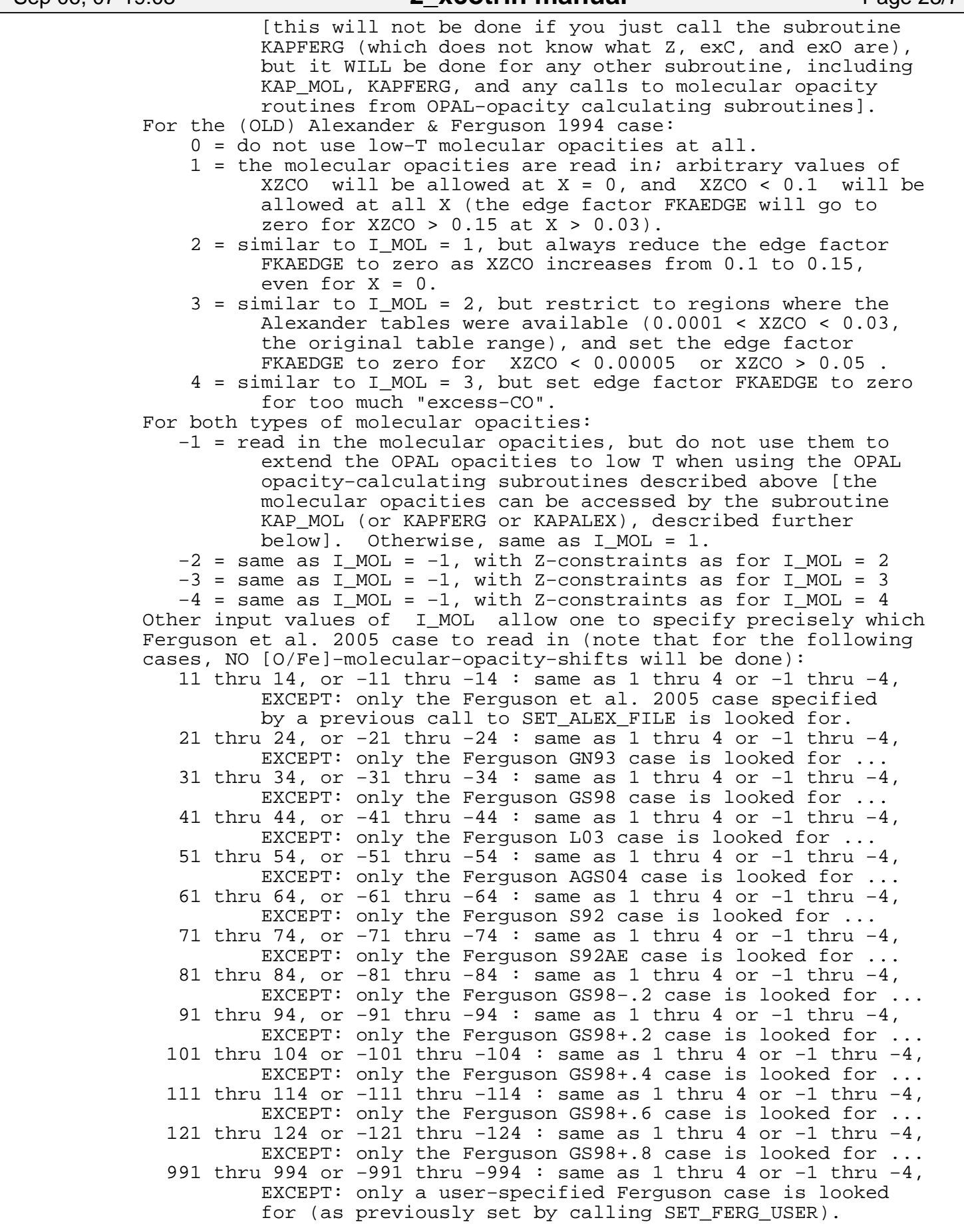

### Sep 06, 07 19:03 **z\_xcotrin manual** Page 24/71

\*\*\*\*\*\*\*\*\*\*\*\*\*\*\*\*\*\*\*\*\*\*\*\*\*\*\*\*\*\*\*\*\*\*\*\*\*\*\*\*\*\*\*\*\*\*\*\*\*\*\*\*\*\*\*\*\*\*\*\*\*\*\*\*\*\*\*\*\*\*\*\*\*\*\*\*\*\*

 \*\*\*\*\*\*\*\*\*\*\*\*\*\*\*\*\*\*\*\*\*\*\*\*\*\*\*\*\*\*\*\*\*\*\*\*\*\*\*\*\*\*\*\*\*\*\*\*\*\*\*\*\*\*\*\*\*\*\*\*\*\*\*\*\*\*\*\*\*\*\*\*\*\* SUBROUTINES TO CONTROL THE DETAILS: MOST USERS WILL NOT NEED TO USE THESE: \*\*\*\*\*\*\*\*\*\*\*\*\*\*\*\*\*\*\*\*\*\*\*\*\*\*\*\*\*\*\*\*\*\*\*\*\*\*\*\*\*\*\*\*\*\*\*\*\*\*\*\*\*\*\*\*\*\*\*\*\*\*\*\*\*\*\*\*\*\*\*\*\*\* \*\*\*\*\*\*\* NOTE that the opacity−reading subroutines described above call various versions of the subroutines described below; for example, calling READ\_BASIC\_OPAL\_OPAC( IU, Z, CF\_HZ, OFEBRACK, CF\_OFE ) does the equivalent of: CALL SET\_ALTMIX\_MAIN\_FILE( CF\_HZ ) CALL SET\_OFE\_FILE( CF\_OFE ) CALL SET\_ALTMIX\_OFE\_FILE( CF\_OFE ) CALL READZEXCO( −9, −1.0, z, −1.0, khighz, IU, OFEBRACK ) with a value of khighz determined by the inputs CF\_HZ and OFEBRACK; likewise, calling READ\_EXTENDED\_OPAC(IU,Z,CF\_HZ,OFEBRACK,CF\_OFE,I\_MOL,I\_COND,I\_CNO,CF\_USER) does the equivalent of: CALL SET ALTMIX MAIN FILE( CF HZ ) CALL SET\_OFE\_FILE( CF\_OFE ) CALL SET\_ALTMIX\_OFE\_FILE( CF\_OFE )<br>CALL SET\_CNO\_FILES( ' ', ' ', ' ', ' ', CF USER ) CALL SET\_CNO\_FILES( ' ', ' ', ' ', ' ', CF\_USER ) CALL READZEXCO( −9, −1.0, Z, −1.0, khighz, IU, OFEBRACK ) CALL READ\_BEST\_MOL( IU, I\_MOL, CF\_HZ, OFEBRACK ) IF ( IABS( I\_COND ) .GT. 1 ) THEN CALL READ\_COND\_POT( IU ) ELSE IF ( I\_COND .NE. 0 ) THEN CALL READCOND( IU ) ENDIF CALL SET\_COND\_USE( MIN(1,MAX(0,I\_COND)), 99 ) where the value of khighz is determined by the various inputs. Likewise, the opacity−calculating subroutines OPAC, OPAL, OPAL\_X\_CNO\_FU, and OPAL\_F\_CNOU will call OPAL\_F\_XCON\_CNOU, which then calls one or more of the subroutines OPAL\_K\_ONLY, KAPCOND, KAPFERG, KAPALEX described below. ===================================================================== Other subroutines that interpolate among the OPAL or other opacities: ===================================================================== \*\*\* OPAL\_K\_ONLY( Z, XH, EXC, EXO, SLT, SLR, FCN, FCON, FCNONE, FU ) This is −−−−−−−−−−−−−−−−−−−−−−−−−−−−−−−−−−−−−−−−−−−−−−−−−−−−−−−−−−−−−−− almost the same as OPAL\_F\_CNOU, with the same meaning for the inputs, EXCEPT that it will only return the OPAL opacities (i.e., it ignores molecular opacities and conductive opacities, whether or not these have been read in). \*\*\* KAPFERG( slt, slr, xh, z, exC, exO, FLKA, DLKATR, DLKARO, DLKAT, FKAEDGE ) −−−−−−−−−−−−−−−−−−−−−−−−−−−−−−−−−−−−−−−−−−−−−−−−−−−−−−−−−−−−−−−−−−−−−−−−−− This routine interpolates and returns the Ferguson et al. 2005 molecular opacity (provided that a set of these opacities has been read in) [NOTE that if these Ferguson et al. 2005 molecular opacities are available, then the Alexander & Ferguson 1994 molecular opacities are not, and vice versa]: slt, slr, xh, z, exC, exO = (real) input values, as in subroutine OPAL. FLKA = (real) variable returning Log(kappa), equivalent to OPACT DLKATR = (real) variable returning  $d\text{Log}(kappa)/d\text{Log}(T)$  at constant R, equivalent to DOPACT DLKARO = (real) variable returning dLog(kappa)/dLog(RHO) at constant T,

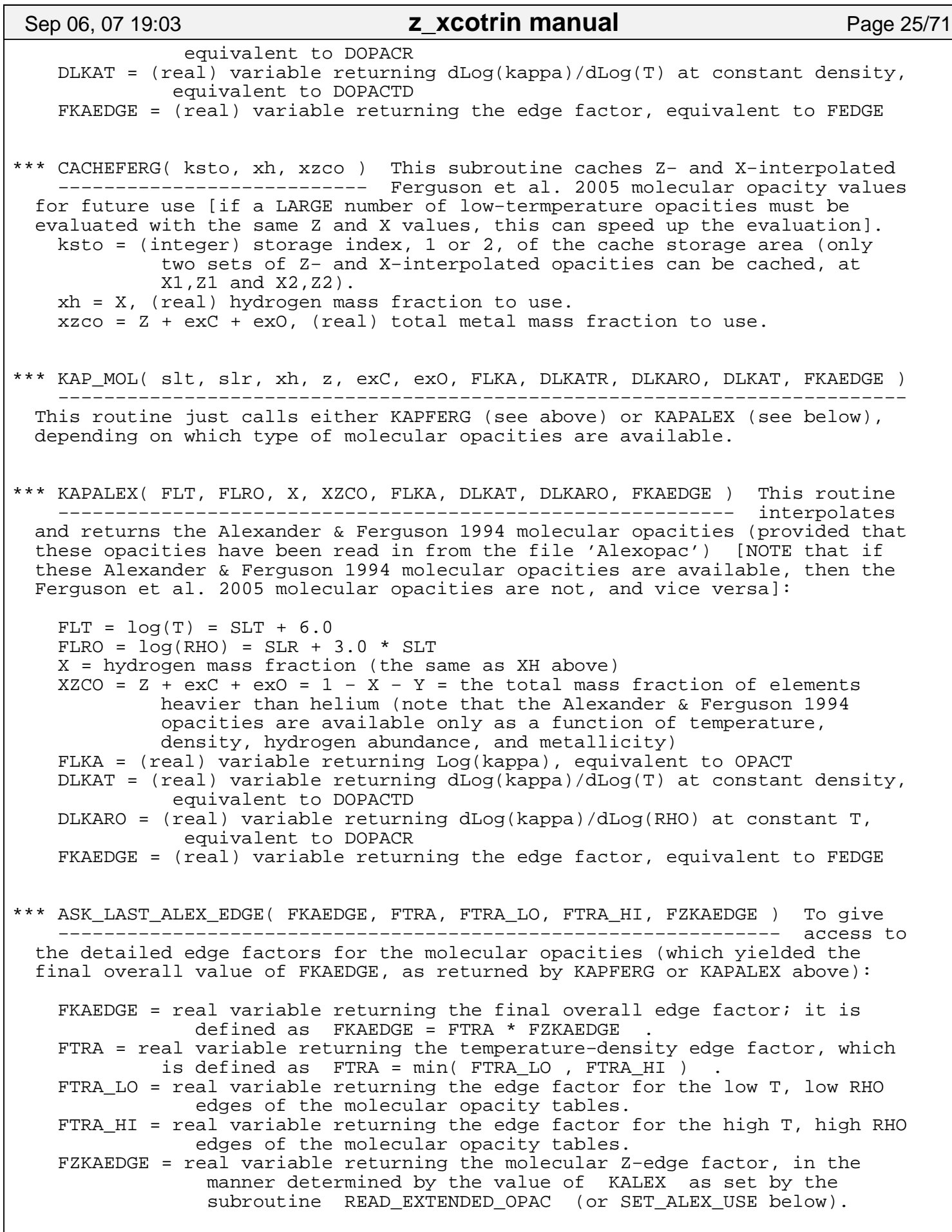

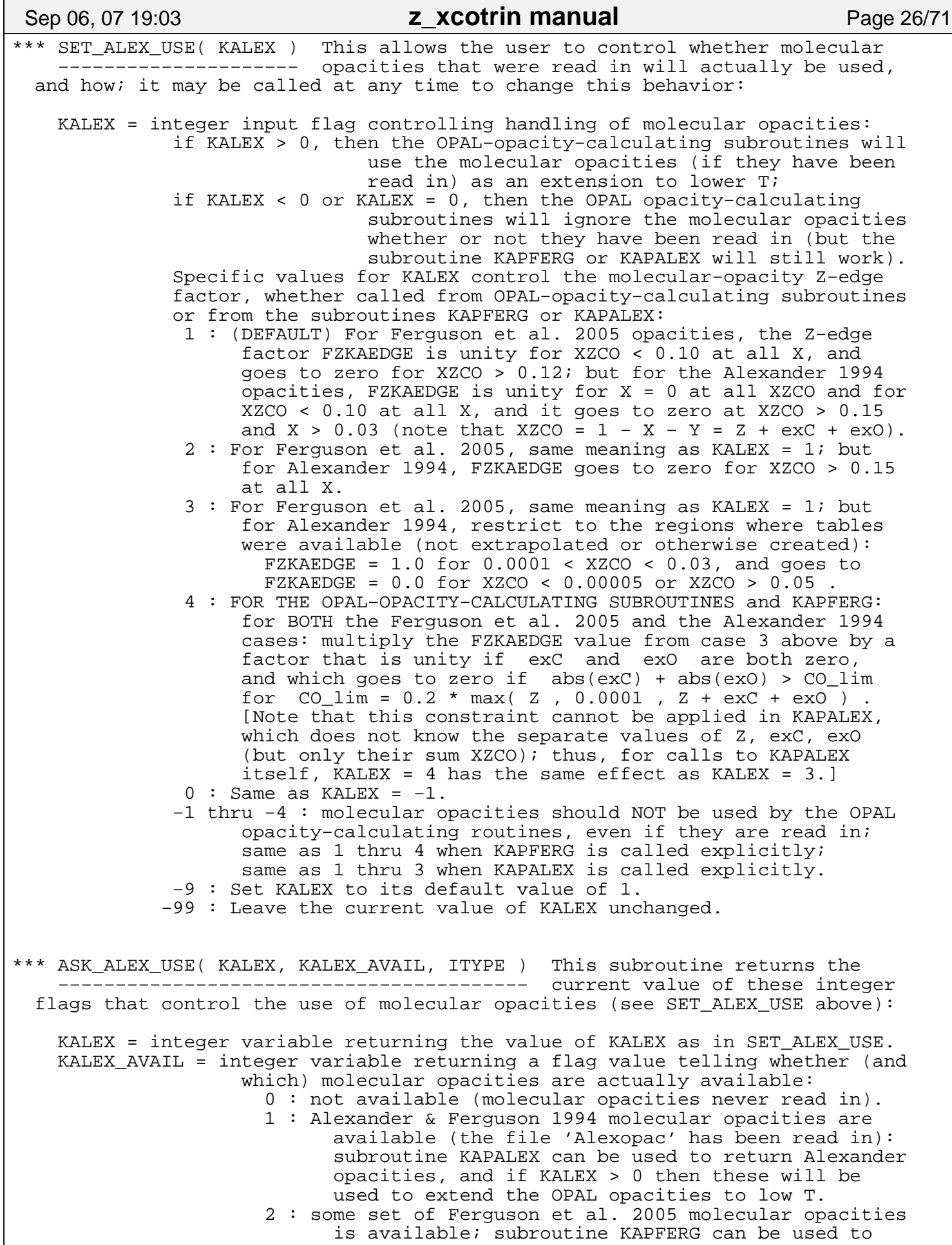

 return these, and if KALEX > 0 then these will be used to extend the OPAL opacities to low T. ITYPE = integer variable returning a flag value, whose meaning depends on which type of molecular opacities are available: ITYPE = ITYPE\_FERG for Ferguson et al. 2005 molecular opacities: the index of the (last) type of Ferguson opacities that were read in (note that if several types of Ferguson opacities were combined using READ\_ADD\_FERG or ADDFILE\_FERG, the index refers to the last type to be read in and combined): 1 = case specified by CFILE\_ALEX (see SET\_ALEX\_FILE below),<br>2 = GN93 case, 3 = GS98 case, 4 = L03 case, 3 = GS98 case,  $\begin{array}{r} 4 = \text{L03 case}, \\ 6 = \text{S92 case}, \end{array}$  7 = S92AE case,  $5 = AGS04 \text{ case}, \qquad 6 = S92 \text{ case},$  8 = GS98−.2 case, 9 = GS98+.2 case, 10 = GS98+.4 case,  $11 = GSS8 + .4$  case,  $12 = GSS8 + .8$  case, 99 = user-specified case (see SET FERG USER above). ITYPE = IRHOSW for Alexander & Ferguson 1994 molecular opacities: integer variable returning a flag value telling whether there is a density switchover between OPAL and Alexander opacity tables (as well as the temperature switchover which must be present) [see subroutine SET\_ALEX\_DO\_RHOSW described further below; note Ferguson et al. 2005 opacities NEVER have a density switchover]. \*\*\* KAPCOND( FLRO, FLT, X, Y, XCN, XON, XNEHEAVY, FMUAINV, FMUEINV, ZSQBAR, IDER, FLKC, FLKCT, FLKCRO, FKCEDGE, FKCOK ) −−−−−−−−−−−−−−−−−−−−−−−−−−−−−−−−−−−−−−−−−−−−−−−−−−−−−−−−−−−−−−− This subroutine calculates and returns the conductive opacities. If the file 'condall06.d' was read in, use the Potekhin et al. 2006 tables; whether RMS or linear mean ionic charge is used depends on IDER (see below), where  $Zion(rms) = (<br>  $Zion(linear) =  \qquad = FMUEINV / FMUAINV .$$  $=$  FMUEINV / FMUAINV Alternatively, if the file 'Condopac' was read in instead, use the Hubbard & Lampe 1969 tables, possibly extended and modified by formulae of Itoh et al. 1983 and Mitake et al. 1984, depending on the value of IDER (see below).  $FLRO = log(RHO) = SLR + 3.0 * SLT$  $FLT = log(T) = SLT + 6.0$  X = hydrogen mass fraction (the same as XH above). Y = helium mass fraction.  $XCN = Xc + Xn / 2 =$  effective total carbon mass fraction.  $XON = XO + XN / 2 =$  effective total oxygen mass fraction. XNEHEAVY = Xne + Xheavy = mass fraction of elements heavier than oxygen [by definition,  $X + Y + XCN + XON + XNEHERVY = 1$ ]. FMUAINV = 1 / mu\_A = SUM\_i{ X\_i / A\_i } (for all elements i in the mix  $-$  note that X\_i is the mass fraction and A\_i the atomic weight); if FMUAINV < 0.0, then an approximate value is calculated from the input values of X, Y, XCN, XON, and XNEHEAVY. FMUEINV =  $1$  / mu\_e = SUM\_i{ X\_i \* z\_i / A\_i } (for all elements i in the mix −− note that z\_i is the atomic number of element i); if FMUEINV < 0.0, then an approximate value is calculated. ZSQBAR =  $\langle z^2 \rangle$  / mu\_A = SUM\_i{ X\_i \*  $(z_i^{\overline{-1}})^2$  / A\_i } (for all elements i in the mix); this is the mean square ionic charge  $\langle z^2 \rangle$  divided by mu\_A (i.e., multiplied by FMUAINV) for the mixture; if ZSQBAR < 0.0, then an approximate value is calculated. IDER = flag controlling which conductive opacities are returned. For the (DEFAULT) Potekhin 2006 ('condall06.d') case: 1 : bi−quadratic interp, Zion = (<z^2)^0.5, with derivatives; NOTE: Zion(rms) =  $()<sup>0.5</sup> = sqrt( ZSQBAR / FMUAINV )$ ; if it is necessary to extrapolate in log(Zion), do linear extrapolation using the (quadratic) slope at the edge of the matrix; if it is necessary to extrapolate in logT or Sep 06, 07 19:03 **z\_xcotrin manual** Page 27/71

Thursday September 06, 2007 27/71

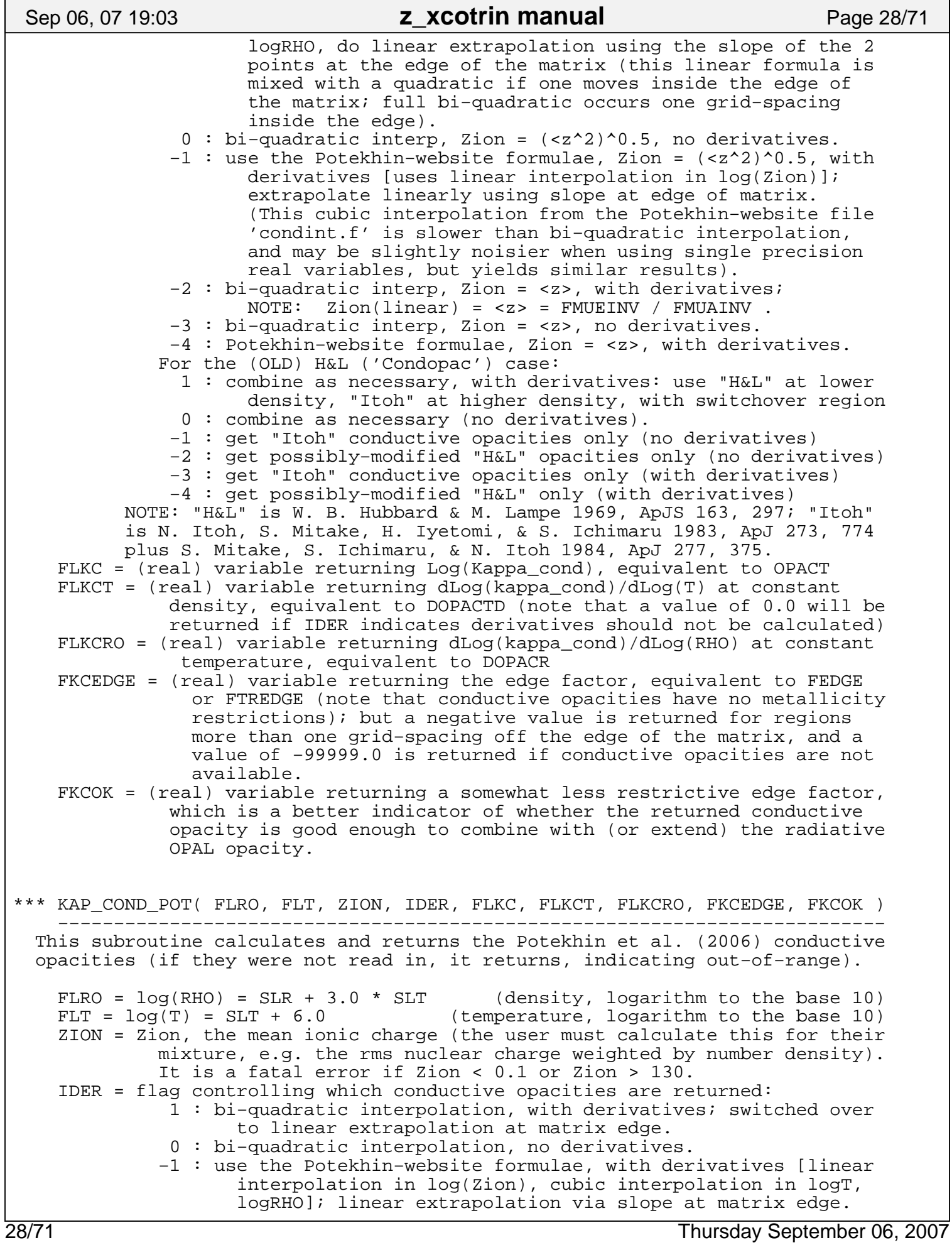

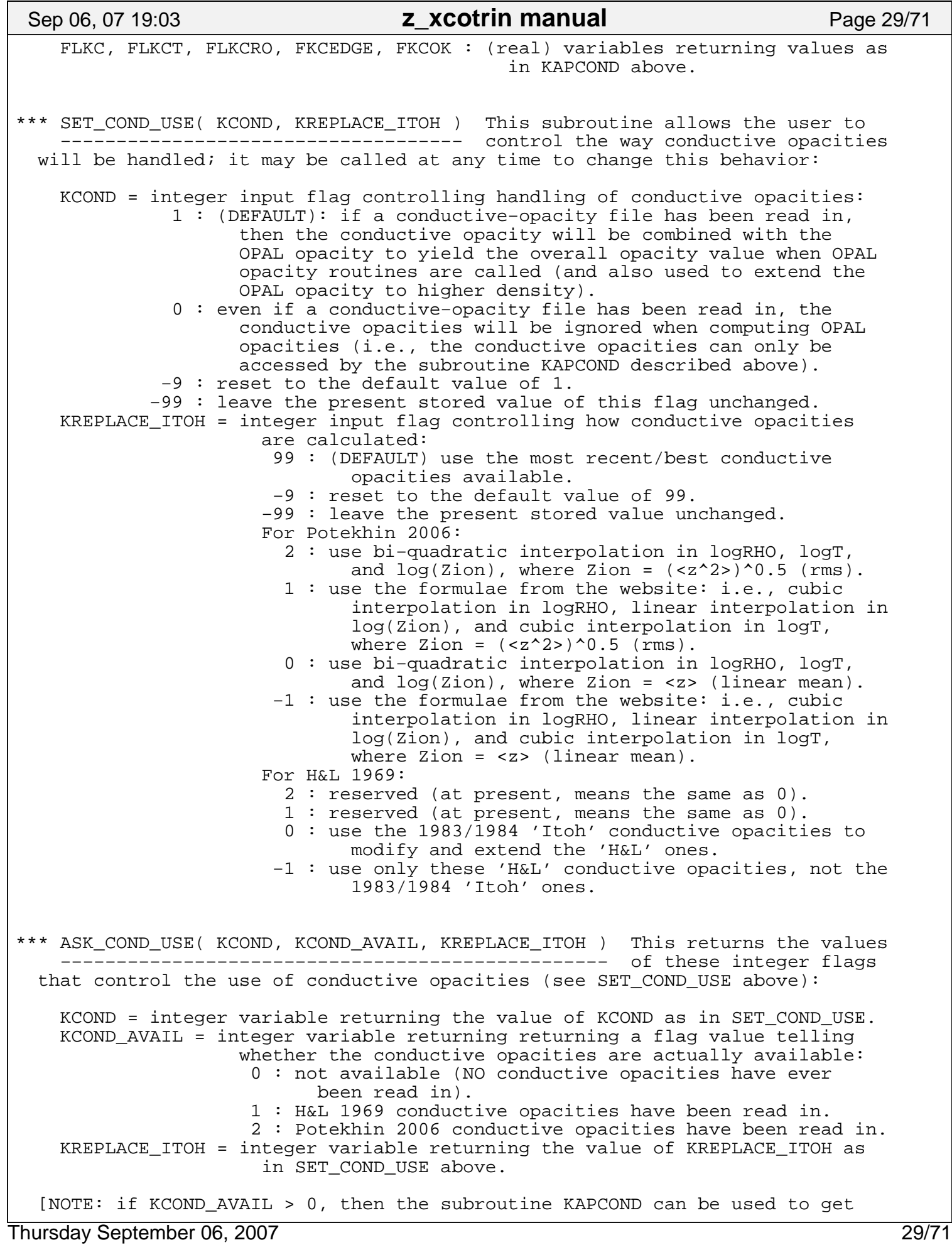

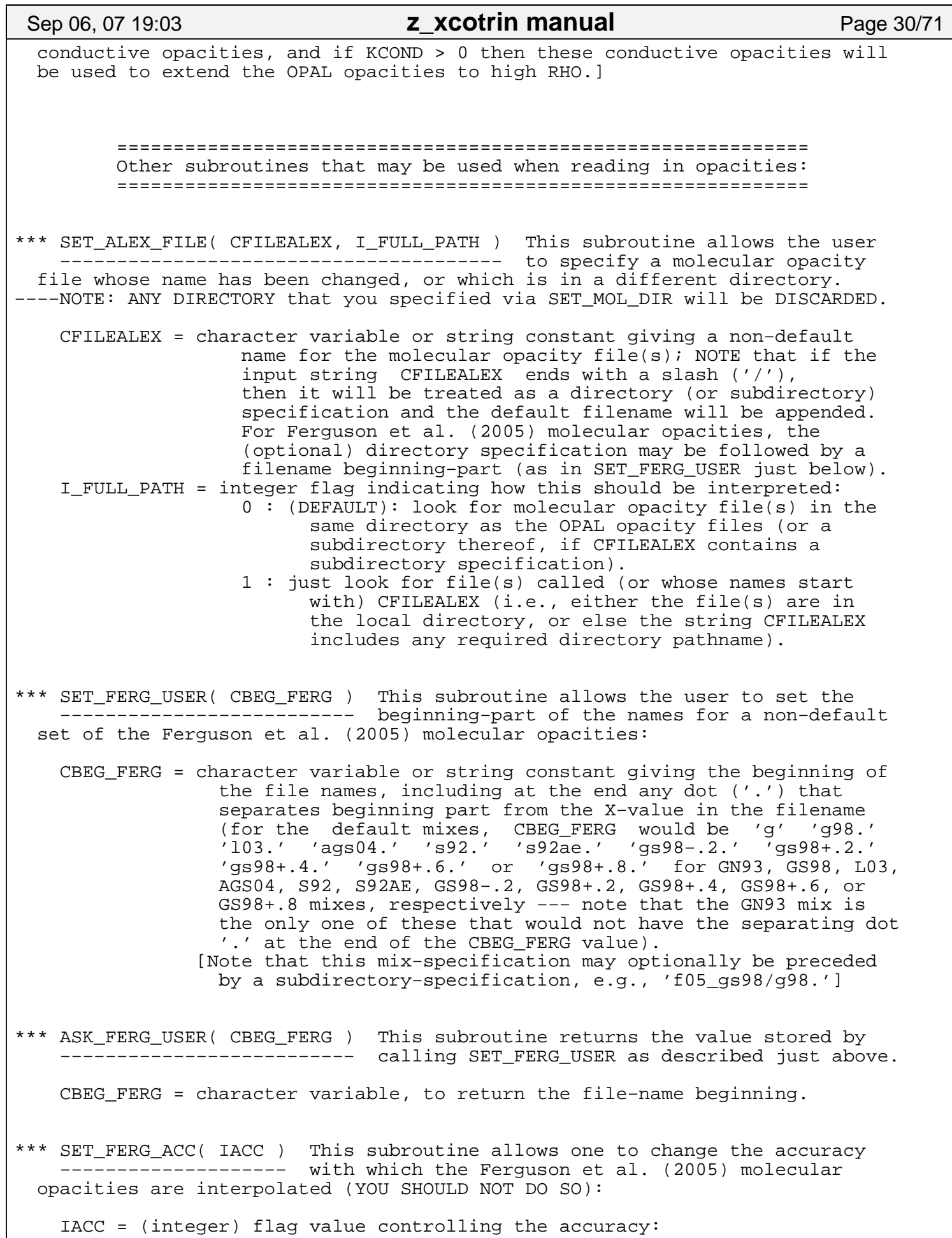

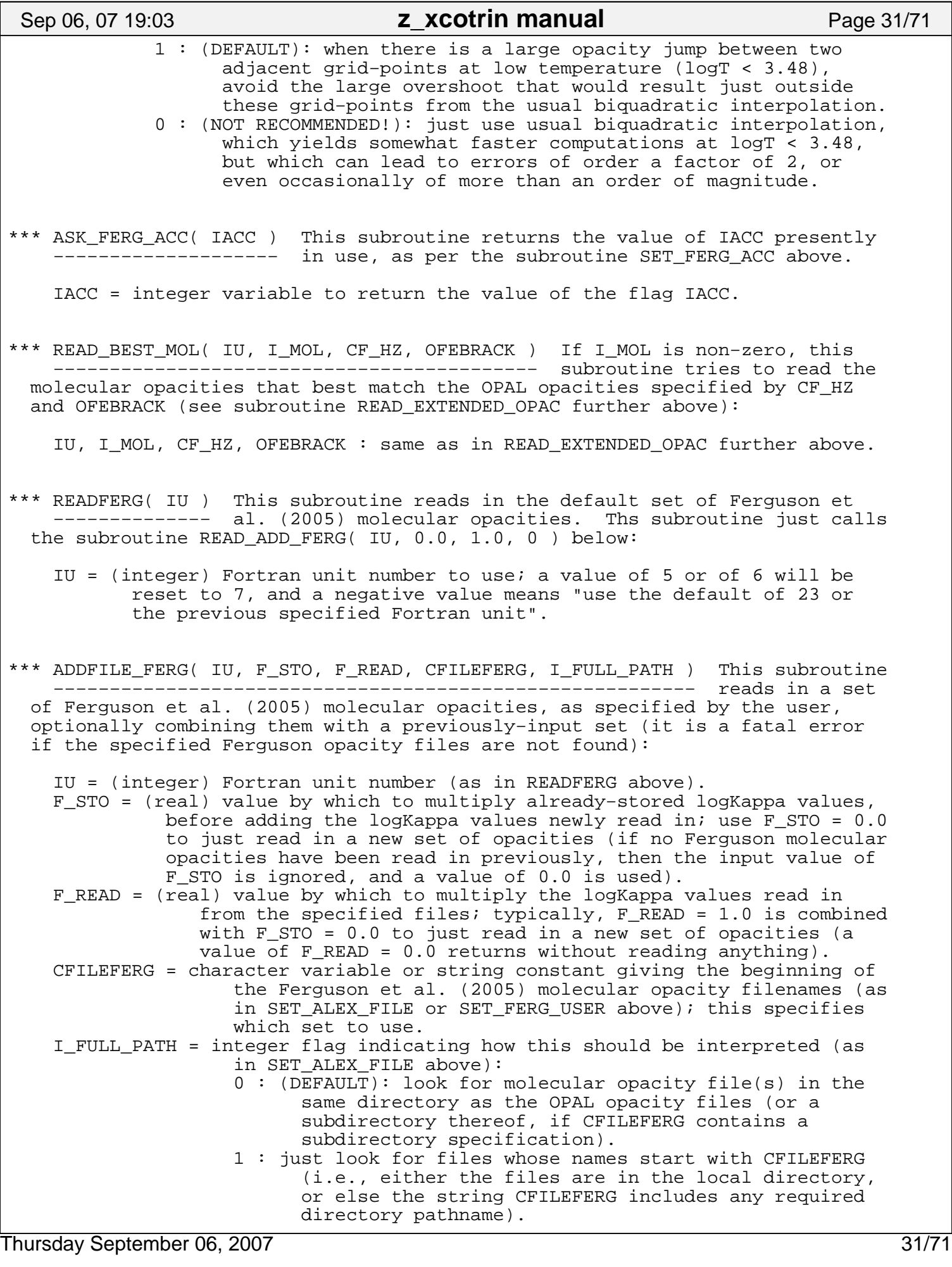

\*\*\* READ\_ADD\_FERG( IU, F\_STO, F\_READ, KTYPE\_FERG ) This subroutine reads in −−−−−−−−−−−−−−−−−−−−−−−−−−−−−−−−−−−−−−−−−−−−−− a set of either default or non−default Ferguson et al. (2005) molecular opacities, as specified by the user, optionally combining them with a previously−input set (it is a fatal error if no Ferguson opacity files are found): IU, F\_STO, F\_READ = as in subroutine ADDFILE\_FERG just above. KTYPE\_FERG = flag indicating which molecular opacities should be read in: 0 : look for the first available set of Ferguson opacities, in the order 99,1,5,4,3,2,6,7,8,... of cases below: 1 : read the Ferguson mix that was specified previously by a call to SET ALEX FILE or ADDFILE FERG (see above). 2 : read the GN93 Ferguson mix 'g' −−− if this is not found in the directory specified by SET\_OPAL\_DIR above (or by SET\_ALEX\_FILE above), look in the subdirectory 'f05\_g93/' as well. 3 : read the GS98 Ferguson mix 'g98.' (also look in the subdirectory 'f05 qs98/') 4 : read the L03 Ferguson mix 'l03.' (also look in the subdirectory 'f05\_l03/') 5 : read the AGS04 Ferguson mix 'ags04.' (also look in the subdirectory 'f05\_ags04/') 6 : read the S92 Ferguson mix 's92.' (also look in the subdirectory 'f05\_s92/') 7 : read the S92AE Ferguson mix 's92ae.' (also look in the subdirectory 'f05\_s92ae/') 8 : read the GS98−.2 Ferguson mix 'gs98−.2.' (also look in the subdirectory 'f05\_gs98−.2/') 9 : read the GS98+.2 Ferguson mix 'gs98+.2.' (also look in the subdirectory 'f05\_gs98+.2/') 10 : read the GS98+.4 Ferguson mix 'gs98+.4.' (also look in the subdirectory 'f05\_gs98+.4/') 11 : read the GS98+.6 Ferguson mix 'gs98+.6.' (also look in the subdirectory 'f05\_gs98+.6/') 12 : read the GS98+.8 Ferguson mix 'gs98+.8.' (also look in the subdirectory 'f05\_gs98+.8/') 99 : (actually, any value larger than 12): read the Ferguson mix specified previously by a call to SET\_FERG\_USER. −1 to −99 : first try the case abs(KTYPE\_FERG) ; if it is not found, behave as if case 0 was specified. \*\*\* READALEX( IU ) This subroutine just reads in the file 'Alexopac' (with −−−−−−−−−−−−−− Alexander & Ferguson 1994 molecular opacities), using the Fortran unit IU (provided that this file has not already been read in). \*\*\* SET\_COND\_FILE( CFILECOND, I\_FULL\_PATH ) This subroutine allows the user −−−−−−−−−−−−−−−−−−−−−−−−−−−−−−−−−−−−−−− to specify a which conductive opacity file should be read in, and/or a file whose name has been changed, or which is in a different directory. −−−−NOTE: ANY DIRECTORY that you specified via SET\_COND\_DIR will be DISCARDED. −−−−NOTE: Calling this subroutine SET\_COND\_FILE causes any previously−stored conductive opacities to be DISCARDED at once. CFILECOND = character variable or string constant giving the revised name I\_FULL\_PATH = integer flag indicating how this should be interpreted: 0 : (DEFAULT): look in same directory as for OPAL files. 1 : just look for a file called CFILECOND.

\*\*\* SET\_COND\_INFLAGS( KCOND\_FIX, KCOND\_GAP, KCOND\_HAVE ) This subroutine sets −−−−−−−−−−−−−−−−−−−−−−−−−−−−−−−−−−−−−−−−−−−−−−−−−−−− flags controlling how the 'H&L' conductive opacity tables are modified when they are read in (this will have an effect only if called BEFORE you read in the opacities): KCOND\_FIX = integer input flag controlling an error−fix: 1 : (DEFAULT): remove an anomalously low Hydrogen conductive opacity value (at logT = 5.4, logRHO = −0.5). 0 : do not do this (NOT RECOMMENDED). −9 : reset to the default value of 1. −99 : leave the present stored value unchanged. KCOND\_GAP = integer input flag controlling the "gap" in the 'H&L' tables, i.e., the density region where they do not extend to such low temperatures as they do at higher or lower densities: 1 : (DEFAULT): high−density 'Itoh' conductive opacities are used in this "gap" to improve the 'H&L' opacity there (beyond the edge of the 'H&L' tables) in order to improve the H&L−to−Itoh switchover at increasing density and low temperature (note that no input H&L values are modified, only the extrapolation region). 0 : this is not done: H&L tables are just extrapolated. −9 : reset to the default value of 1. −99 : leave the present stored value unchanged. KCOND\_HAVE = integer input flag controlling whether the file 'Condopac' (or 'condall06.d') will be read in again: 1 : (DEFAULT): it will NOT be read in again (unless it has never been read in at all), even if you call the subroutine READCOND a second time, unless you change the filename by calling SET\_COND\_FILE. 0 : re−read the file 'Condopac' the next time you call the subroutine READCOND. −9 : if and only if you have changed the stored value(s) of KCOND\_FIX or KCOND\_GAP, re−read the file 'Condopac' the next time you call the subroutine READCOND. −99 : (equivalent to specifying the default value of 1). \*\*\* ASK\_COND\_INFLAGS( KC\_FIX, KC\_GAP, KC\_FIX\_N, KC\_GAP\_N ) This subroutine −−−−−−−−−−−−−−−−−−−−−−−−−−−−−−−−−−−−−−−−−−−−−−−−−−−−−− returns integer flag values (as may be set by the subroutine SET\_COND\_INFLAGS above): KC\_FIX = integer variable returning the value of KCOND\_FIX that was used the last time 'Condopac' was read in. KC\_GAP = integer variable returning the value of KCOND\_GAP that was used the last time 'Condopac' was read in. KC\_FIX\_N = integer variable returning the value of KCOND\_FIX that will be used the NEXT time 'Condopac' is read in. KC\_GAP\_N = integer variable returning the value of KCOND\_GAP that will be used the NEXT time 'Condopac' is read in. \*\*\* READ\_COND\_POT( IU ) This subroutine just reads in the Potekhin 2006 −−−−−−−−−−−−−−−−−−− conductive opacity file 'condall06.d', using Fortran unit IU (provided that it has not already been read in). \*\*\* READCOND( IU ) This subroutine just reads in either the Potekhin 2006 −−−−−−−−−−−−−− conductive opacity file 'condall06.d' or the older H&L file 'Condopac', using Fortran unit IU (provided that conductive opacities have not already been read in). Sep 06, 07 19:03 **z\_xcotrin manual** Page 33/71

\*\*\* SET\_OFE\_FILE( cfileofe ) The input character variable cfileofe can be Thursday September 06, 2007 33/71

### Sep 06, 07 19:03 **z\_xcotrin manual** Page 34/71

 −−−−−−−−−−−−−−−−−−−−−−−− used to set a user−specified filename containing non−CO−rich opacities with [O/Fe] > 0.0, similar to 'Alrd96a2', 'C95hz', or 'W95hz'. Only the filename (not the directory pathname) should be specified and the length of the filename MUST NOT exceed 8 characters. This filename is only used in the case khighz = 5, 15, 25, or 35 (see READZEXCO below).

- \*\*\* SET\_ALTMIX\_OFE\_FILE( cfileofe ) The input character variable cfileofe −−−−−−−−−−−−−−−−−−−−−−−−−−−−−−− can be used to set a user−specified filename containing non−CO−rich GS98 opacities with [O/Fe] > 0.0; the length of the name is only restricted by the fact that filename plus OPAL directory name cannot exceed 255 characters in total. This filename is only used in the case khighz =  $-5$ ,  $-15$ ,  $-25$ , or  $-35$  (see READZEXCO below).
- \*\*\* SET\_ALTMIX\_MAIN\_FILE( cfile\_hz ) The input character variable cfile\_hz −−−−−−−−−−−−−−−−−−−−−−−−−−−−−−−− can be used to replace the alternate main file 'GS98hz' with a user−specified filename; this new file will be assumed to have  $[0/Fe] = 0.0$ , i.e., a solar mix. The length of the name is only restricted by the fact that filename plus OPAL directory name cannot exceed 255 characters in total. This filename is used whenever khighz < 0 (see description in READZEXCO below); note that khighz = −2, −3, and −4 should NOT be used subsequently, unless this file replacing 'GS98hz' also has the Grevesse & Sauval 1998 mix.
- \*\*\* SET\_CNO\_FILES( cf\_m, cf\_c, cf\_o, cf\_n, cf\_user ) This subroutine can be −−−−−−−−−−−−−−−−−−−−−−−−−−−−−−−−−−−−−−−−−−−−−−−− used to set the five alternate opacity filenames that can be used to obtain the CNO−interpolation opacity shifts (plus a user−specified case); the input character variables are only restricted by the fact that filename plus OPAL directory name can't exceed 255 characters in total (blank values mean "use default filenames"):
- cf\_m = a standard opacity file (with standard composition); the default used in READZEXCO is 'GN93hz' if khighz > 0, or else cfile\_hz (e.g., 'GS98hz': see SET\_ALTMIX\_MAIN\_FILE above) if khighz < 0 cf\_c = an opacity file where most or all C (by number) has been converted to N; the default filename is cf\_hz with '.CtoN' appended cf\_o = an opacity file where most/all of both C and O have been converted to N; the default filename is cf\_hz with '.COtoN' appended cf\_n = an opacity file where all CNO has been converted to Ne; the default filename is cf\_hz with '.CNOtoNe' appended cf\_user = a user−specified opacity file, with a composition that can be arbitrarily different from that in the file cf\_hz; the default
	- filename is cf\_hz with '.user' appended

 NOTE that the first four of these files (cf\_m, cf\_c, cf\_o, cf\_n) should all have the SAME number fractions for the elements heavier than Ne (only C,N,O, Ne should be interconverted in these CNO−interpolation files).

Note that as long as the files  $cf_m$ ,  $cf_c$ ,  $cf_o$ , and  $cf_n$  have compositions that are not linearly dependent (or close to it) in the 3−dimensional space of interconversion of C, N, O, and Ne, the CNO−interpolation should still work correctly. However, it has been tested only for the specific case described above.

\*\*\* SET\_CNO\_EXT( ie, ce\_hz, ce\_c, ce\_o, ce\_n, ce\_u ) This subroutine can −−−−−−−−−−−−−−−−−−−−−−−−−−−−−−−−−−−−−−−−−−−−−−−− be used to change the default extensions for the CNO−interpolation files (which are used to decide on the default CNO−filenames); this can be used as an alternative to calling the subroutine SET\_CNO\_FILES. As noted above, these default extensions are ' ' , '.CtoN' , '.COtoN' , '.CNOtoNe' , '.user' respectively. Calling this

 subroutine sets these default extensions to the values of the character variables ce hz, ce c, ce o, ce n, ce u respectively. The integer ie controls the meaning of a blank input character value:  $ie = 0$ : in all cases, a blank input character value means do not change the corresponding default extension (UNLESS YOU HAVE SOME VERY PECULIAR NAMING CONVENTIONS FOR CNO FILES, THIS IS THE ONLY CASE YOU ARE LIKELY TO NEED) ie = 1 : if ce\_hz is blank, reset the corresponding extension to blank (i.e., the default filename remains 'GN93hz' or cfile\_hz); but if any of the other input character values are blank, do not change these other corresponding default extension ie =  $2:$  if cec is blank, reset the corresponding extension to blank  $ie = 3 : if ce_o is blank, reset the corresponding extension to blank$ ie =  $4 : if ce_n is blank, reset the corresponding extension to blank$ ie =  $5 :$  if ce\_u is blank, reset the corresponding extension to blank ie = 6 thru  $10$  : same as ie = 1 thru 5, respectively Note that an extension longer than 80 characters cannot be accommodated. \*\*\* SET\_METEOR\_MIX\_FILE( cfilemet ) The input character variable cfilemet −−−−−−−−−−−−−−−−−−−−−−−−−−−−−−− can be used to set a user−specified filename containing a meteoritic mixture. This file is used ONLY to set the components of Z for a meteoritic mixture, which are available to the user but are not used in calculating any opacities. \*\*\* ASK\_OPAL\_FILE\_USED( ITYPE, CF\_USED ) This subroutine returns the name of −−−−−−−−−−−−−−−−−−−−−−−−−−−−−−−−−−−− the specified type of opacity file that was (or will be) used to read in the opacities: ITYPE = integer input flag controlling which file name is returned: −1 : the name of the OPAL directory CDIRIN. 0 : meteoritic−mix file CFILEMET (this file may not exist). 1 : the main mix file CF\_HZ. 2 : molecular opacities file CFILEALEX, including directory. 3 : conductive opacities file CFILECOND, including directory. 4 : the file 'GN93hz' (needed to correct Gz???x?? files). 5 : the non−zero−[O/Fe] file CF\_OFE. 6 : the CNO−interpolation main mix file CF\_M. 7 : the CNO−interpolation C −−> N file CF\_C. 8 : the CNO−interpolation CO −−> N file CF\_O. 9 : the CNO-interpolation CNO --> Ne file CF\_N. 10 : the user−mix file CF\_USER. CF\_USED = character variable returning the filename specified by ITYPE. \*\*\* ASK\_KHIGHZ\_OFE( KHIGHZ\_USED, OFEBRACK\_USED ) This subroutine returns the −−−−−−−−−−−−−−−−−−−−−−−−−−−−−−−−−−−−−−−−−−−− values that were used when the subroutine READZEXCO was called to read in the opacities (directly or via READ\_BASIC\_OPAL\_OPAC or READ\_EXTENDED OPAC): KHIGHZ\_USED = integer variable returning the value of KHIGHZ (see below). OFEBRACK USED = real variable returning the value of  $[O/Fe]$  that was used. \*\*\* READZEXCO( Nzin, Zlo, Z, Zhi, khighz, iulow, ofebrack ) This subroutine −−−−−−−−−−−−−−−−−−−−−−−−−−−−−−−−−−−−−−−−−−−−−−−−−−−−−−− is used to read in the OPAL opacity files, allowing the user to control whether and how opacities will subsequently be interpolated in Z. Note that a new set of opacities (at a new Z−range or Z−value) can be read in at any time. The controlling input variables are: Sep 06, 07 19:03 **z\_xcotrin manual** Page 35/71

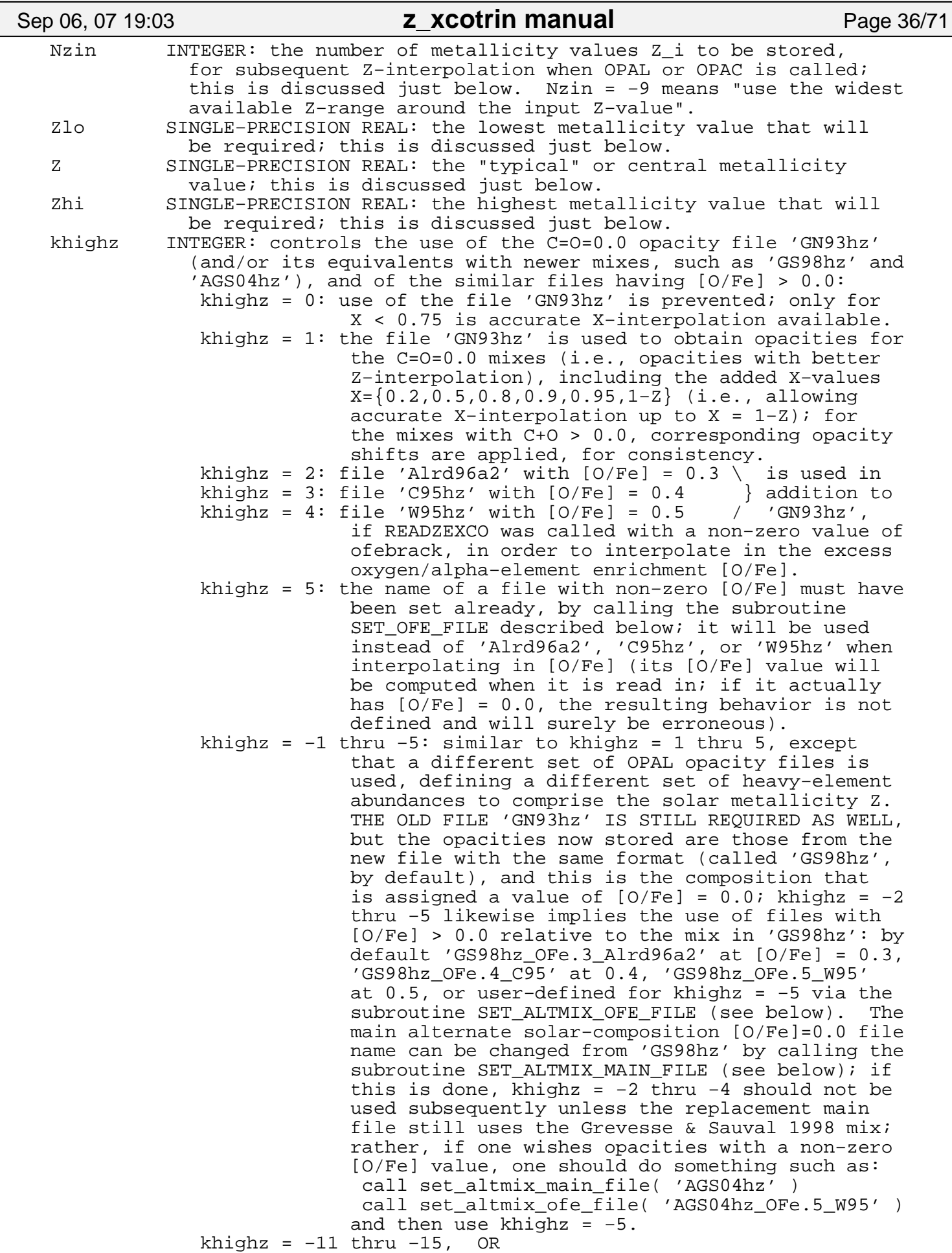

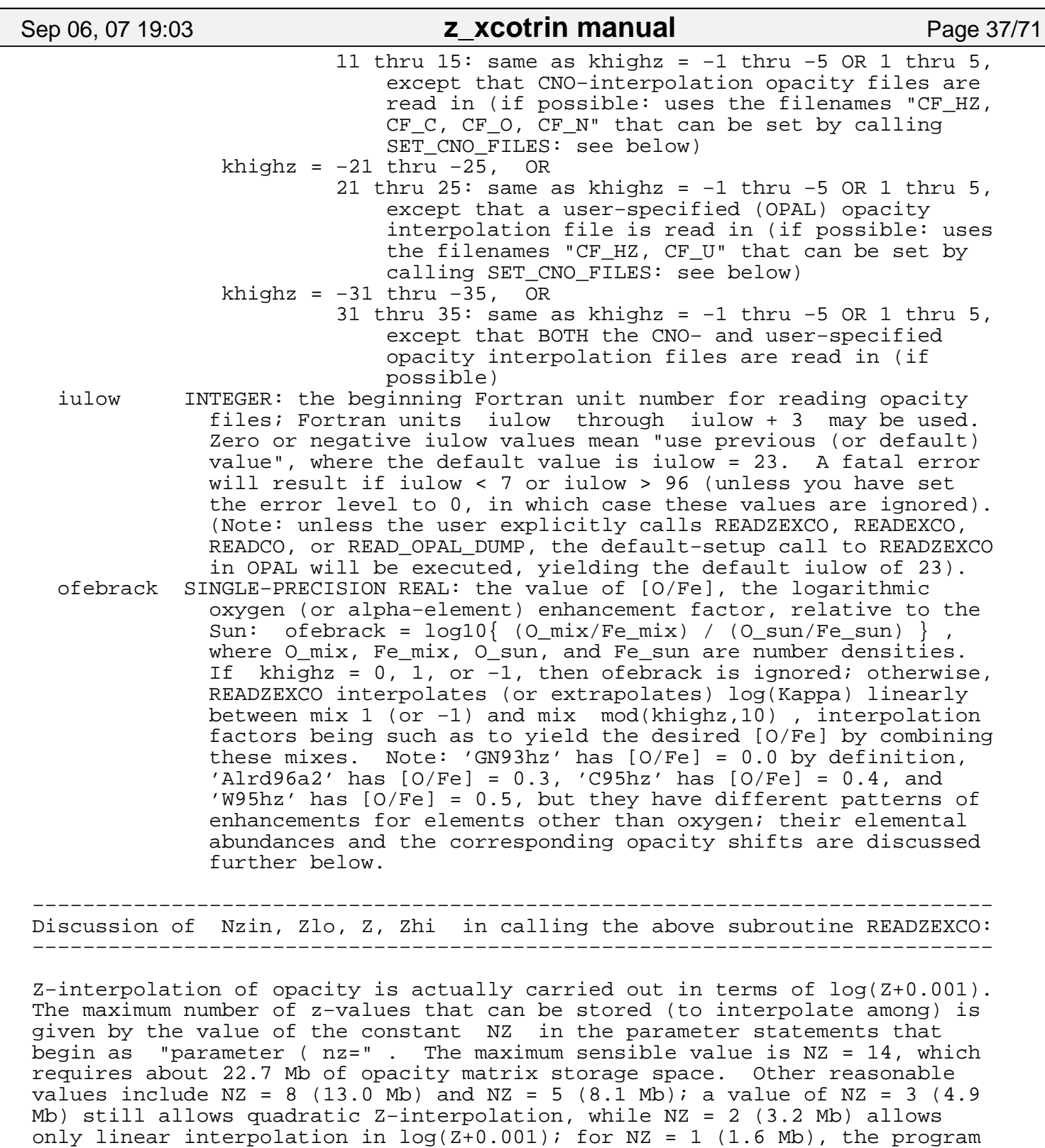

 If you have reduced the error−checking level to 0 (using SET\_ERR\_CHECK), then the input value of Nzin will be decreased if necessary so that it does not exceed NZ , the maximum available number of Z−storage values; otherwise, a value of Nzin > NZ or of Nzin < 1 is a fatal error, EXCEPT THAT Nzin = −9 means "use maximum possible value, i.e., as if Nzin = NZ". If necessary, the subroutine ASK\_Z\_LIMITS can be called to check the value of this hard−wired limit NZ , or the subroutine ASK\_Z\_USE can be called after READZEXCO to check the number of Z−values actually used (see below).

behaves much the same as the earlier version of MAY 28, 1999 (or as if the

subroutines READCO or READEXCO were used instead of READZEXCO).

 Values of Zlo, Z, Zhi that are within 1.E−6 of one of the file z−values  $\{ 0.0, 0.0001, 0.0003, 0.001, 0.002, 0.004, 0.01, 0.02, 0.03, 0.04, 0.05,$  $0.06$ ,  $0.08$ ,  $0.1$  } are generally reset to be exactly equal to that value (except that only the range [ −1.E−6 , 1.E−8 ] is reset to be exactly zero). Any value of Zlo, Z, or Zhi greater than 0.1 is always a fatal error.

 Significantly negative Z−values (below −1.E−6) mean "use default values": − if all three of Zlo, Z, Zhi are negative, then Z is reset to 0.02; − if only Z is negative, then it is reset to lie between Zlo and Zhi ; − if Zlo and/or Zhi is negative, then the negative value(s) will be reset to "reasonable" values, according to the values of Nzin and Z.

 If Nzin = 2 , then the stored z−values are given by the input values of Zlo and Zhi ; if both of these are negative, then a range +/− 10% in Z is used; if only one of them is negative, a total range of 20% in Z is used, or more if the remaining interval [Zlo,Z] or [Z,Zhi] is larger than this. The minimum allowed range is 1% in Z, or delta−Z = 1.E−5 for small Z values; this is a fatal error, unless you have reduced the error−checking level to 0, in which case the program quietly uses this lower limit. Likewise too large a range: Zlo < min{  $0.6 *$  Zhi , Zhi - 0.0002 } is a fatal error, unless you have reduced the error−checking level to 0, in which case the ONLY UPPER LIMIT on the linear Z−interpolation range is that it must lie within  $[0.0, 0.1]$ ; BEWARE that large ranges yield inaccurate interpolation.

 If Nzin > 2 , then from the set of eight "largest−allowed−spacing" Z−values  $\{ z1=0.0, z2=0.001, z3=0.004, z4=0.01, z5=0.02, z6=0.03, z7=0.05, z8=0.1 \}$ choose the largest  $z_J$  and the smallest  $z_K$  such that  $z_J$  is no greater than Zlo and z\_K is no less than Zhi; it is then a fatal error if Nzin < K - J , i.e., if the Z−range is too large for the given value of Nzin (unless of course you have reduced the error−checking level to 0, in which case arbitarily large ranges are accepted: BEWARE!). Also...

 If Nzin > 2 , then: if a set of Nzin adjacent file z−values from the set  $\{ 0.0, 0.0001, 0.0003, 0.001, 0.002, 0.004, 0.01, 0.02, 0.03, 0.04, 0.05,$  $0.06$ ,  $0.08$ ,  $0.1$  } encompasses the range [Zlo,Z,Zhi], then such a set of Nzin z−values is used (as far as possible, it will be centered on Z ): for example, for Nzin = 3 , input Z−values [Zlo,Z,Zhi] = [0.01,0.02,0.03] or [0.017,0.018,0.019] or [0.022,0.022,0.024] or [0.019,0.028,0.029] all yield  $\{ 0.02, 0.03, 0.04 \}$ , while  $[0.021, 0.028, 0.029]$  yields  $\{ 0.02, 0.03, 0.04 \}$ .

 If Nzin = 3 and no set of 3 of the above file z−values will work, then the actual input values are used (except that, if the logarithmic interval from Zlo to Z is sufficiently different from that from Z to Zhi, the value of Z is reset to the logarithmic midpoint of Zlo and Zhi): for example, the input Z−value set [Zlo,Z,Zhi] = [0.012,0.024,0.04] yields { 0.012, 0.024, 0.04 }, while  $[0.012, 0.015, 0.04]$  yields { 0.012, 0.02208679, 0.04 }.

 If Nzin > 3 and no set of Nzin of the above file z−values will work, then try whether a similar set that works can be obtained by removing (some of) the z−values that are not present in the C,O−rich OPAL opacity files Gz???.x?? , which are available at { 0.0, 0.001, 0.004, 0.01, 0.02, 0.03, 0.05, 0.1 }; if such a set is found (with somewhat larger z−intervals), then it is used. Otherwise, endpoints Zlo and Zhi are used, with remaining z-values equally spaced in log(Z+0.001) between these endpoints.

\*\*\*\*\*\*\* NOTE that if you have set the error−level to 0, then there is NO UPPER LIMIT on the maximum allowed Z−range (except that it must lie in the range [0.0,0.1] where OPAL opacities are available), and thus QUITE INACCURATE Z−interpolation will occur if the input Z−range [ Zlo , Zhi ] is relatively large and Nzin (or NZ) is relatively small.

One or two of the Type−1 OPAL files can be read in (as specified by khighz

38/71 Thursday September 06, 2007

## Sep 06, 07 19:03 **z\_xcotrin manual** Page 39/71

 in your call to the opacity−reading subroutine READZEXCO). For example, call readzexco( 14, 0.0, −1.0, 0.1, 1, 23, 0.0 ) will read in opacities at all Z−values from 0.0 to 0.1, reading additional opacities from 'GN93hz' (due to the value of khighz=1); Fortran units 23 through 26 will be used for input, and the opacities will have [O/Fe]=0.0 (solar composition for the abundances comprising Z). For non−CO−rich cases, this allows slightly improved Z−interpolation (for Z < 0.12) and slightly improved X−interpolation (for 0.03 < X < 0.75); for high hydrogen abundances  $(X > 0.75)$ , such as may result from diffusion  $(e.g.,$  helium settling), the accuracy is GREATLY IMPROVED.

 NOTE that only the version z14xcotrin21.f allows Nzin = 14 as in the above call; if one is using the less−memory−hogging version z5xcotrin21.f , then the above call would lead to a fatal error, unless you had reduced the error checking level, in which case it would lead to opacities being read in only for the Z−values Z = { 0.0, 0.00217, 0.00905, 0.0309, 0.1 }, yielding MUCH LESS ACCURATE Z−interpolation; USER BEWARE!!

 For z5xcotrin21.f , only a small Z−range should be read in: for example, call readzexco( 5, −1.0, 0.02, −1.0, 4, 23, 0.45 ) reads opacities at Z = .004, .01, .02, .03, .04, using 'GN93hz' and 'W95hz' to obtain opacities at  $[0/Fe]=0.45$  (the results are then as accurate as with the version z14xcotrin21.f for the restricted Z−range 0.01 < Z < 0.03: this is described in more detail below).

 For z1xcotrin21.f , only a SINGLE Z−value can be read in; the opacities from the files will be interpolated in Z while being read in, if necessary.

 To read opacities in the widest available Z−range around some metallicity Z that is compatible with accuracy, one would use Nzin = −9, e.g., call readzexco( −9, −1.0, Z, −1.0, 11, 23, 0.0 ) This would read opacities with  $[0/Fe] = 0.0$  in a range around Z that is determined by the value of NZ in the parameter statements in this file.

 NOTE that if opacities have not already been read in, then the first time that an opacity−calculating subroutine is called (e.g., OPAC or OPAL), it will use "call readzexco( −9, −1.0, z, −1.0, 1, 23, 0.0 )" to read in the opacities, i.e., basic opacities for the maximum reasonable Z−range (with [O/Fe] = 0.0 and no CNO−interpolation, only interpolation in "excess−C,O").

\*\*\* READCO( Z, kallrd, khighz, iulow ) These subroutines behave −−−−−−−−−−−−−−−−−−−−−−−−−−−−−−−−−− the same as the previous \*\*\* READEXCO( Z, kallrd, khighz, iulow, ofebrack ) version of MAY 28, 1999: −−−−−−−−−−−−−−−−−−−−−−−−−−−−−−−−−−−−−−−−−−−−−− opacities are read in at the SINGLE metallicity Z (interpolated among available OPAL opacity files, if necessary), but subsequently opacities are available only at this single metallicity, unless and until the user explicitly reads in a new set of opacities via another call to READCO, READEXCO, or READZEXCO. (For READCO, any positive value of khighz is set to 1, and any negative value to −1 ). NOTE THAT the input INTEGER kallrd is ignored (it is included only for backward compatibility).

 ============================================================================ Subroutines used to control the switchover from OPAL to molecular opacities: ============================================================================

 NOTE that the Ferguson and the Alexander switchover spcifications are entirely separate: only one will take effect at any time, namely, the one for which the corresponding molecular opacities have been read in.

\*\*\* SET\_LOGT\_SW\_FERG( FLTSW\_LO, FLTSW\_HI ) Set the temperature−boundaries of −−−−−−−−−−−−−−−−−−−−−−−−−−−−−−−−−−−−−− the switchover region from OPAL to Ferguson et al. (2005) molecular opacities (this subroutine can be called at any time, to change the switchover temperatures): FLTSW\_LO = lowest logT of switchover region, where only Ferguson is used: −99.0 : leave current stored logT value unchanged. −50.0 : use the default value (of logT = 4.2). > −20 : use the input value FLTSW\_LO, except that: it will not be lower than 3.75 (lowest T for OPAL), it will not exceed 4.45 (near highest Ferguson T). FLTSW\_HI = highest logT of switchover region, where only OPAL is used: −99.0 : leave current stored logT value unchanged.  $-50.0$  : use the default value (of logT = 4.4). > −20 : use the input value FLTSW\_HI, except that: it will not exceed 4.50 (highest Ferguson T), it will not be lower than 3.80 (near lowest OPAL). Note that in no case will FLTSW\_HI − FLTSW\_LO < 0.05 be allowed to occur (the values will be moved further apart if this happens). \*\*\* ASK\_LOGT\_SW\_FERG( FLTSW\_LO, FLTSW\_HI ) Return the current Ferguson logT −−−−−−−−−−−−−−−−−−−−−−−−−−−−−−−−−−−−−− switchover values (as above). \*\*\* SET\_LOGT\_SW\_ALEX( FLTSW\_LO, FLTSW\_HI ) Set the temperature−boundaries of −−−−−−−−−−−−−−−−−−−−−−−−−−−−−−−−−−−−−− the switchover region from OPAL to Alexander & Ferguson 1994 molecular opacities (this subroutine can be called at any time, to change the switchover temperatures): FLTSW\_LO = lowest logT of switchover region, where only Alexander is used: −99.0 : leave current stored logT value unchanged. −50.0 : use the default value (of logT = 3.87). > −20 : use the input value FLTSW\_LO, except that: it will not be lower than 3.75 (lowest T for OPAL), it will not exceed 4.05 (near highest Alexander T). FLTSW\_HI = highest logT of switchover region, where only OPAL is used: −99.0 : leave current stored logT value unchanged.  $-50.0$  : use the default value (of logT = 3.97). > −20 : use the input value FLTSW\_HI, except that: it will not exceed 4.10 (highest Alexander T), it will not be lower than 3.80 (near lowest OPAL). Note that in no case will FLTSW\_HI − FLTSW\_LO < 0.05 be allowed to occur (the values will be moved further apart if this happens). \*\*\* ASK\_LOGT\_SW\_ALEX( FLTSW\_LO, FLTSW\_HI ) Return the current Alexander logT −−−−−−−−−−−−−−−−−−−−−−−−−−−−−−−−−−−−−− switchover values (as above). \*\*\* SET\_ALEX\_DO\_RHOSW( IRHOSW ) Set the flag controlling whether there is a −−−−−−−−−−−−−−−−−−−−−−−−−−− density−switchover too (in the temperature region where both OPAL and Alexander 1994 opacities are available, but where the OPAL opacities are available up to higher densities): IRHOSW = input integer flag: 1 : (DEFAULT): use a density−switchover region too. 0 : do not do so. −9 : use the default value of 1. Sep 06, 07 19:03 **z\_xcotrin manual** Page 40/71

−99 : leave the stored value unchanged.

\*\*\* SET\_LOGRHO\_SW\_ALEX( FLRHOSW\_LO, FLRHOSW\_HI ) Set the density−boundaries −−−−−−−−−−−−−−−−−−−−−−−−−−−−−−−−−−−−−−−−−−−− of the switchover region (for Alexander 1994 opacities) that is enabled/disabled by SET\_ALEX\_DO\_RHOSW above (this can be called at any time, to change the switchover densities): FLRHOSW\_LO = lowest logRHO of switchover region, where only Alexander used: −99.0 : leave current stored logRHO value unchanged. −50.0 : use the default value (of logRHO = −6.25). > −20 : use the input value FLTSW\_LO, except that it will lie in the range  $-14.0 <$  FLRHOSW\_LO <  $-6.0$  FLRHOSW\_HI = highest logRHO of switchover region, where only OPAL is used: −99.0 : leave current stored logRHO value unchanged. −50.0 : use the default value (of logRHO = −5.75). > −20 : use the input value FLTSW\_HI, except that it will lie in the range −13.75 < FLRHOSW\_HI < −5.75 . Note that in no case will FLRHOSW\_HI − FLRHOSW\_LO < 0.25 be allowed to occur (the values will be moved further apart if this happens). \*\*\* ASK\_LOGRHO\_SW\_ALEX( FLRHOSW\_LO, FLRHOSW\_HI ) Return current switchover −−−−−−−−−−−−−−−−−−−−−−−−−−−−−−−−−−−−−−−−−−−− logRHO values (as above). \*\*\* SET\_LOGT\_RHOSW\_ALEX( FLTSW\_R\_LO, FLTSW\_R\_HI ) Set the temperature−bounds −−−−−−−−−−−−−−−−−−−−−−−−−−−−−−−−−−−−−−−−−−−−− below which the Alexander− to−OPAL density−switchover described above does not take place (due to the low−temperature limit of the OPAL opacities): FLTSW\_R\_LO = lowest logT of switchover region, where only Alexander used: −99.0 : leave current stored logT value unchanged.  $-50.0$  : use the default value (of logT = 3.70). > −20 : use the input value FLTSW\_LO, except that: it will not be lower than 3.70 (the lowest allowed OPAL−extrapolation logT value), it will not exceed FLTSW\_HI − 0.05 (see the subroutine SET\_LOGT\_SW\_ALEX above). FLTSW\_R\_HI = highest logT of switchover region, where only OPAL is used: −99.0 : leave current stored logT value unchanged.  $-50.0$  : use the default value (of logT = 3.80). > −20 : use the input value FLTSW\_HI, except that: it will not exceed FLTSW\_HI, it will not be lower than 3.75 Note that in no case will FLTSW\_R\_HI − FLTSW\_R\_LO < 0.05 be allowed to occur (the values will be moved further apart if this happens). \*\*\* ASK\_LOGT\_RHOSW\_ALEX( FLTSW\_R\_LO, FLTSW\_R\_HI ) Return density−switchover −−−−−−−−−−−−−−−−−−−−−−−−−−−−−−−−−−−−−−−−−−−−− logT−bounds as above. ========================================================== The subroutines that control the X−interpolation accuracy: ========================================================== \*\*\* SET\_XHI( kxhi ) Set a flag telling whether or not to use the additional −−−−−−−−−−−−−−− 'GN93hz' X−values for more accurate X−interpolation (provided they are available, i.e., 'GN93hz' or 'GS98hz' has been read in). If kxhi = 2 , then a flag is set such that the 'GN93hz' X−values will be

Thursday September 06, 2007 41/71

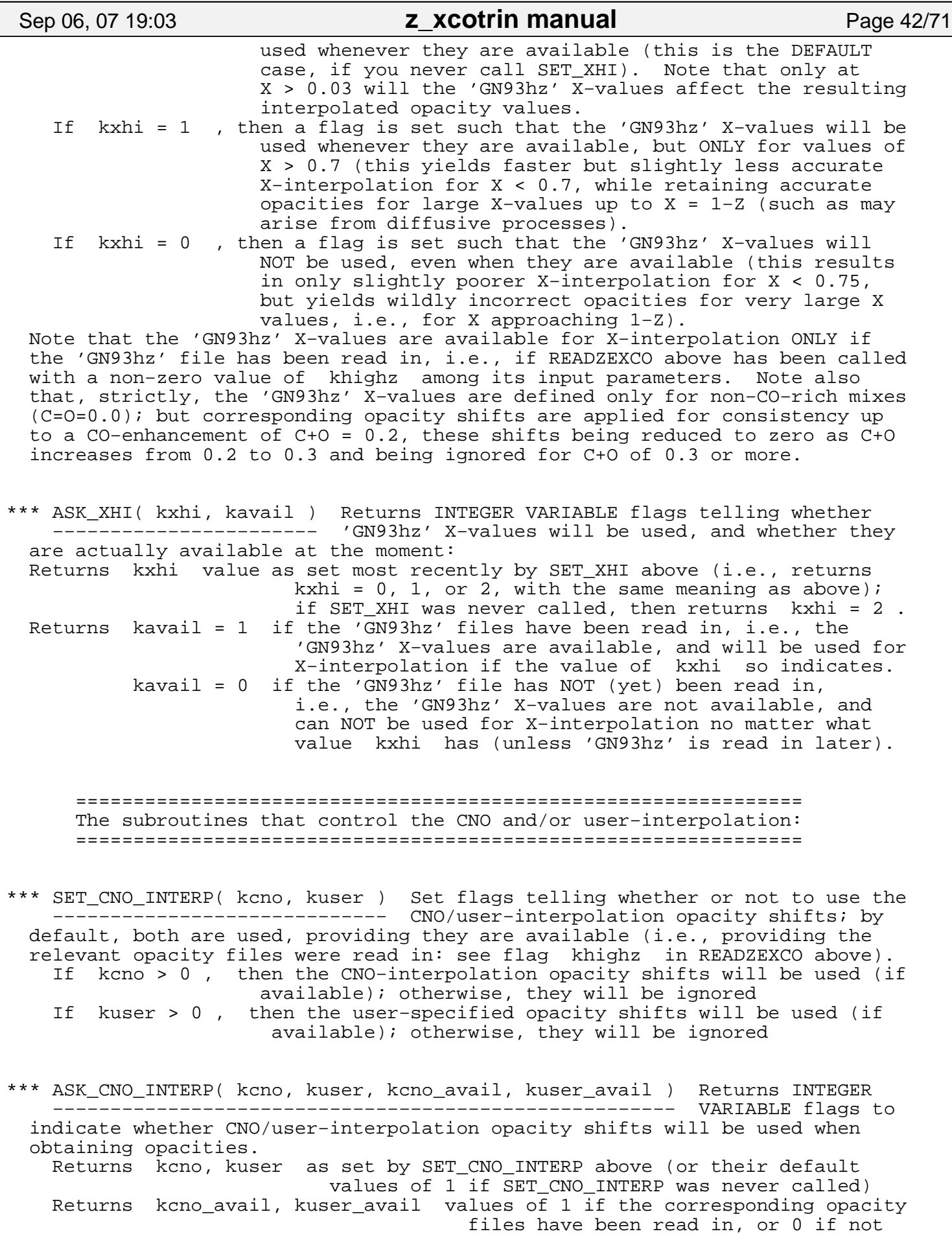

Sep 06, 07 19:03 **z\_xcotrin manual** Page 43/71

 ========================================================= The subroutines that control the level of error−checking: =========================================================

\*\*\* SET\_ERR\_CHECK( LEVEL ) This subroutine sets the error−checking level to −−−−−−−−−−−−−−−−−−−−−− the given (integer) input value LEVEL: Level = 0 : Only minimal error checking is performed on inputs. A Z−value above 0.1 in the arguments to the opacity−reading subroutine READZEXCO is a fatal error, as is an inconsistent composition input to the opacity−calculating subroutines OPAC or OPAL; most other problematic input is handled or accepted silently, in a manner that ought to be reasonable (but no guarantees!). Level = 1 : This is the DEFAULT case (which will occur if you never call the subroutine SET\_ERR\_CHECK). At this level, error−checking is performed on the arguments of the subroutine READZEXCO (which one calls to read in the opacities). As described above in the discussion of Nzin, Zlo, Z, Zhi , it is a fatal error if Nzin < 1 or if Nzin is too large (exceeding the available number of Z−storage spaces). It is also a fatal error if the Z−range [Zlo,Zhi] is too small or too large. At this level, a warning will be issued if you call SET\_ALTMIX\_MAIN\_FILE and subsequently use khighz =  $-2$ ,  $-3$ , or  $-4$  (see above), or if any filename exceeds 255 characters (or an extension exceeds 80). Level = 2 : At this level of error−checking, in addition: If the arguments to OPAC or OPAL lie too far outside the opacity matrices, it is a fatal error and the program halts (normally, such a case would simply be signalled by a zero returned value of FEDGE). Also, it is a fatal error if you call SET\_ALTMIX\_MAIN\_FILE and subsequently use khighz =  $-2$ ,  $-3$ , or  $-4$  (see above), or if any filename exceeds 255 characters (or an extension exceeds 80). Level = 3 : At this level of error−checking, in addition: if you have read the CNO−interpolation opacity files, and you then call the

- subroutine OPAL\_X\_CNO\_FU with a metals−composition array xmet with a size nmet other than 19 elements, it is a fatal error (you would NOT usually want to use this Level = 3).
- \*\*\* ASK\_ERR\_CHECK( LEVEL ) This subroutine returns the error−checking flag −−−−−−−−−−−−−−−−−−−−−− value LEVEL of as set by SET\_ERR\_CHECK above.

 ==================================================== The subroutines that control matrix Z−edge handling: ====================================================

\*\*\* RESET\_Z\_LIMITS( vlo, dvlo, vhi, dvhi ) This subroutine can only be called −−−−−−−−−−−−−−−−−−−−−−−−−−−−−−−−−−−−−− AFTER a set of opacities has been read in (its effects are nullified during opacity input). WITHOUT affecting the stored z−values used for Z−interpolation, calling this subroutine resets the range considered to be "interpolation" (which returns FZEDGE = 1.0) and the allowed "extrapolation" region (where 0.0 < FZEDGE < 1.0 is returned). Negative values (actually, below −1.E−6) mean "leave old value unchanged". All these values should be SINGLE PRECISION REAL. If vlo is non−negative, then this resets Zlo = vlo . If dvlo is non−negative, then this resets Zlo\_ex = Zlo − dvlo . If vhi is non−negative, then this resets Zhi = vhi . If dvhi is non−negative, then this resets Zhi\_ex = Zhi + dvhi . The values of Zlo and Zhi must not lie outside the range of stored z−values used for Z−interpolation, i.e., cases Zlo < z\_low\_interpolation\_endpoint , Zhi > z\_high\_interpolation\_endpoint , and Zlo > Zhi are prohibited. The

Thursday September 06, 2007 43/71

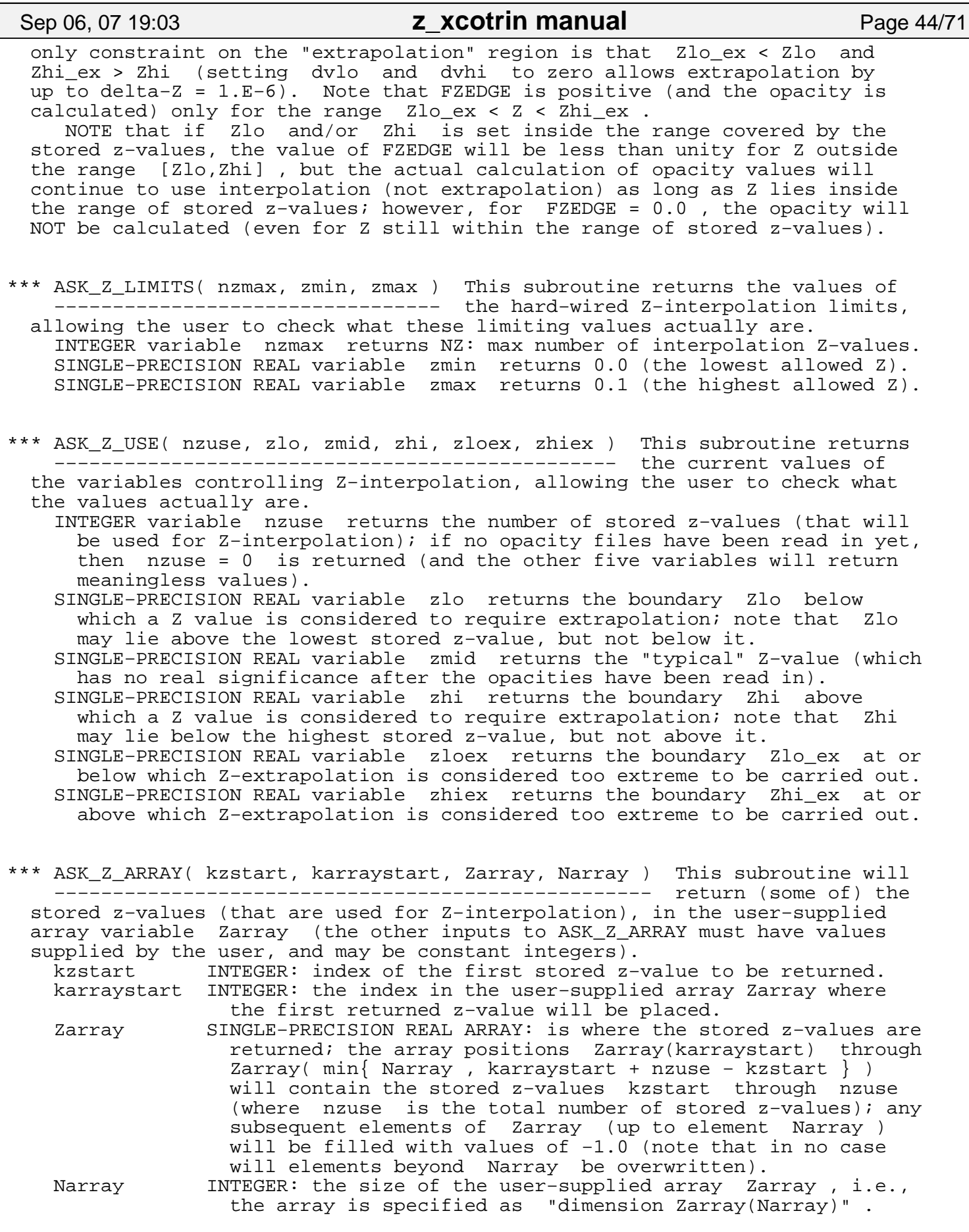

======================================================

### Sep 06, 07 19:03 **z\_xcotrin manual** Page 45/71

 The subroutines that control matrix T,R−edge handling: ======================================================

\*\*\* SET\_LOGT6\_LIMITS( VLO, DVLO, VHI, DVHI ) These subroutines can be called −−−−−−−−−−−−−−−−−−−−−−−−−−−−−−−−−−−−−−−− at ANY TIME, and their effects \*\*\* SET\_LOGR\_LIMITS( VLO, DVLO, VHI, DVHI ) will last until they are called −−−−−−−−−−−−−−−−−−−−−−−−−−−−−−−−−−−−−−− again; they are used to set (or reset) the LogT6 and LogR boundaries. These input boundaries VLO and VHI must not lie outside the matrix edges, and extrapolation is never allowed more than one grid−spacing beyond the edge of the matrix. All these input values should be SINGLE−PRECISION REAL, given in terms of log10(T6) and log10(R) = log10(rho/T6\*\*3); values of −90.0 or less mean "leave the present values unchanged", and are ignored. If VLO > −90.0 , then (for subroutine SET\_LOGT6\_LIMITS) it is used to set the lower boundary LogT6\_lo (minimum −2.25: logT=3.75), or (for subroutine SET\_LOGR\_LIMITS), to set the lower boundary LogR\_lo (minimum −8.0). If VHI > −90.0 , then it is used to set the upper boundary LogT6\_hi (maximum +2.70: logT=8.70) or the upper boundary LogR\_hi (maximum +1.0). If DVLO is non−negative, it is used to set the amount of "extrapolation" dLogT6 or dLogR allowed beyond the lower boundary, except that the extreme values LogT6\_lo − dLogT6 and LogR\_lo − dLogR are not allowed to lie more then one grid spacing beyond the matrix edge; if −90.0 < DVLO < 0.0 , then the amount of extrapolation is set to its default (namely, dLogT6 = 0.05 or dLogR =  $0.5$ ); if DVLO < -90.0, then it is ignored. If DVHI is non−negative, it is used to set the amount of "extrapolation" dLogT6 or dLogR allowed beyond the upper boundary, except that the extreme values LogT6\_hi + dLogT6 and LogR\_hi + dLogR are not allowed to lie more then one grid spacing beyond the matrix edge; if −90.0 < DVHI < 0.0 , then the amount of extrapolation is set to its default (namely, dLogT6 = 0.20 or dLogR =  $0.5$ ); if DVHI < -90.0, then it is ignored. NOTE that even if the boundaries are set inside the matrix, the opacity calculation continues to use all available matrix entries: interpolation is still used (not extrapolation) as long as T6 and R lie inside the edge of matrix. The boundaries and "extrapolation" distances are used to obtain the value of FTREDGE to return, and whenever FTREDGE = 0.0 the opacity is NOT calculated (even if T6 and R lie inside the matrix edges). \*\*\* ASK\_LOGT6\_LIMITS( VLO, DVLO, VHI, DVHI ) These subroutines can be called −−−−−−−−−−−−−−−−−−−−−−−−−−−−−−−−−−−−−−−− at any time; they return the \*\*\* ASK\_LOGR\_LIMITS( VLO, DVLO, VHI, DVHI ) current values of the lower and −−−−−−−−−−−−−−−−−−−−−−−−−−−−−−−−−−−−−−− upper LogT6 or LogR boundaries and the corresponding allowed amounts of "extrapolation" dLogT6 or dLogR (SINGLE−PRECISION REAL variables must be supplied to hold returned values). NOTE ALSO that the OPAL arrays have a "cut−out" region where opacity values are not available at high T6,R values; one grid−spacing of extrapolation is allowed into this "cut−out" region. The boundary of this "cut−out" lies roughly at LogRho = 4 for 7.0 < logT < 7.5, and at somewhat higher densities for log T > 7.5 (up to LogRho = 6 at logT = 8.7, the high-T matrix edge). NOTE ALSO that the X=0.0 and X=0.03 matrices have small "cut−outs" at low T6 and small R. As noted by Rogers and Iglesias, "as a result of the mixing procedure used to calculate the OPAL opacity data, a few X=0.0 and X=0.03 low T − small R table values fell outside the range of T and R accessible from the X=0.35 data directly calculated for this purpose. These T−R locations are filled in with 9.999 (or for diagnostic purposes in some cases larger values)." In the present program, these regions are treated as a "cut−out" in the opacity tables (similar to the high T − large R corner), and one grid spacing of extrapolation is allowed into them, as at any other

edge. For  $X > 0.1$  they have no effect; for  $0.03 < X < 0.1$ , the corner ( −8.0 < logR < −7.5 , 3.70 < logT < 3.95 ) [i.e., T6 < 0.008912509] is

Thursday September 06, 2007 45/71

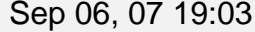

Г

Page 46/71

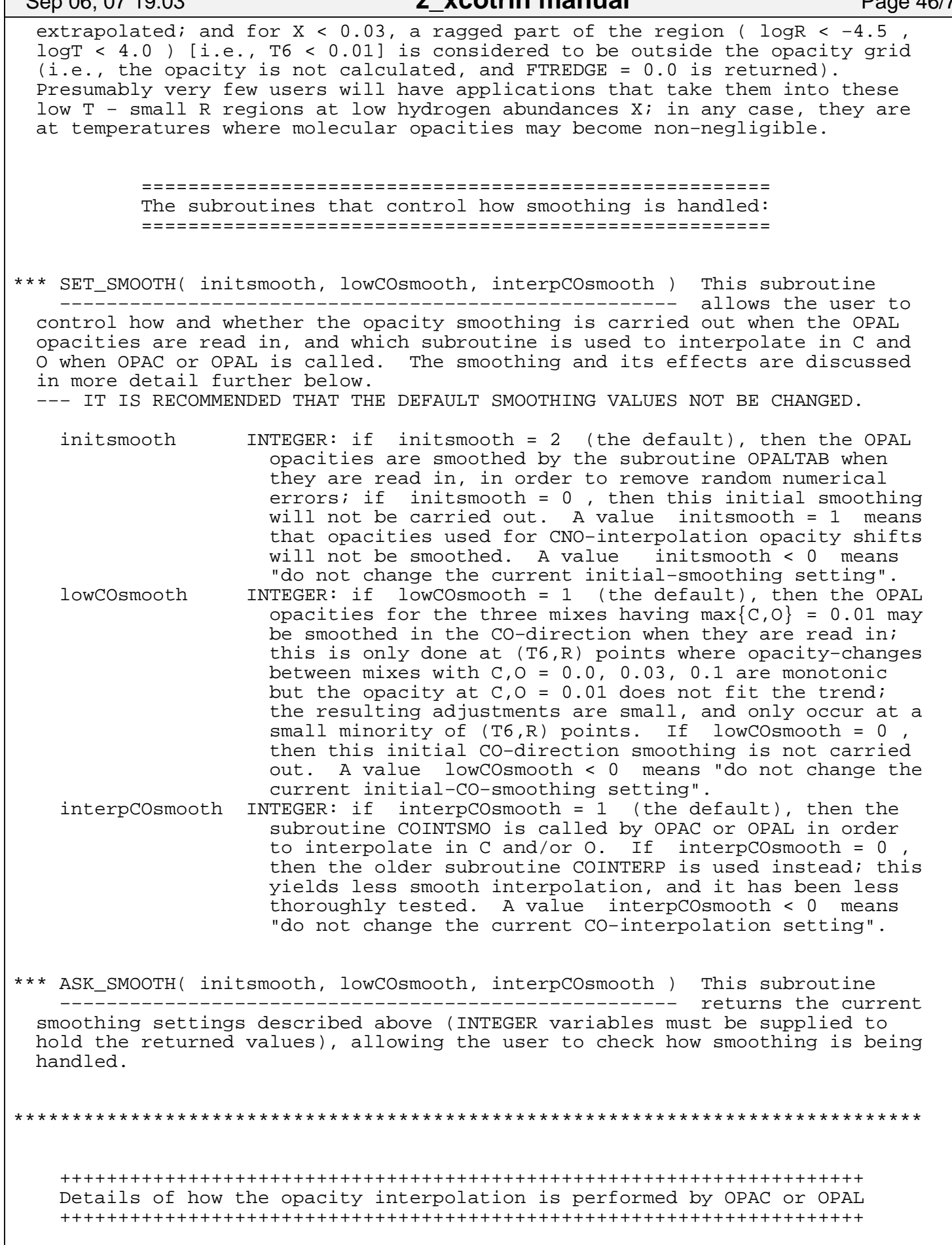

### Sep 06, 07 19:03 **z\_xcotrin manual** Page 47/71

 In general, a 6−variable interpolation of log10(Kappa) is performed, using the arguments of OPAC or OPAL, on a subgrid of the stored opacity matrices. In general, 4 stored values ("@" in the diagram at upper right) are used along each interpolation 1:|-----|--v--|<br>direction. A quadratic fit is performed for @ @ \* @ direction. A quadratic fit is performed for  $\frac{1}{2}$   $\frac{1}{2}$   $\frac{1}{2}$   $\frac{1}{2}$   $\frac{1}{2}$   $\frac{1}{2}$   $\frac{1}{2}$   $\frac{1}{2}$   $\frac{1}{2}$   $\frac{1}{2}$   $\frac{1}{2}$   $\frac{1}{2}$   $\frac{1}{2}$   $\frac{1}{2}$   $\frac{1}{2}$   $\frac{1}{2}$   $\frac{1}{2}$   $\frac{1}{2$ each of the 2 sets of 3 adjacent stored values ("1" and "2" at upper right), and then linear interpolation between these overlapping quadratics is used to obtain smoothed results. [For a value  $\qquad \qquad @$  \*  $\qquad \qquad @$  @  $\qquad \qquad @$  @  $\qquad \qquad @$  near (or beyond) the edge of the matrix, as in  $1: |-2| - |-2| - |-1|$ near (or beyond) the edge of the matrix, as in the diagrams at lower right, a single quadratic is used.] This procedure produces results that  $\qquad \bullet \qquad \emptyset \qquad \emptyset$  @ @ @ @ @ are similar to bicubic spline interpolation, but requires storage of only local information.

 −−− FIRST, unless excess C = O = 0.0, for each ( Z\_i , X\_j , T6\_k , R\_n ) grid value that will be needed, an interpolation is performed in the excess C and O values ("exC" and "exO" in the arguments to OPAC or OPAL). The actual C' and O' values used at each ( $Z_i$  ,  $X_j$  ) gridpoint are adjusted by a factor cmod =  $(1 - X_i - Z_j) / (1 - X - Z)$ , i.e., C' and O' are set to be proportional to the maximum possible value for their ( $Z_i$  ,  $X_j$ ) values, so as to avoid out−of−range C' and O' values (note that X is "xh", Z is "z" in the arguments to the subroutines OPAC or OPAL described above). The above formula for cmod can lead to problems when ( 1 − X − Z ) is small, therefore: as X is increased from 0.7 to 0.8, cmod switches over smoothly to from the above formula to a constant value of unity (note that since the largest grid  ${X_i, Z_j}$  values are X=0.7 and Z=0.1 respectively, at  $X > 0.8$  a value of cmod = 1.0 will never yield  $X_i + Z_j + C' + 0' > 1$ .

 The 2−D bi−quadratic interpolation of log(Kappa) in log(C'+Z\_i+0.001) and  $log(O'+Z_i+0.001)$  is performed by the subroutine COINTSMO (or by the older subroutine COINTERP, if you so choose: see description of subroutine SET\_SMOOTH above). The function QCHK is used to evaluate the quadratic: it checks whether 2 of the 3 grid−points are excessively close together (as may happen near  $C + 0 = 1 - Z - X$  for some values of Z) and, if so, uses more nearly liner interpolation to avoid amplifying small errors in the stored opacity values. For the special case where C or O is slightly negative (slight depletion in C or O), the function QCHK does a linear extrapolation using a combination of the lowest three C or O gridpoints. If C and/or O is zero (to within an accuracy of 1.E−6), then interpolation in that direction is not necessary, and is not performed (unless the user has specified that the old subroutine COINTERP should be used).

 −−− SECOND, unless Z is within 1.E−6 of a stored z−value (or Z < 1.E−8, if the stored value is 0.0), for each ( X\_j , T6\_k , R\_n ) grid value that will be needed, an interpolation is performed in log(Z+0.001). If there are only 2 stored z−values (numz = 2), linear interpolation is used; for numz = 3, a quadratic is used, while two overlapping quadratics are used for numz > 3 (unless Z is near the end of the range of stored z−values). The subroutine QZLOG4INT is called to perform this Z−interpolation. Since numerical errors in the stored opacities, or in the CO−interpolation, may be comparable to the opacity differences between adjacent stored z−values, the opacity at Z is not allowed to lie outside the range of the two opacities at the stored z−values bracketting it. (Note that, when opacities are read in for values of Z different from one of those available in the OPAL opacity files, the same type of interpolation with the same constraint is performed by the subroutines READZEXCO, READEXCO, or READCO.)

 −−− THIRD, a two−variable interpolation in performed in the temperature and density variables T6 and R (note slt =  $log10(T6)$  and slr =  $log10(R)$  in the input to OPAL); the 2−D quadratic interpolation in log10(T6) and log10(R) uses two overlapping quadratics in each direction, unless T6 or R is within one grid spacing of an edge of the table (in which case a single quadratic is used in the relevant direction). NOTE that the high−T,RHO "cutout" has been filled in (by subroutine REVISE\_HITR\_FOR\_INITSMOOTH) with "reasonable" values, at the time when the opacities were read in; for T or RHO above the actual upper edges of the matrix, switch from extrapolation

### Sep 06, 07 19:03 **z\_xcotrin manual** Page 48/71

 with the slope of the quadratic at the edge of the matrix to 2−point linear extrapolation one grid−spacing beyone the edge of the matrix. −−− FOURTH, unless X is within 1.E−6 of one of the tabulated X−values (X is the input variable xh in OPAC or OPAL), log(Kappa) is interpolated quadratically in log(X+Xdel) , where Xdel = 0.03 is generally used (for 0.03 < X < 0.35, two overlapping quadratics are used). NOTE that pre−1997 versions of the opacity interpolation programs used a value of Xdel = 0.005, which led to non−monotonic behavior of the opacity as a function of X for small X values: for temperatures logT > 5.0 [T6 > 0.1], the interpolated opacity first dropped slightly as X was increased from 0.0 to about 0.005, then increased monotonically thereafter (at least up to  $X = 0.1$ ). This spurious dip in the opacity for small X values was small (delta log(Kappa) of order 0.03), but it seemed worth getting rid of this dip by setting Xdel to 0.03, in order to obtain qualitatively correct behavior of the opacity for X close to zero. However, at low temperatures (i.e., for logT < 4), the X=0.0 opacities are very small with respect to the X=0.03 and X=0.1 opacities, and a smaller value of Xdel works better near X=0.0. Although such low X values are unlikely to be encountered at such low temperatures, provision was made in the program to reduce the value of Xdel used in such cases to a value that works better (down to a minimum value of 0.001); this was done ONLY for the quadratic that uses opacities at  $X = 0.0, 0.03, 0.1$  (note that for the higher X−values, the value of Xdel used is irrelevant). −−− FIFTH, unless X is within 1.E−6 of one of the tabulated X−values or X < 0.03 or C+O > 0.3 or the "accurate−X" feature was turned off (see the subroutine SET\_XHI described above): for the X−values available in 'GN93hz' but not 'Gz???.x??', Z−interpolation and (T6,R)−interpolation is performed in delta−logKappa values, which are then interpolated in X to give opacity corrections. Improvements are small for X < 0.76, but large for X > 0.76 . −−− SIXTH, if (and only if) CNO− and/or user−interpolation is enabled and the corresponding CNO−interconverted opacity−files (or user−specified files) were available to read in: the delta−logKappa values corresponding to the interconversion of the CNO elements (and/or the user−specified composition shift) are multiplied by the relevant factors FCN, FCON, FCNONE, FU and then interpolated in Z, (T6,R), and X in order to give the corresponding opacity corrections.

 NOTE: for the Ferguson et al. (2005) molecular opacity interpolation, MODIFIED quadratics are used for logT < 3.48, where sudden jumps in the opacity can occur between one grid−point and the next in any of the Z−, X−, R−, and/or T−directions. For a large jump, the original quadratics would lead to spurious wiggles on each side of the jump, with opacity errors of order a factor of 2 (occasionally more than an order of magnitude). The MODIFIED 3−pt quadratics switch over (smoothly), for a large jump, to linear interpolation in the flat segment, with a quadratic in the "jump" segment whose slope matches that of the flat segment where the two meet at the middle of the three points (two adjacent such modified 3−pt quadratics are still overlapped in general to get the final interpolated value). This gets rid of almost all the spurious wiggles next to opacity jumps. EXAMPLE:

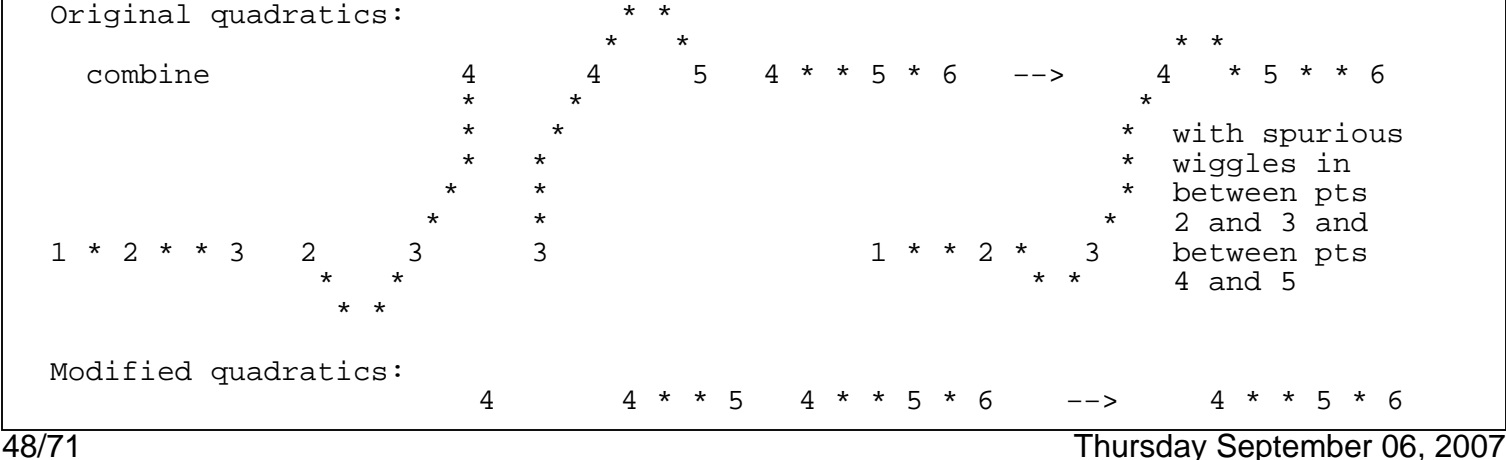

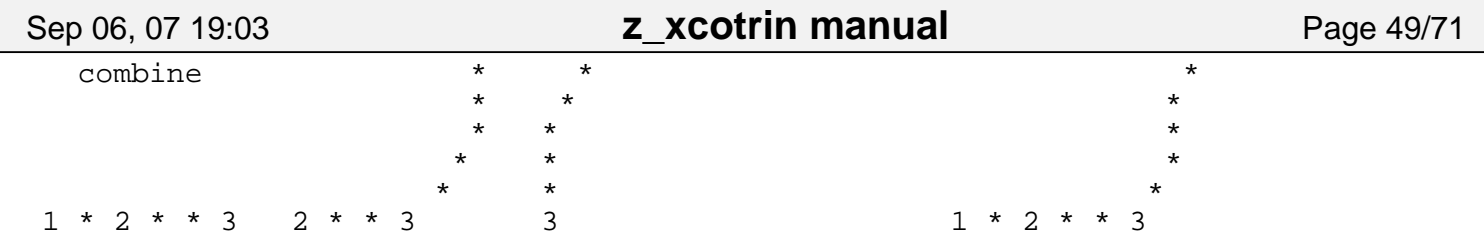

 The modified quadratic routines QUADSL, QDERSL, and QCHKSL are used only for Ferguson et al. 2005 opacity interpolation at logT < 3.48; they are similar to the functions QUAD, QDER, and QCHK [except that QCHKSL assumes that it is always the case that  $x1 < x2$  and that  $x2$  and  $x3$  are the only pair of points that may coincide (or almost coincide)].

 +++++++++++++++++++++++++++++++++++++++++++++++++++++++++++++++++++++++++ Details of the makeup of Z (relative metal abundances), for various mixes +++++++++++++++++++++++++++++++++++++++++++++++++++++++++++++++++++++++++

 Note that the total metallicity Z for the OPAL mixes includes the following 19 elements: {C,N,O,Ne,Na,Mg,Al,Si,P,S,Cl,Ar,K,Ca,Ti,Cr,Mn,Fe,Ni}. Their relative abundances (by mass fraction and/or number fraction) for any mix can be obtained by calling the subroutine ASK\_OPAL\_Z\_MIX, while their atomic weights (and their atomic numbers, i.e., nuclear charges) can be obtained by calling the subroutine ASK\_OPAL\_MIX\_WT (see descriptions further above).

 The makeup of Z in the files 'GN93hz', 'Alrd96a2', 'C95hz', and 'W95hz' is shown below, along with the maximum, mean, and spread of opacity differences relative to 'GN93hz' for  $Z = 0.1$  (where the opacity shifts are largest), for T6 > 0.01 (logT > 4), for each X−value. Note that [i/Fe] gives the log of the enhancement of element i relative to Fe, where the solar reference is the 'GN93hz' mix; note that for  $i = Fe$ ,  $[i/Fe] = 0.0$  by definition. Newer "GS98" and "AGS04" mixes are given further below. NOTE THAT THE CO−RICH OPACITY FILES 'Gz???.x??' HAVE THE SAME COMPOSITION AS THE FILE 'GN93hz'.

NOTE: for this GN93hz mix,  $Z/X = 0.02448$ :

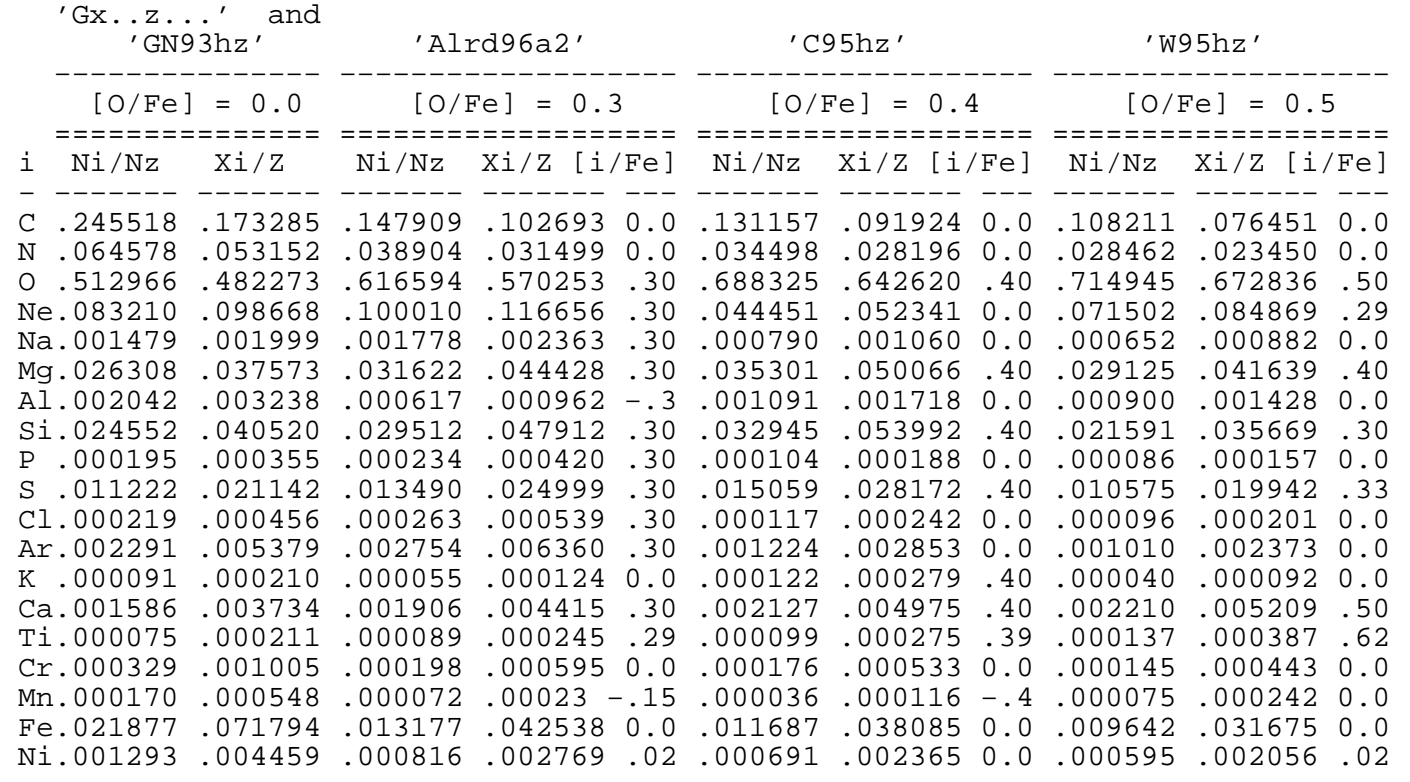

Thursday September 06, 2007 49/71

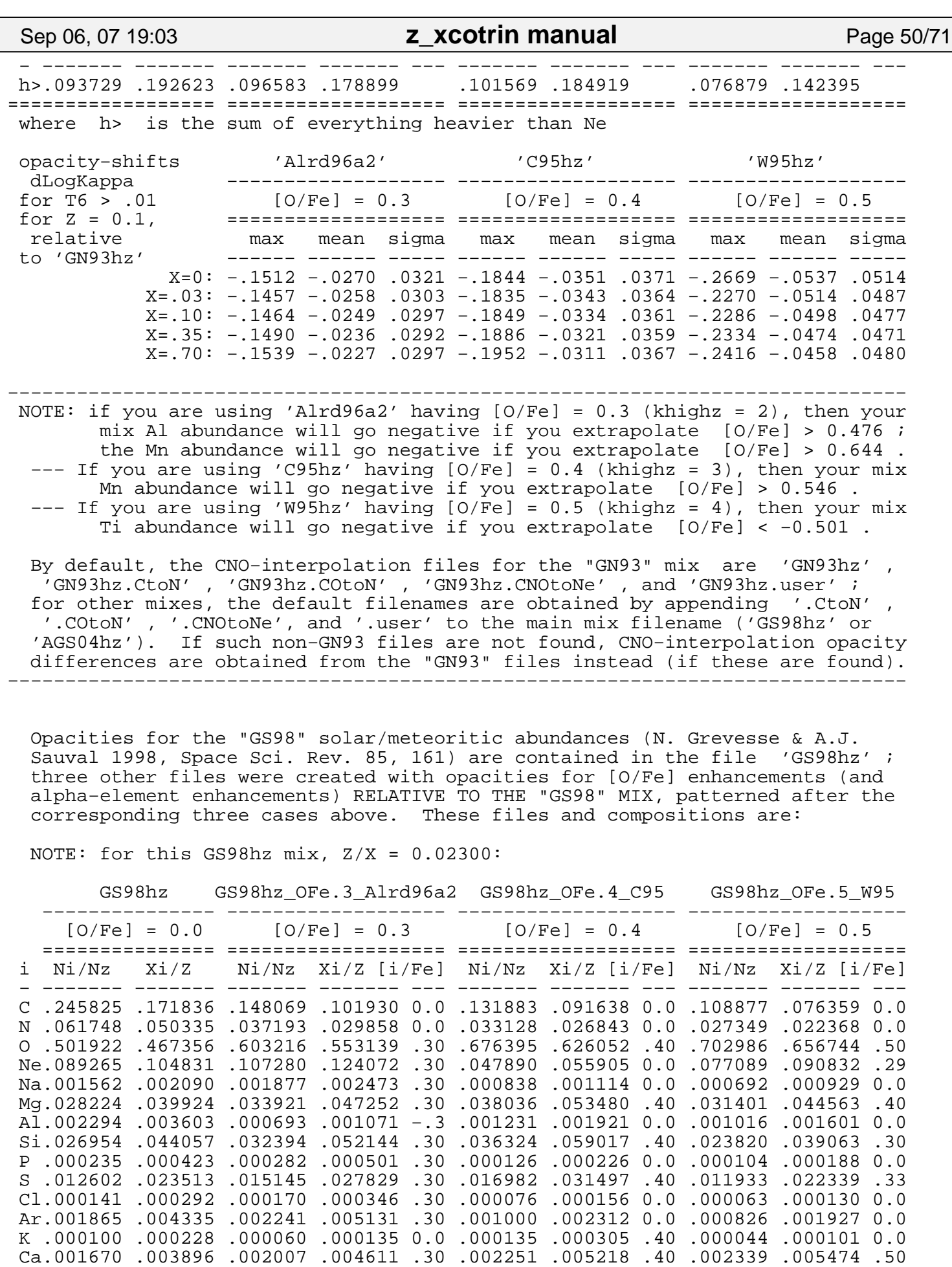

50/71 Thursday September 06, 2007

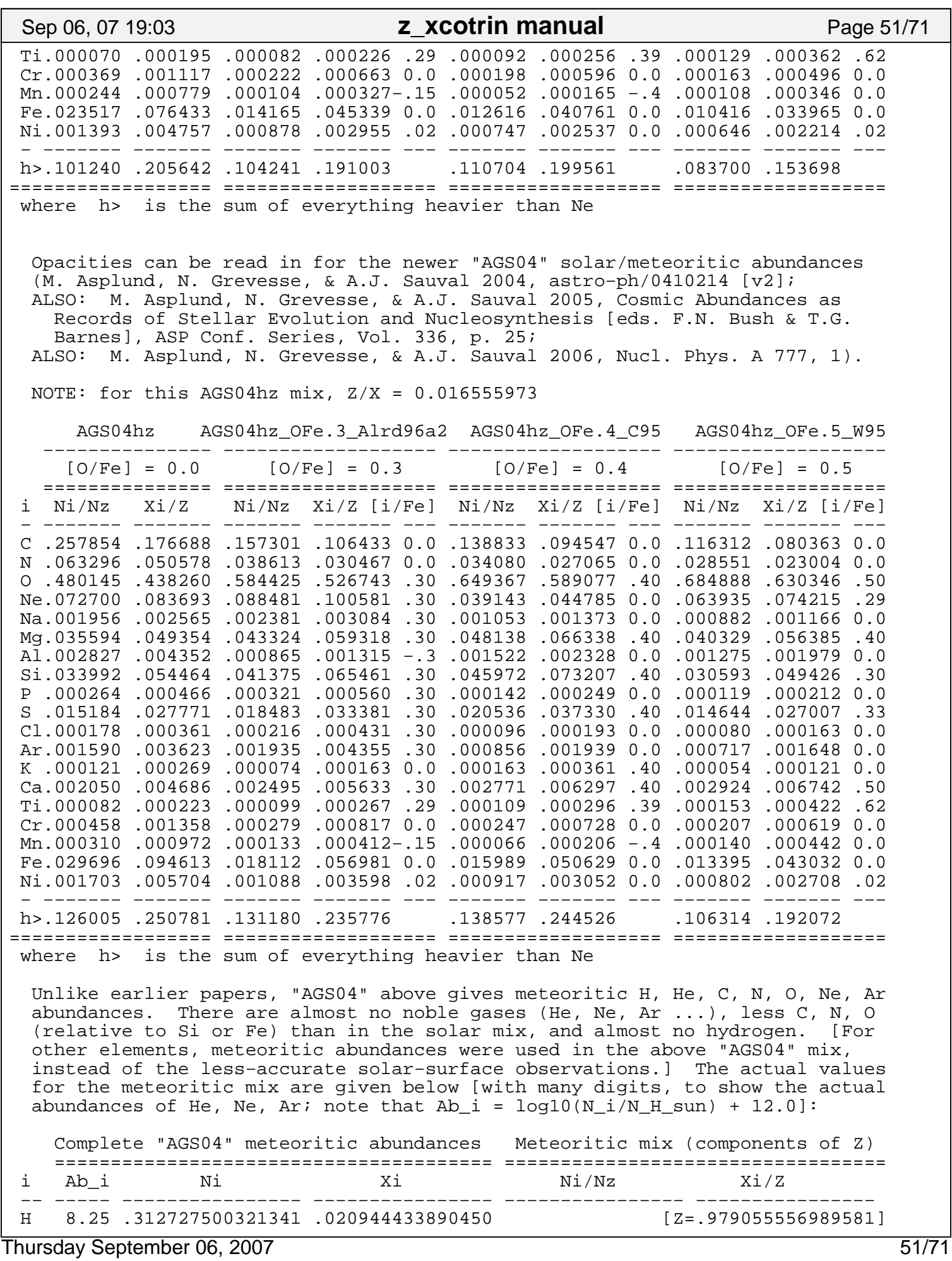

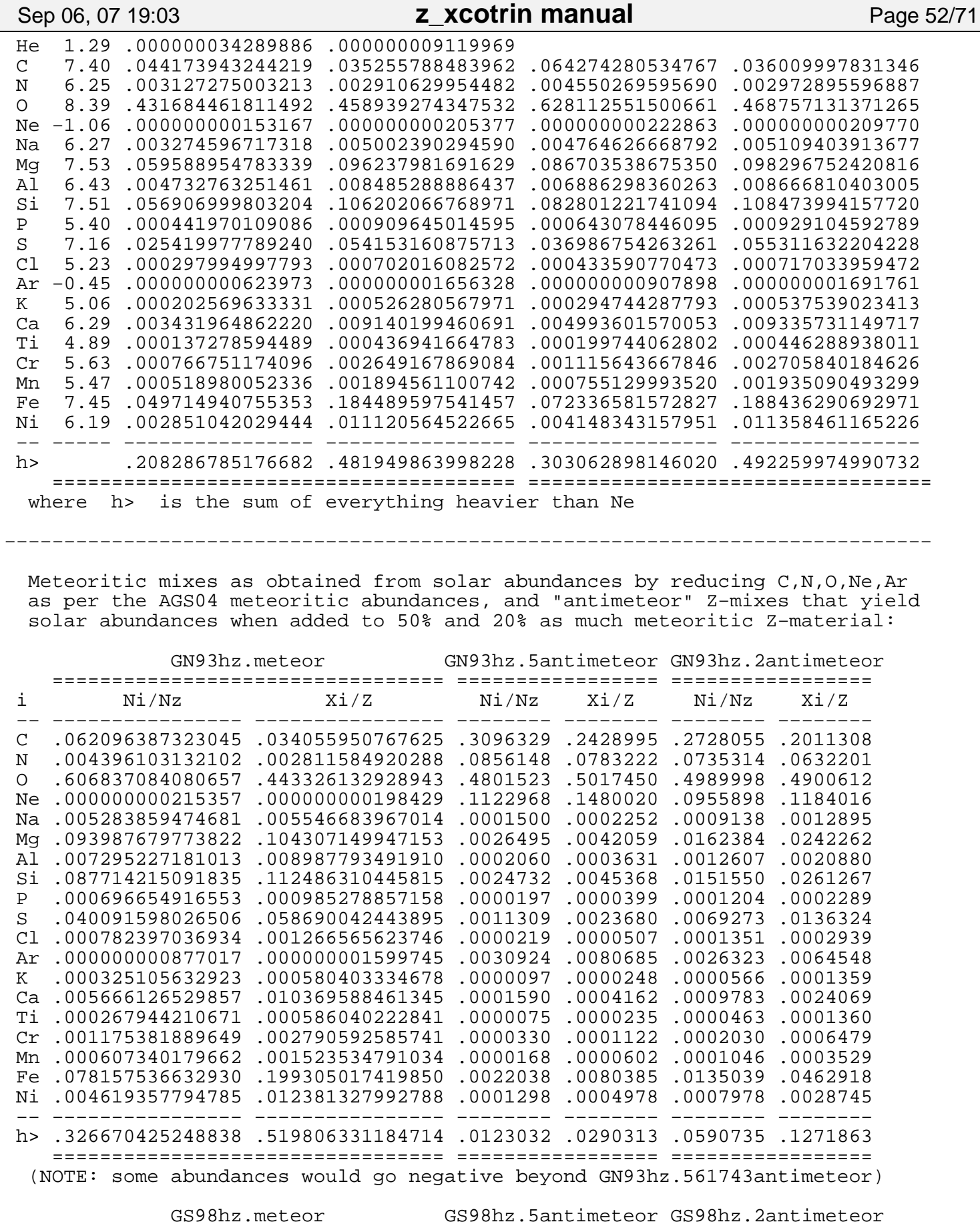

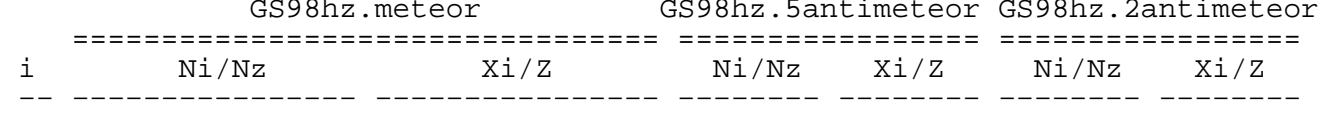

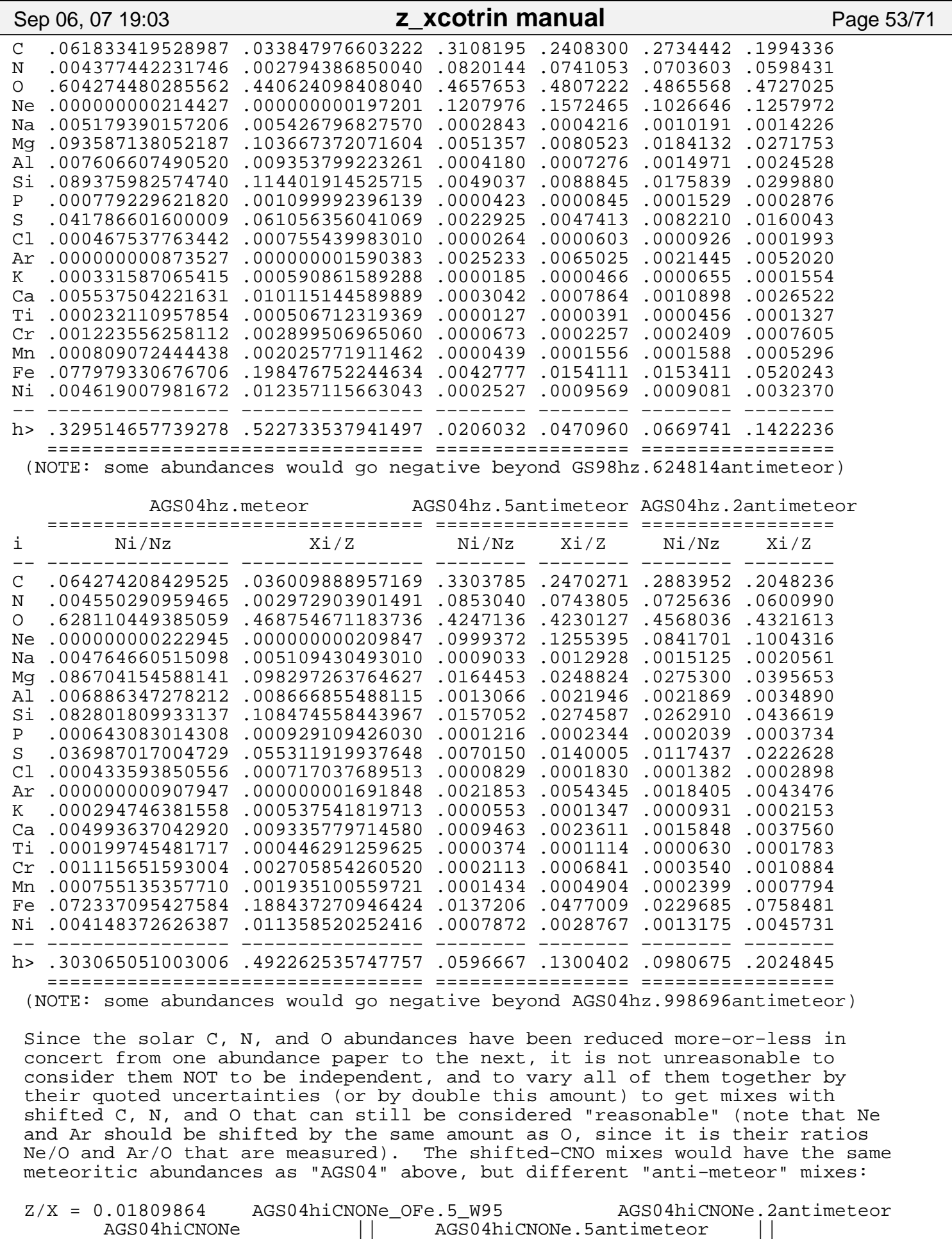

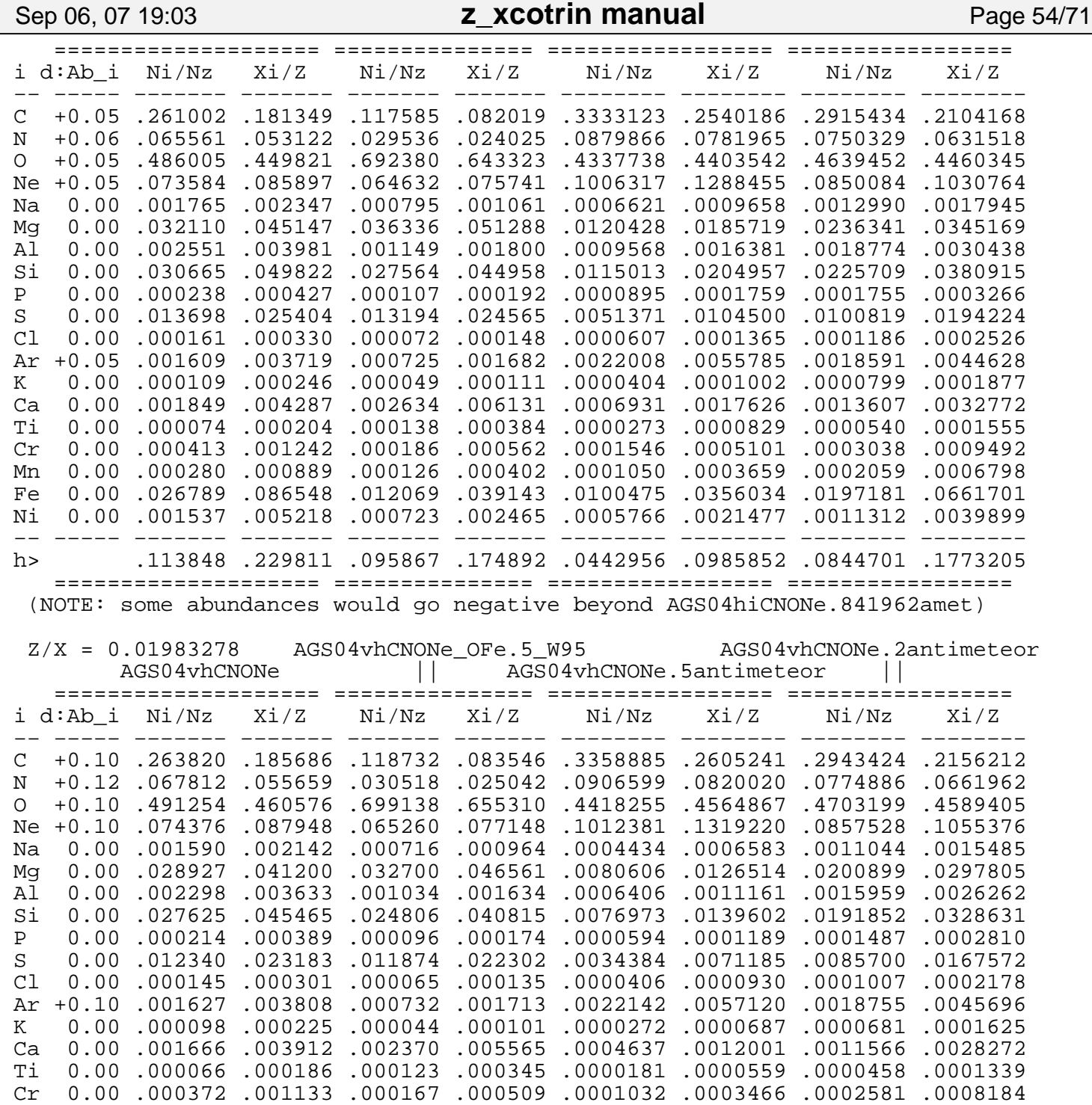

 The components of the metallicity for the CNO−varied mixes are given below. Note that burning C to N increases Z slightly, burning O to N decreases Z slightly, and burning CNO to Ne increases Z significantly; thus, although the mass fraction <Xheavy> of elements heavier than Ne does not change, the ratio <h> = <Xheavy>/Z differs between these CNO−varied mixes:

−−−−−−−−−−−−−−−−−−−−−−−−−−−−−−−−−−−−−−−−−−−−−−−−−−−−−−−−−−−−−−−−−−−−−−−−−−−−−−

 Mn 0.00 .000252 .000811 .000114 .000367 .0000702 .0002489 .0001749 .0005862 Fe 0.00 .024134 .078981 .010861 .035534 .0067250 .0242529 .0167609 .0570897 Ni 0.00 .001384 .004762 .000650 .002235 .0003861 .0014637 .0009616 .0034427 −− −−−−− −−−−−−− −−−−−−− −−−−−−− −−−−−−− −−−−−−−− −−−−−−−− −−−−−−−− −−−−−−−− h> .102738 .210131 .086352 .158954 .0303880 .0690652 .0720963 .1537045 ==================== =============== ================= ================= (NOTE: some abundances would go negative beyond AGS04vhCNONe.714584amet)

Sep 06, 07 19:03 **z\_xcotrin manual** Page 55/71

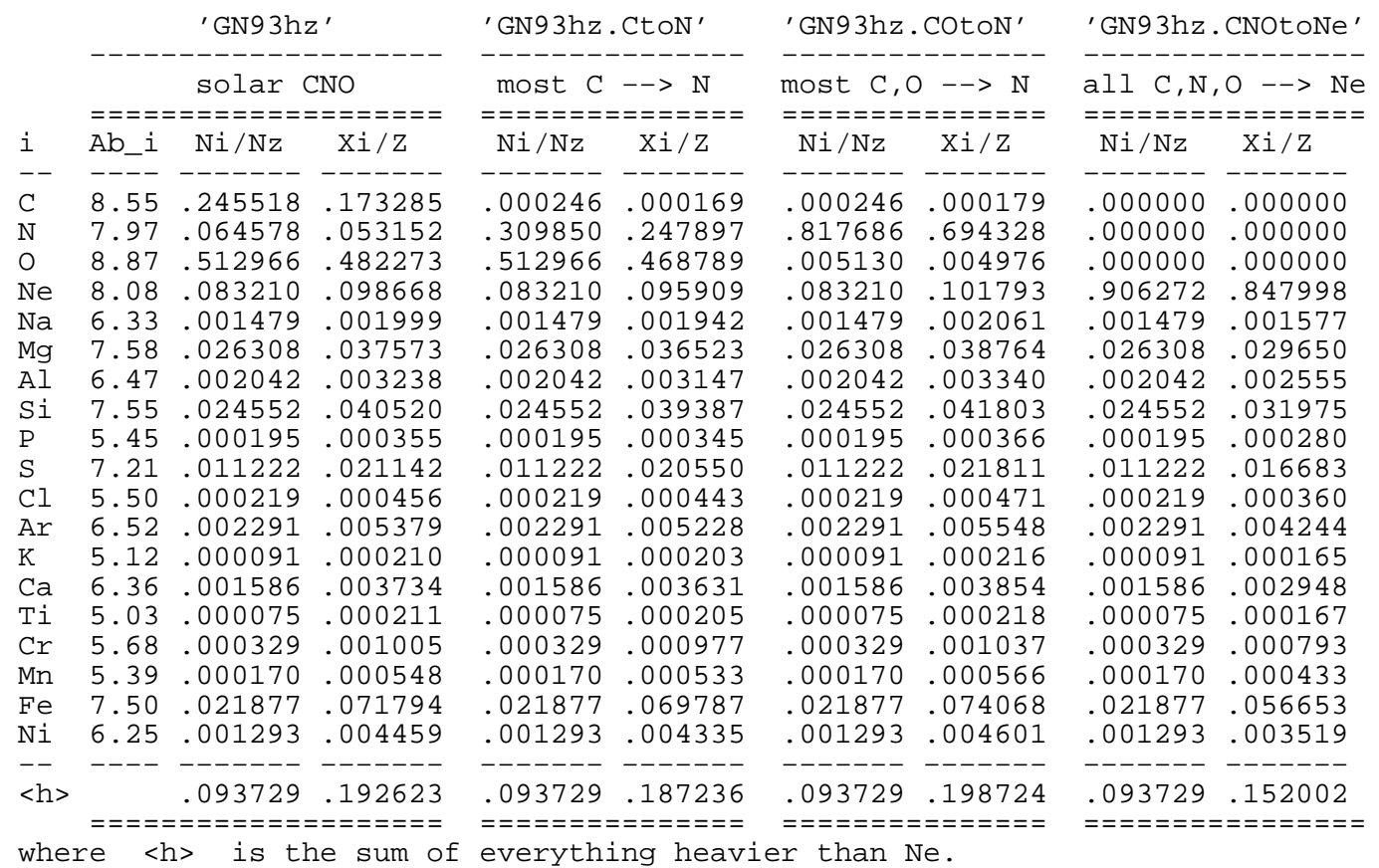

For the GS98 mix, the corresponding CNO−varied metallicity components are:

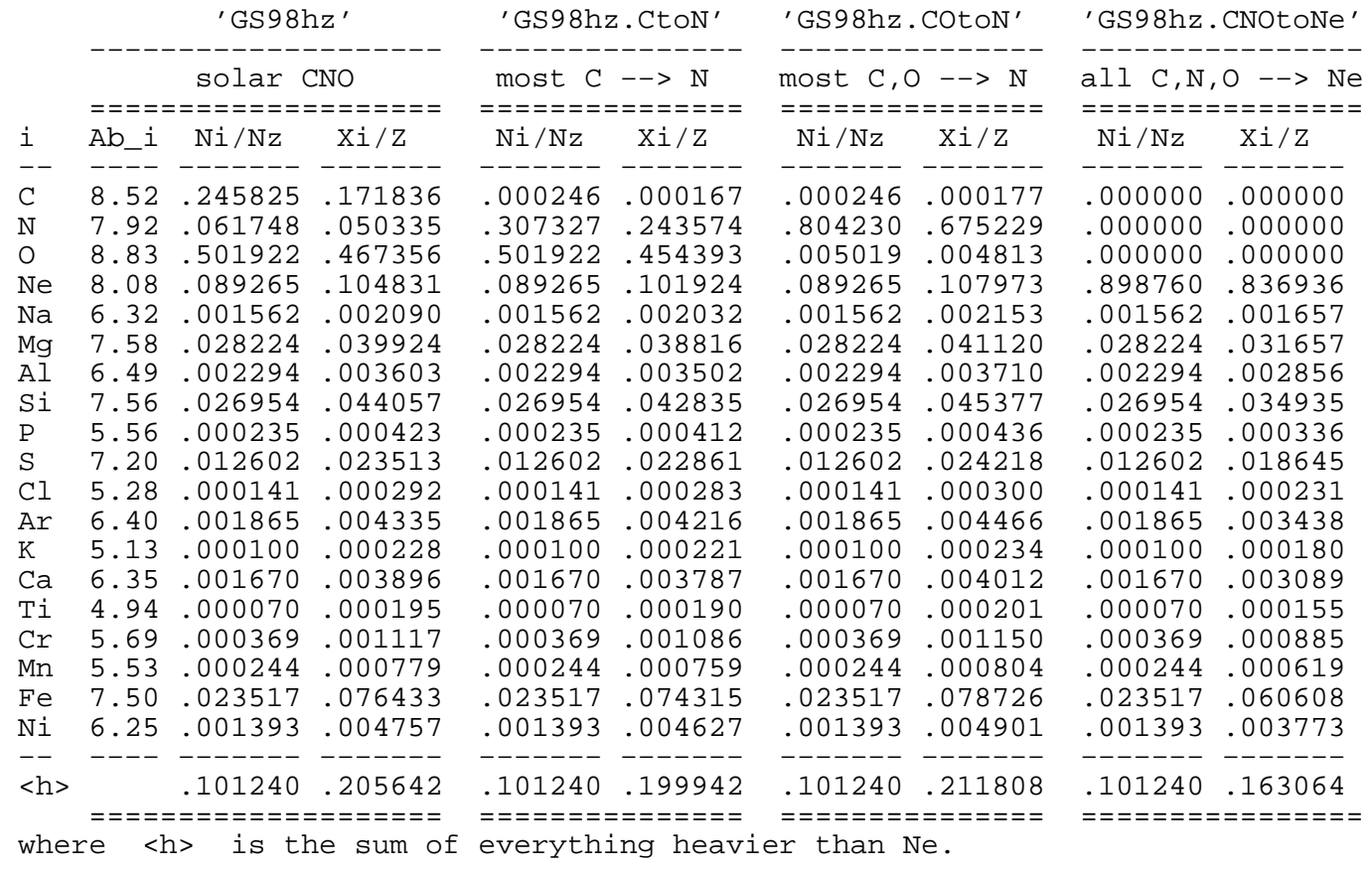

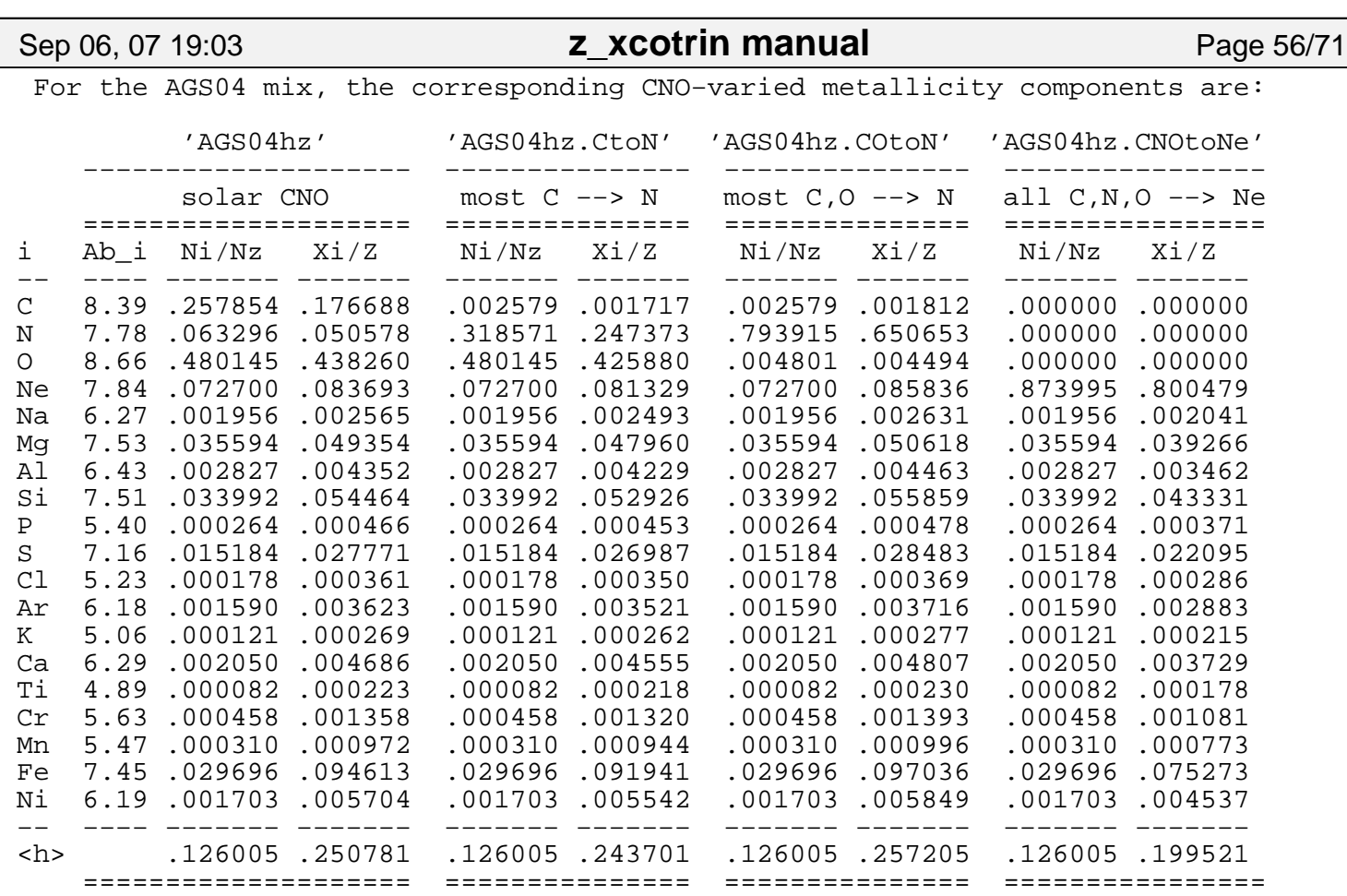

where <h> is the sum of everything heavier than Ne.

For the high−C,N,O,Ne version of the "AGS04" mix:

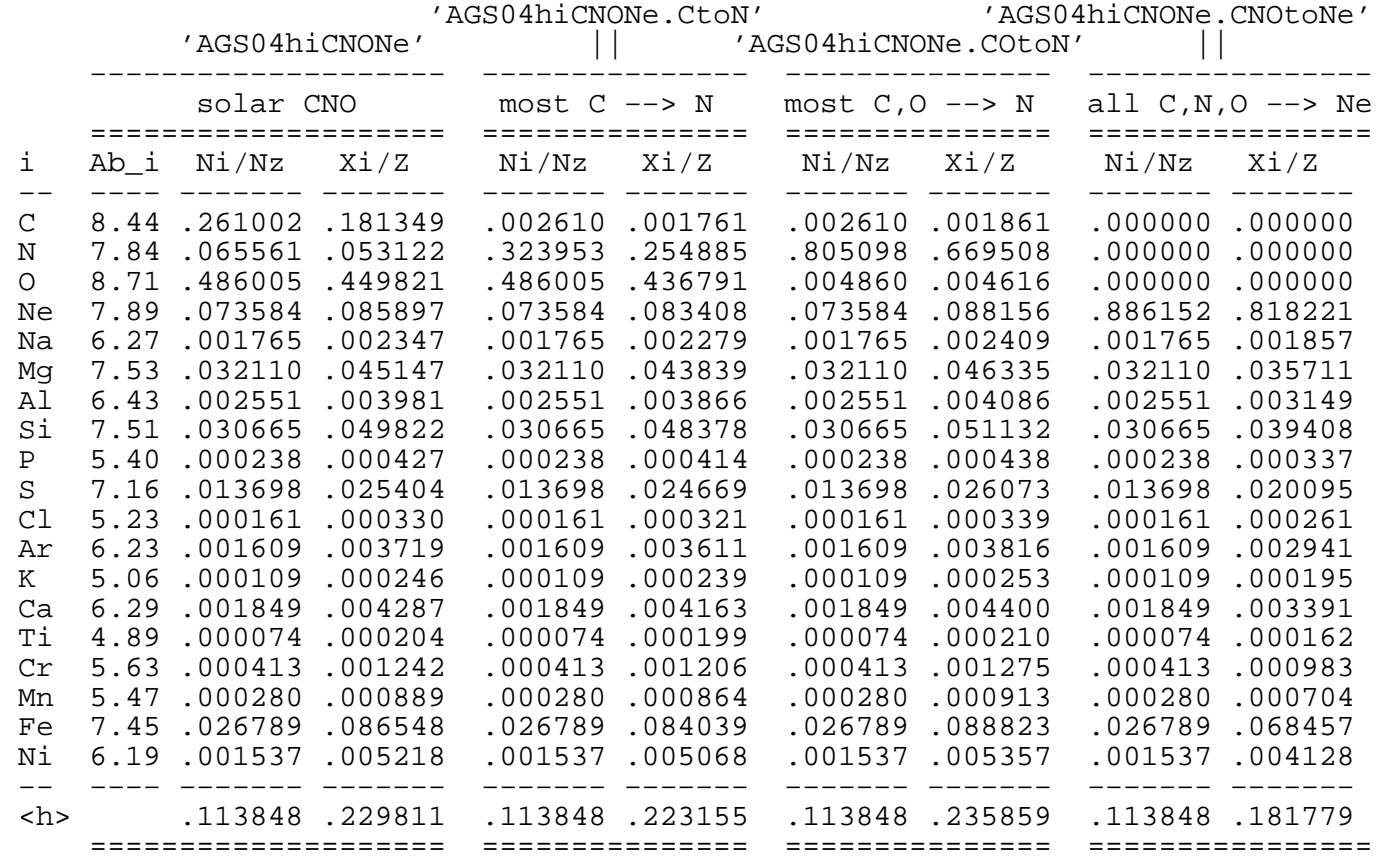

56/71 Thursday September 06, 2007

## Sep 06, 07 19:03 **z\_xcotrin manual** Page 57/71

where <h> is the sum of everything heavier than Ne.

For the very−high−C,N,O,Ne version of the "AGS04" mix:

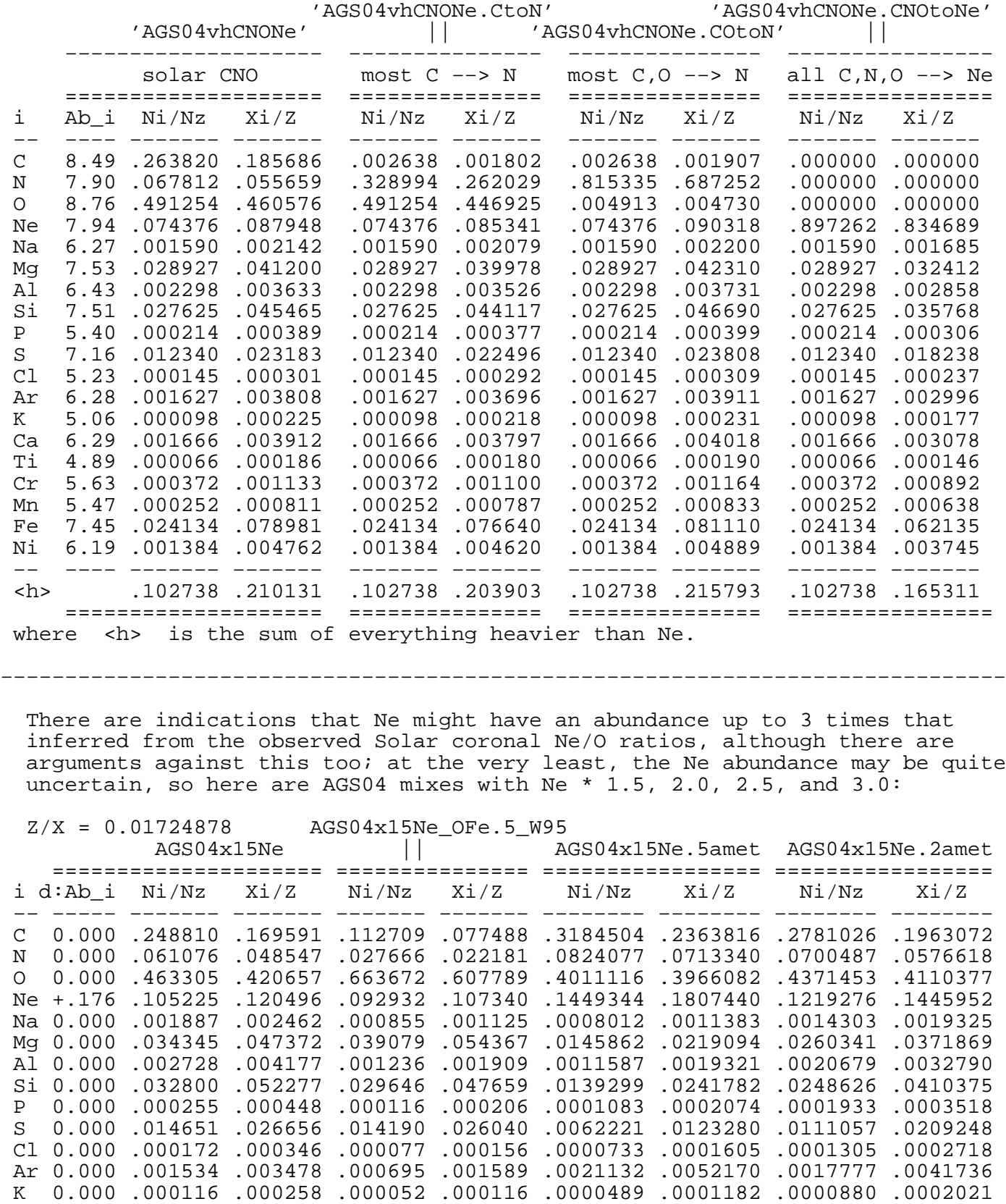

 Ca 0.000 .001978 .004498 .002833 .006499 .0008394 .0020791 .0014988 .0035304 Ti 0.000 .000079 .000214 .000148 .000406 .0000331 .0000979 .0000595 .0001675 Cr 0.000 .000442 .001303 .000200 .000595 .0001872 .0006016 .0003346 .0010224

Thursday September 06, 2007 57/71

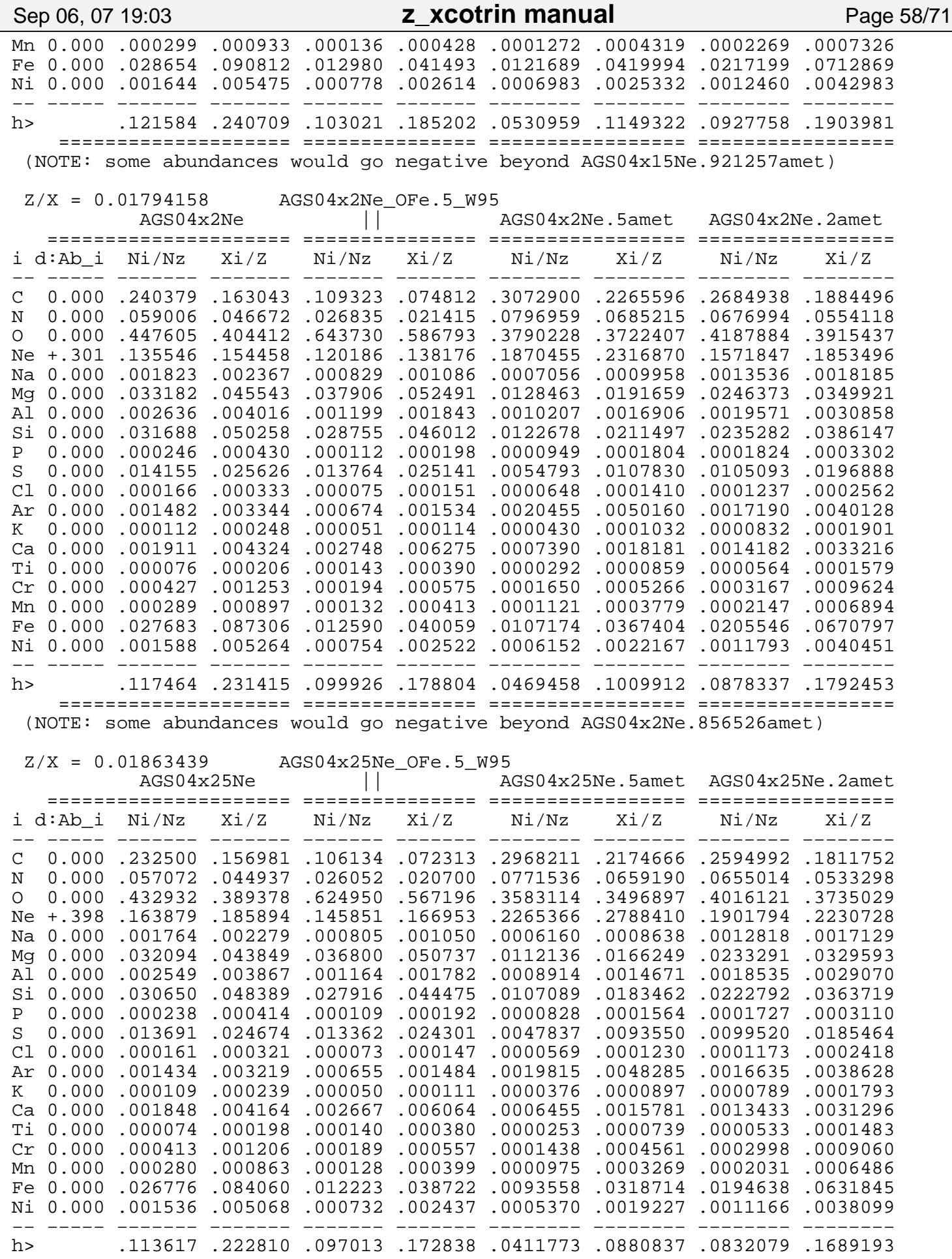

58/71 Thursday September 06, 2007

Sep 06, 07 19:03 **z\_xcotrin manual** Page 59/71

 ==================== =============== ================= ================= (NOTE: some abundances would go negative beyond AGS04x25Ne.797451amet)

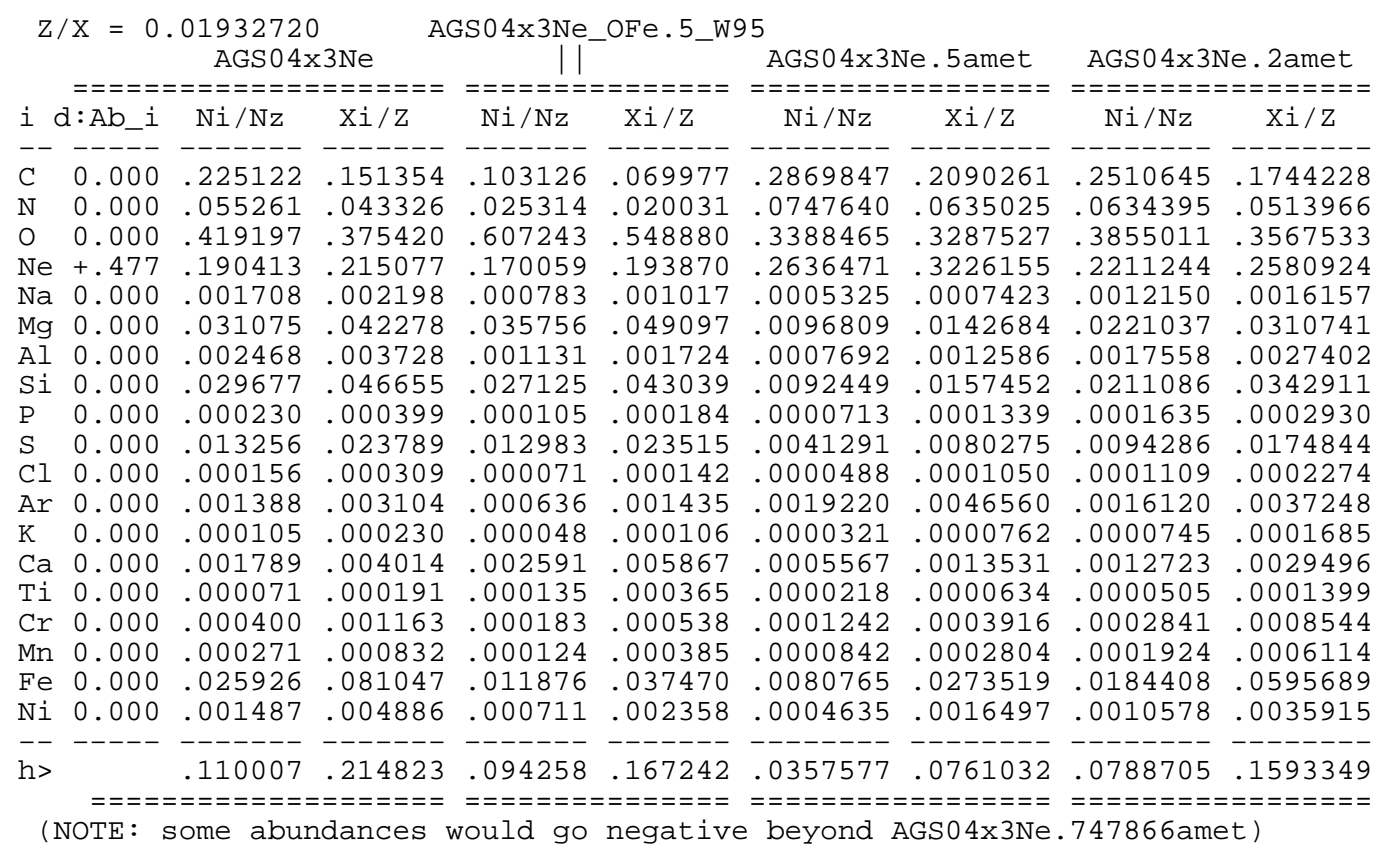

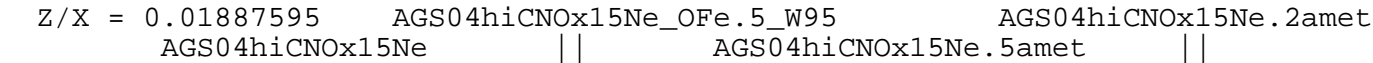

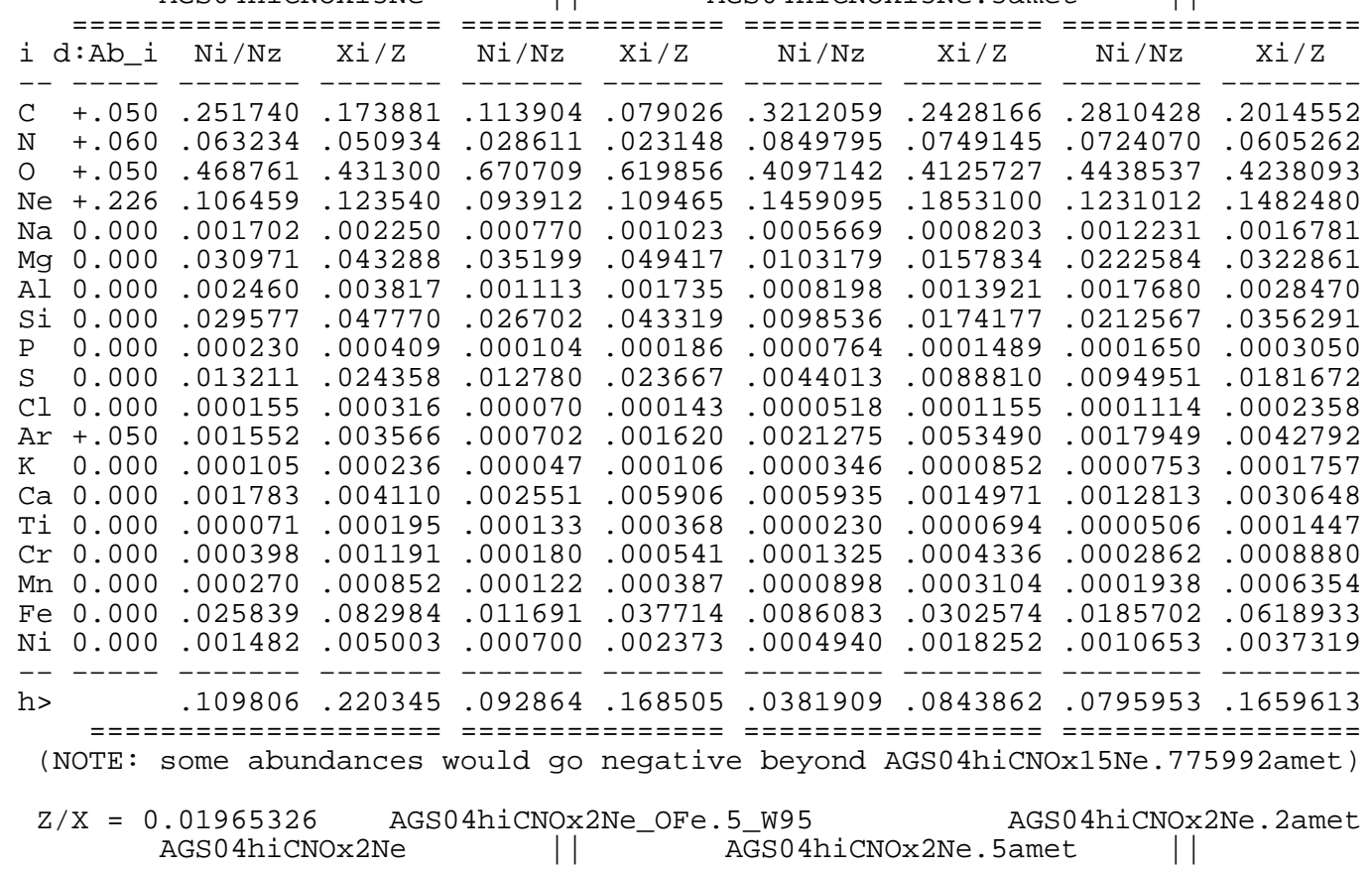

Thursday September 06, 2007 59/71

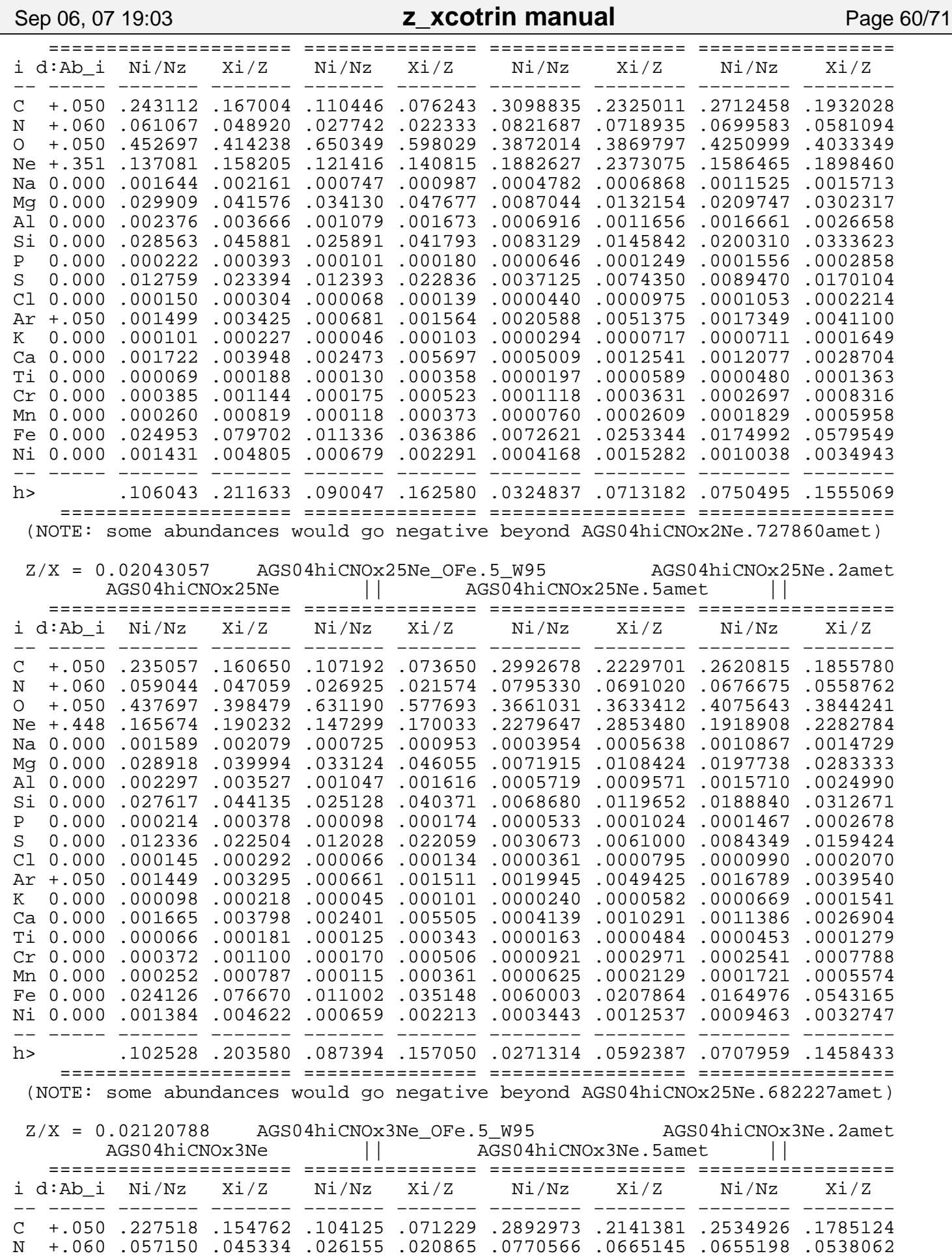

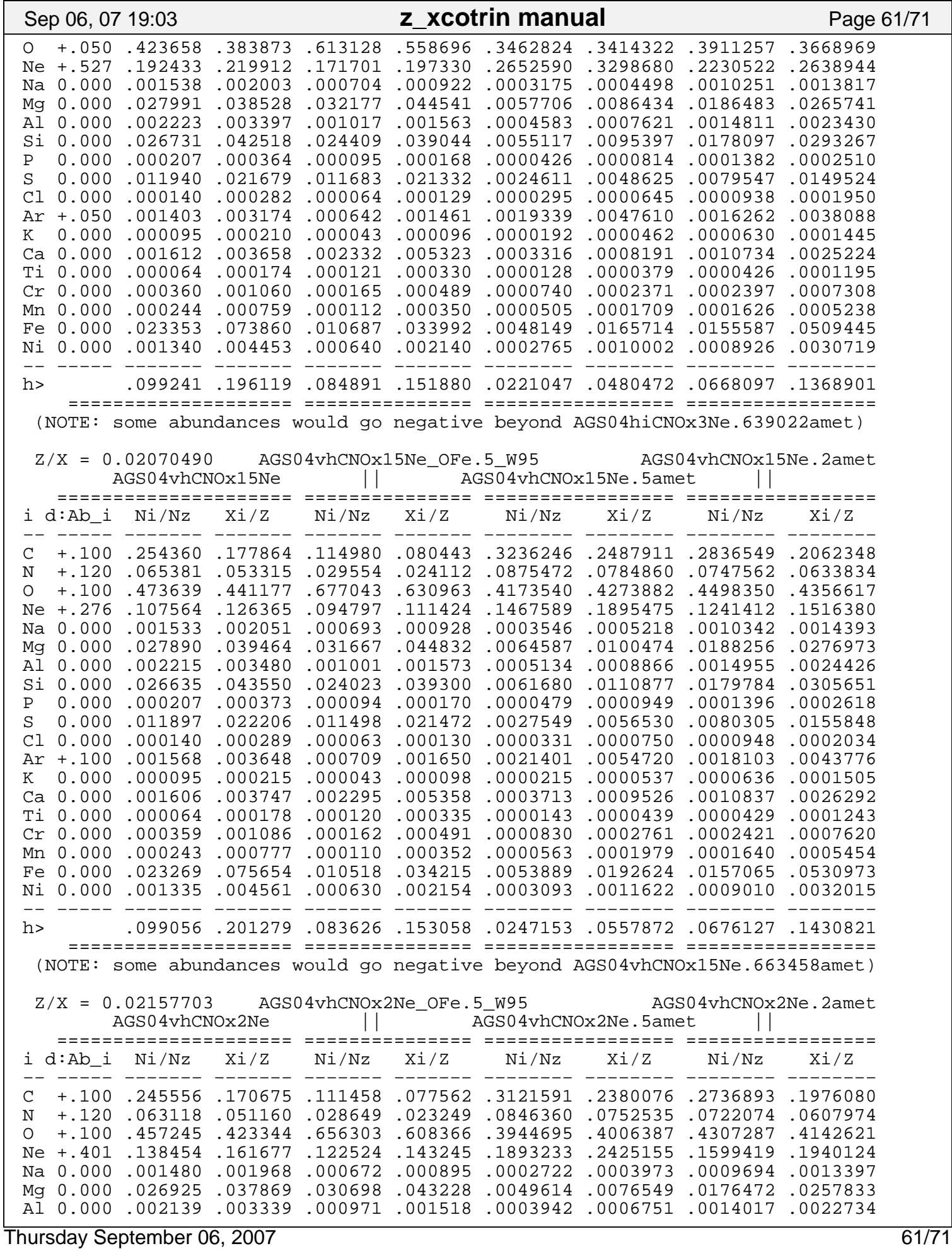

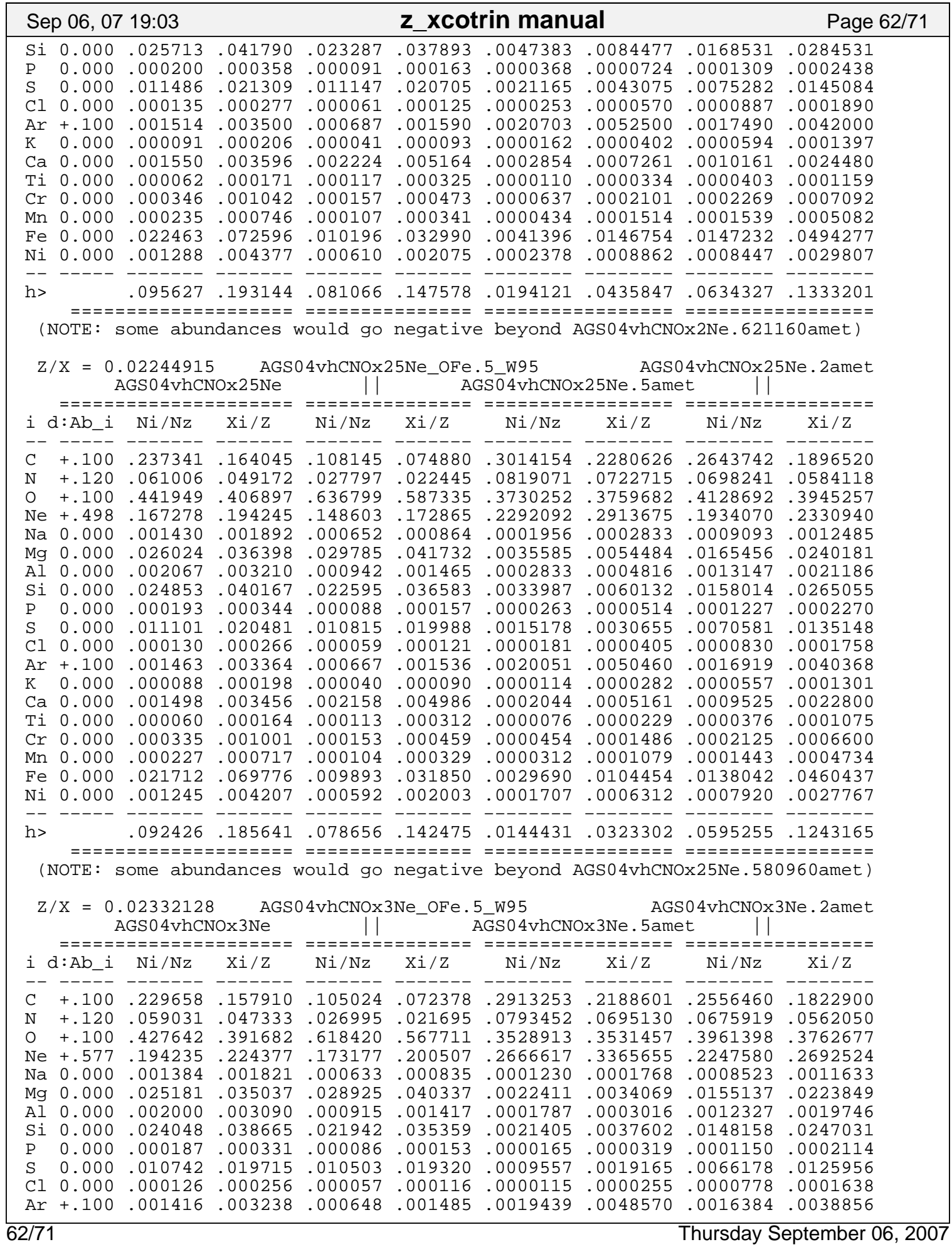

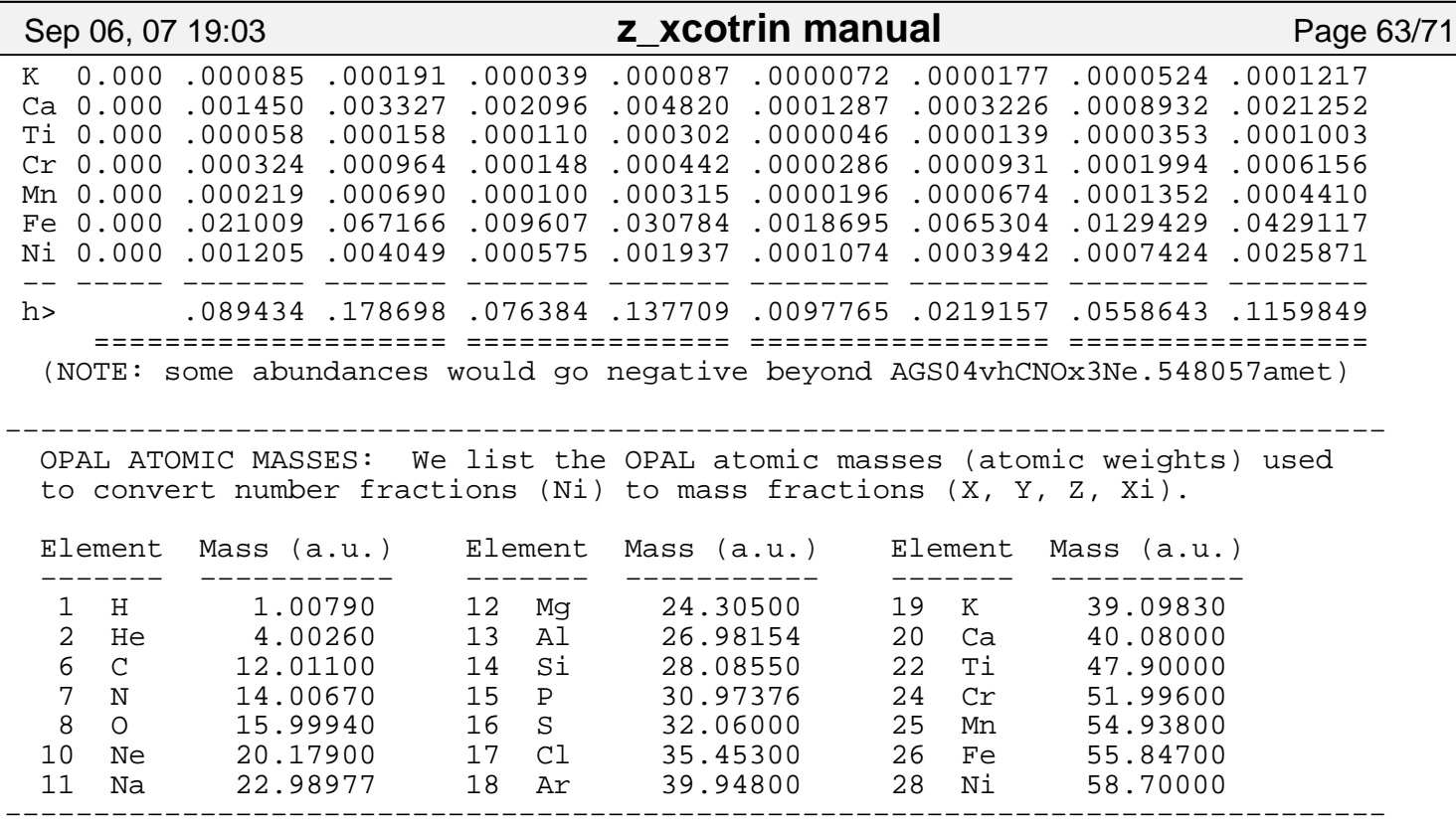

 +++++++++++++++++++++++++++++++++++++++++++++++++++++++++++ Details of the accuracy of the X−, Z−, and CO−interpolation +++++++++++++++++++++++++++++++++++++++++++++++++++++++++++

 Z−interpolation errors if 'GN93hz' file not used: =================================================

 For the non−CO−rich mixes (C=O=0.0), one can check the accuracy of the Z−interpolation among the 'Gz???.x??' files when opacities are read in, by looking at the 'GN93hz' opacities. Where the Z values are in both files, the opacities are identical. When only 'GN93hz' (or only the 'Gz???.x??' files) contains the Z value, errors in interpolation among 'Gz???.x??' files are shown below; the largest, the mean, and the rms error in logKappa are given (at T6 of 0.01 or higher, and all log R values). Note that the  $'Gz???.x??'$  files contain  $Z = 0.05$ , but 'GN93hz' does not; for this case, interpolation in 'GN93hz' is tested, rather than interpolation among 'Gz???.x??' files. Note that the Z−interpolation errors tend to be quite small, with an rms error of less than 4% even in the worst case; applying the 'GN93hz' opacity−shifts (as is the default) when interpolating in Z should significantly reduce these errors (note: T6 < 0.01 omitted):

 Z−interpolation errors if 'GN93hz' file not used (if khighz=0 in READZEXCO): −−−−−−−−−−−−−−−−−−−−−−−−−−−−−−−−−−−−−−−−−−−−−−−−−−−−−−−−−−−−−−−−−−−−−−−−−−−−

 dLogKappa(X=0.00) dLogKappa(X=0.10) dLogKappa(X=0.35) dLogKappa(X=0.70) ================= ================= ================= ================= Z max mean rms max mean rms max mean rms max mean rms −−−−− −−−− −−−−− −−−−− −−−− −−−−− −−−−− −−−− −−−−− −−−−− −−−− −−−−− −−−−− .0001 .128 .0078 .0169 .042 .0047 .0084 .040 .0041 .0077 .039 .0040 .0078 .0003 .112 .0072 .0151 .045 .0046 .0084 .043 .0041 .0079 .046 .0040 .0081 .002 −.036−.0018 .0038 −.012−.0012 .0023 −.012−.0011 .0022 −.013−.0010 .0025 000. 0000. 100. 0000. 0000. 100. 0000. 0000. 0001. 0000. 000. - 04.<br>0000. 0000. 100. 0000. 0000. 100. 0000. 0000. 100. 0000. 0000. 000. \* 0. .05 \* −.003 .0000 .0003 .001 .0000 .0002 .001 .0000 .0002 .001 .0000 .0002 .06 −.004 .0000 .0004 −.001 .0000 .0003 .001 .0000 .0003 −.001 .0000 .0003 .08 −.003 .0000 .0004 −.001 .0000 .0003 .001 .0000 .0003 −.001 .0000 .0003

Thursday September 06, 2007 63/71

### Sep 06, 07 19:03 **z\_xcotrin manual** Page 64/71

 It is clear from the following table that X−interpolation errors in the file 'GN93hz' (to get X=0.03) would be much larger than any Z−interpolation error in the files Gz???.x03 ; thus any opacity shifts for X=0.03 are interpolated from the X=0, X=0.1, and X=0.35 opacity shifts (unless only a single mix is being read in, which is NOT the default case). The size of the error in these X−interpolated opacity shifts is presumably somewhat smaller than the opacity shifts themselves, which in turn are smaller than the errors shown below that would result if the 'GN93hz' opacities were interpolated in X to get the X=0.03 opacities.

 X−interpolation errors at X=0.03 if ONLY the 'GN93hz' file were used: =====================================================================

X interpolation errors, for  $X = 0.03$ , interpolating in  $X = 0.0$ , 0.1, 0.2 in the file 'GN93hz' (note that a value of Xdel = 0.005 was used for this interpolation, and all T6 < 0.01 opacities were omitted):

 X−interpolation errors that would occur if 'Gz???.x??' files were not used: −−−−−−−−−−−−−−−−−−−−−−−−−−−−−−−−−−−−−−−−−−−−−−−−−−−−−−−−−−−−−−−−−−−−−−−−−−−

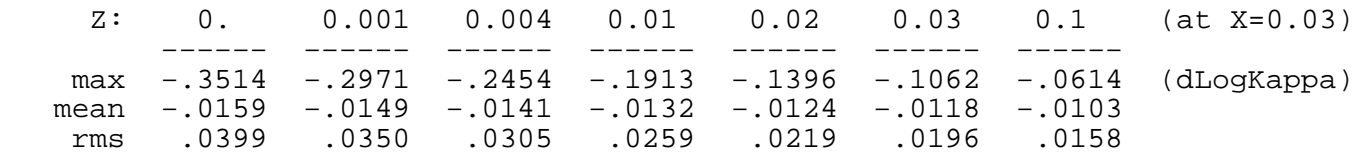

 X−interpolation/extrapolation errors if 'GN93hz' file not used: ===============================================================

 The file 'GN93hz' contains (non−CO−rich) opacities at X−values not available from the 'Gz???.x??' files, namely, X = 0.2, 0.5, 0.8, 0.9, 0.95, and 1−Z. If one sets khighz = 0 in the call to READZEXCO that reads the opacities, then the 'GN93hz' file is not read in and X−interpolation is less accurate [or alternatively, if one turns off "accurate−X" by calling SET\_XHI( 0 ) ]. For X < 0.75 or so, the errors are comparable to or smaller than the errors from the original OPAL opacity computation; but for extrapolation to larger X−values, the error grows very rapidly, and can become as large as an order of magnitude as X approaches 1−Z:

 X−interpolation/extrapolation errors if 'GN93hz' file not used (khighz=0): −−−−−−−−−−−−−−−−−−−−−−−−−−−−−−−−−−−−−−−−−−−−−−−−−−−−−−−−−−−−−−−−−−−−−−−−−−

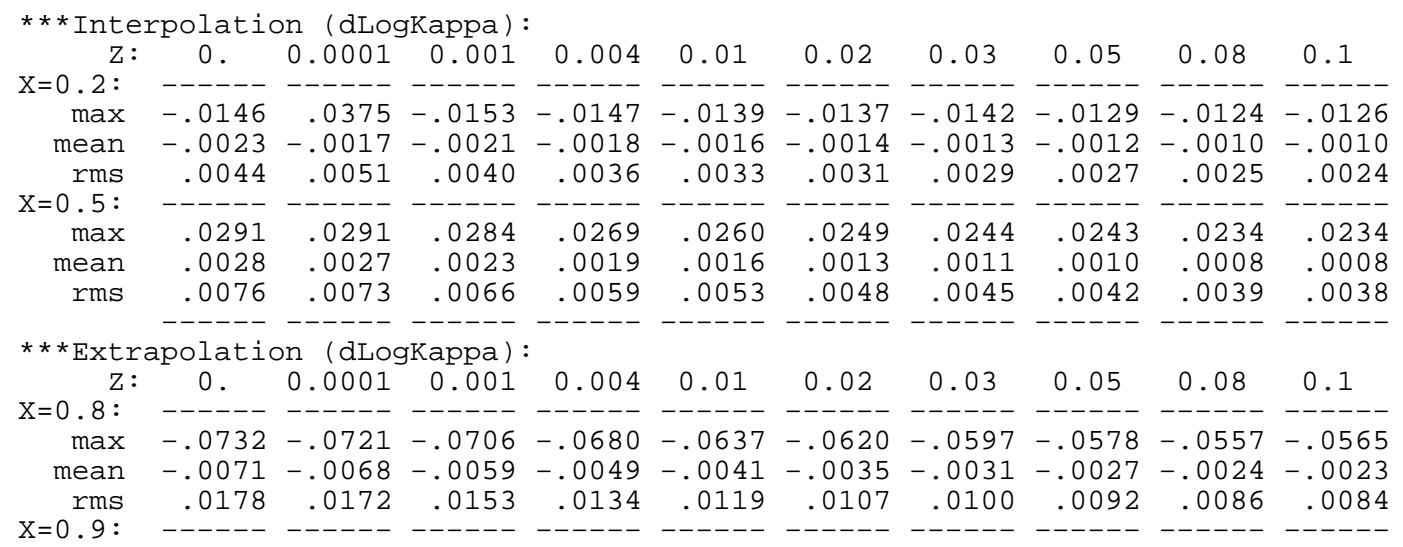

64/71 Thursday September 06, 2007

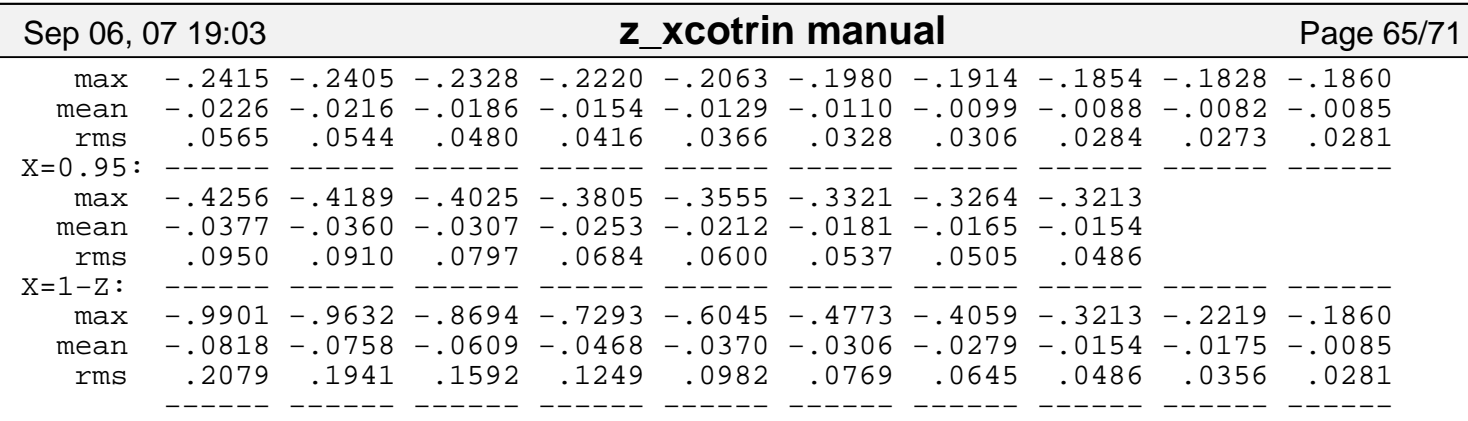

### CO−interpolation errors: ========================

 Note that there are six cases (at three different metallicities) where mixes on the line C+O = 1−X−Z, with identical compositions, are interpolated in two different ways when being read into two different positions in the matrix CO; since these cases all have  $X > 0$ , they do not correspond to mixes that are likely to be encountered by investigators, but they do give another estimate of interpolation errors for some CO−rich mixes. (Note that there are several other cases where mixes with identical compositions appear at two different places in the matrix CO, but these occur at tabulated Z−values and thus have identical opacity values.) Differences for the CO−rich cases with identical compositions (note that T6 < 0.01 were omitted):

 Differences for CO−rich mixes interpolated in two different ways: −−−−−−−−−−−−−−−−−−−−−−−−−−−−−−−−−−−−−−−−−−−−−−−−−−−−−−−−−−−−−−−−−

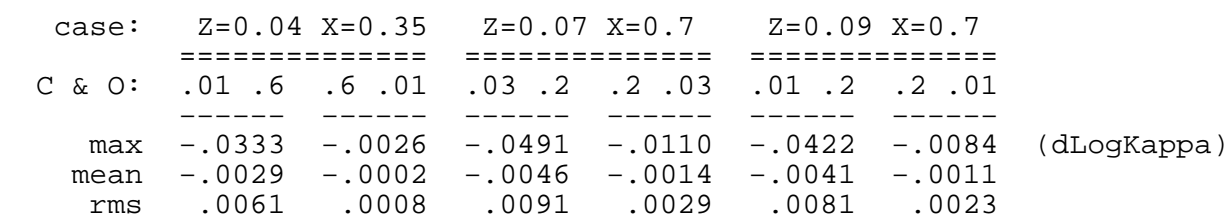

 These errors are still quite small, with an rms of 1% or less, smaller than the estimated error in the opacity computations quoted above or than the largest of the Z−interpolation errors at C=O=0.0 (though larger than the errors for the C=O=0.0 mix for the same metallicity Z). The maximum error is less than 12% (note that the maximum errors tend to lie at fairly low temperatures, where CO−rich opacities are less likely to be needed).

 The above tables of errors were obtained by considering Z−interpolation as the opacities were read in. One may also compare opacities where the only Z−interpolation was performed on input (i.e., Nzin = 1 in READZEXCO) with opacities interpolated in Z by the call to OPAC or OPAL (i.e., which had had Z > 4 in READZEXCO). These are interpolated among somewhat different grid points, and thus give some idea of the Z−interpolation and CO−interpolation errors. NOTE THAT USE OF COINTERP WILL LEAD TO SIGNIFICANTLY LARGER ERRORS, as discussed further below. For several Z−values, the number of points compared and the maximum and rms differences in log10(Kappa) are given below both at and between (X,T6,R,C,O) gridpoints, for low (4<logT<6) and high (logT>6) temperatures (T6 < 0.01 are omitted; table Z−values are also omitted, since opacity differences are zero there, as expected). Note that rms differences are always small, less than 0.3%, but this may be misleading as many comparison points will interpolate between the same gridpoints, just in a different order, and thus will have identical interpolated log10(Kappa) values. For  $C = 0 = 0.0$ , the maximum differences are small, less than  $1\$ ; however, the CO−interpolation can induce somewhat larger errors in opacities

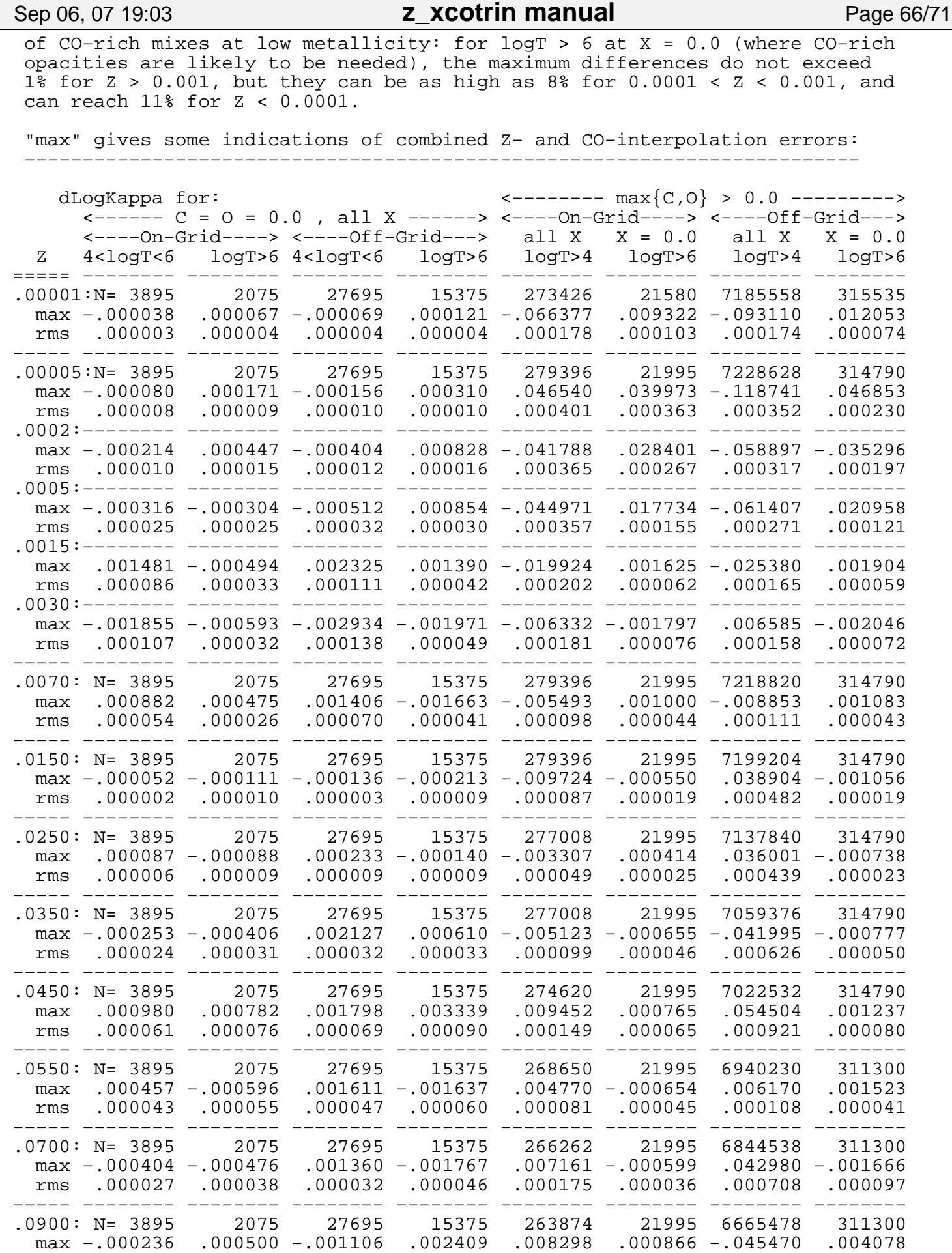

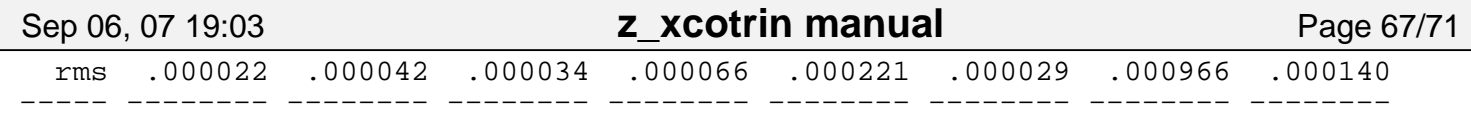

 Z−interpolation errors when one uses linear Z−interpolation (Nzin = 2): =======================================================================

 If, for example, diffusion leads to relatively small Z−variations in a star (say, of order 10%), then one might wish to use linear interpolation in logZ by setting nZin = 2 in READZEXCO. (Note that opacity interpolation with  $nZ$ in = 2 will usually be significantly faster than  $nZ$ in = 3, which will in general be faster than  $nZin = 4$  ; however, all values of  $nZin > 4$  take the same amount of time as the  $nZ$ in = 4 case, except for the slight added start−up time to read in the extra opacity files). The size of the errors introduced by nZin = 2 linear interpolation are easily estimated, e.g., by comparing  $\{ nZin = 2, Zlo = .019, Zhi = .021 \}$  opacities at  $Z = 0.02$  with the Z=0.02 opacity tables themselves. Such errors for the nZin = 2 case are tabulated below for several values of Z, for two different cases with Z−ranges of +/− 10% and of +/− 20%, respectively (referred to as cases "1" and "2" in the table headings on the left). The mean errors are given as well as the maximum and rms errors, since it is not unreasonable to expect a systematic tendency from linear interpolation of a curve; however, they turn out to be negligible (always < 0.04%) for a Z−range of +/− 10%. The rms error in the Z−interpolation is likewise negligible (always < 0.2%) for a Z−range of +/− 10%; the maximum errors are less than 1% for C = O = 0.0, and also for  $Z > 0.001$  at logT > 6 with  $X = 0.0$ , max $\{C, O\} > 0.0$ , although for Z < 0.001 the CO−interpolation can result in errors up to 9% in a few places for CO−rich mixes. Even for a Z−range of +/− 20%, the mean errors are always <  $0.14$ ; the C = 0 = 0.0 case has rms errors < 0.2% and maximum errors < 1.7%, while {  $Z > 0.001$ , logT > 6, X = 0.0, max $\{C, O\} > 0.0$  } has rms errors  $< 0.21$ % and maximum errors  $< 1.4$ % (up to 9% for  $Z < 0.001$ ).

 Errors if linear Z−interpolation is used, with Z−ranges +/−10% and +/−20%: −−−−−−−−−−−−−−−−−−−−−−−−−−−−−−−−−−−−−−−−−−−−−−−−−−−−−−−−−−−−−−−−−−−−−−−−−−

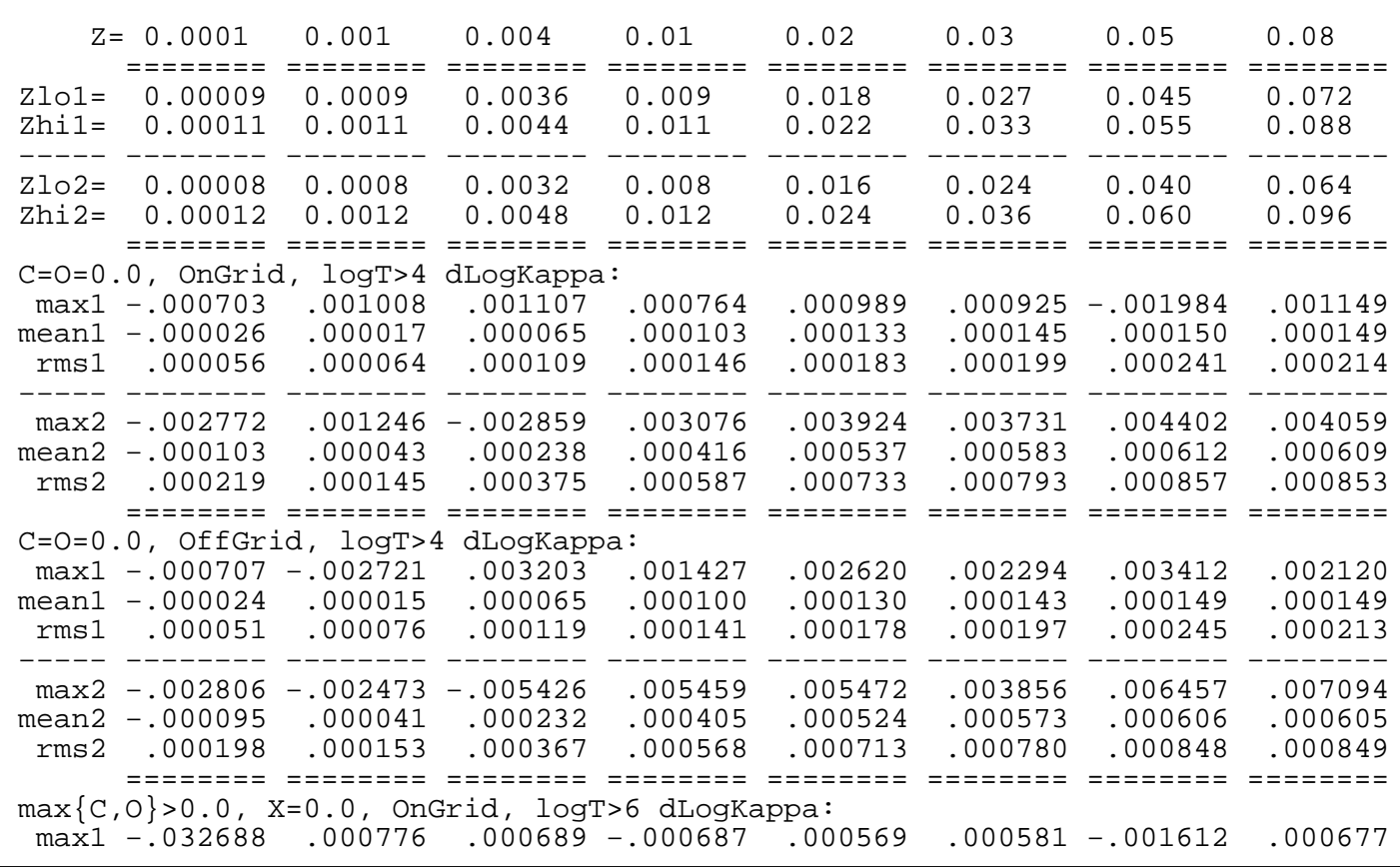

Thursday September 06, 2007 67/71

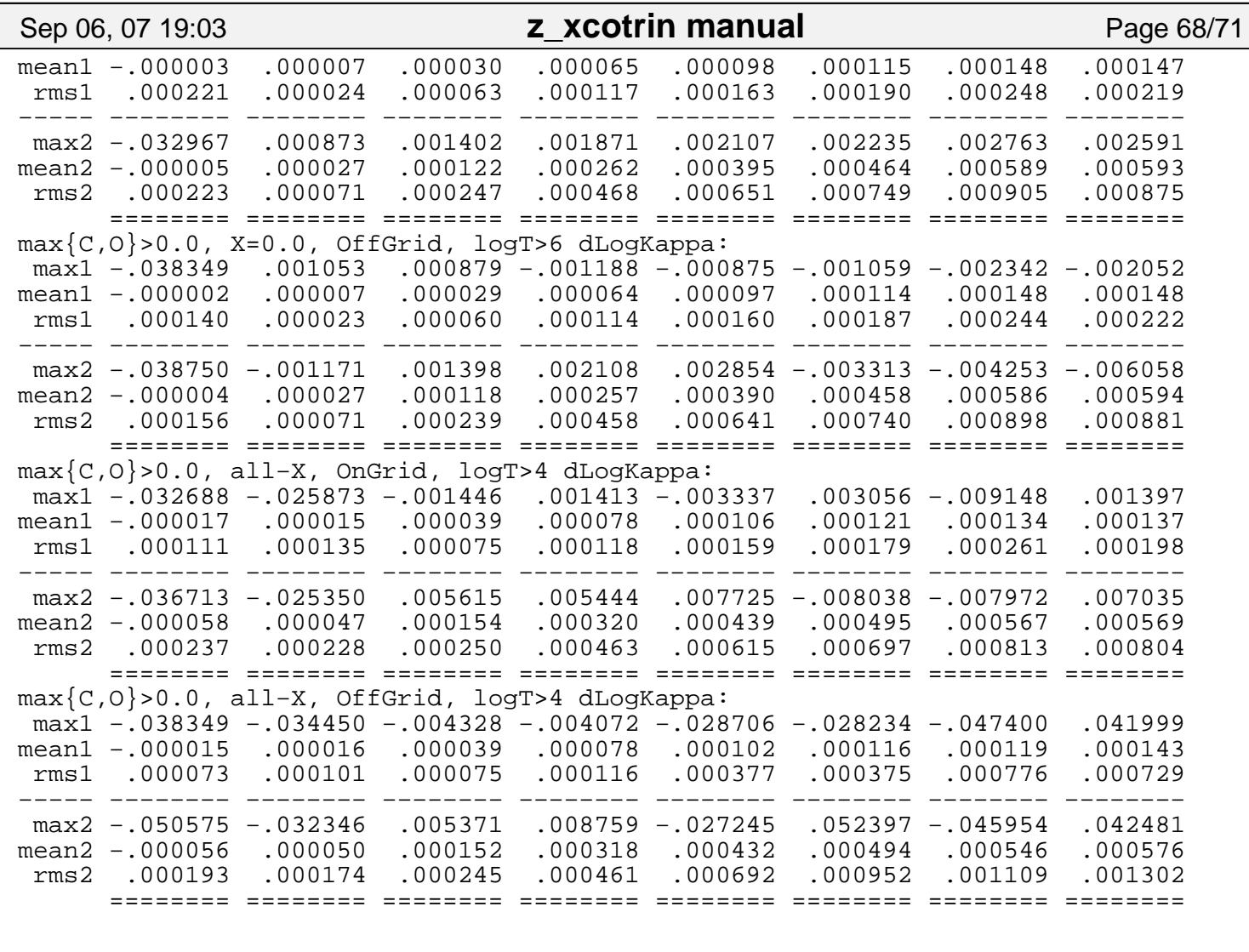

 +++++++++++++++++++++++++++++++++++++++++++++++++++++++++++++++++++++++++++ Details of opacity shifts from initial smoothing when opacities are read in +++++++++++++++++++++++++++++++++++++++++++++++++++++++++++++++++++++++++++

 The opacity tables to be interpolated among (i.e., the OPAL files) are known to have somewhat random numerical errors of a few percent. Consequently, adjusting the data prior to performing the interpolation is justified at this level. The code first reads the original (unsmoothed) tabular data; this data is then passed through a smoothing filter, using a set of routines developed by Mike Seaton (see M.J. Seaton, MNRAS 265, L25, 1993). It is the adjusted data that is actually used in carrying out the interpolations in OPAC or OPAL. The initial adjustment step helps improve the smoothness of the OPAC output, particularly at the smallest values of R. The medium to large R output is only slightly affected by this step. It takes only a few seconds to carry out the initial data smoothing step, but this initial smoothing can be skipped by calling the subroutine SET\_SMOOTH (described further above) with a value of  $initsmooth = 0$ 

 In addition, a few opacities in the mixes adjacent to the C=O=0.0 mix (i.e., in the three mixes with C or  $0 = 0.01$ , and C+0 no more than 0.02) are smoothed in the C−O direction, if opacity changes between mixes with  $C, O = 0.0$ , 0.03, 0.1 are monotonic but the opacity at  $C, O = 0.01$  does not fit the trend; the resulting adjustments are small, and only occur at a small minority of the (T6,R) points, but this smoothing can also be skipped, by calling SET\_SMOOTH (described further above) with lowCOsmooth = 0 .

 Maximum and rms differences between smoothed and unsmoothed opacity tables for selected metallicities Z, for non−CO−rich mixes ("CO=0") and CO−rich

### Sep 06, 07 19:03 **z\_xcotrin manual** Page 69/71

 mixes ("CO>0") of each hydrogen abundance X, at intermediate temperatures ("4<logT<6") and high temperatures ("logT>6"); note: T6 < 0.01 was omitted:

 Opacity shifts resulting from initial smoothing when they are read in: −−−−−−−−−−−−−−−−−−−−−−−−−−−−−−−−−−−−−−−−−−−−−−−−−−−−−−−−−−−−−−−−−−−−−−

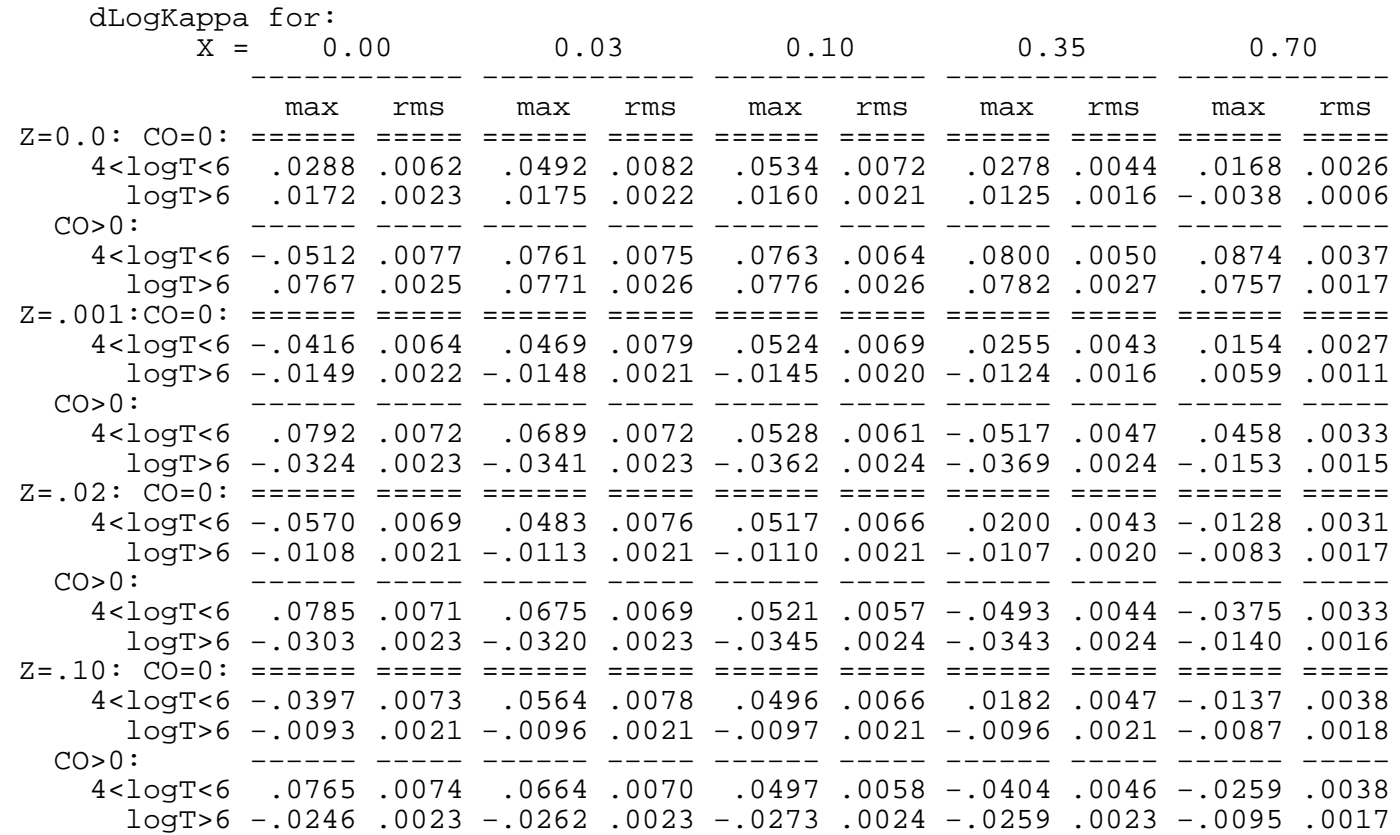

 For T6 > 0.01, the rms effect of the smoothing is always less than 2%, i.e., comparable to the Z−interpolation errors found for the CO−rich mixes above, and smaller than the estimated opacity computation errors.

 ++++++++++++++++++++++++++++++++++++++++++++++++++++++++++++++++++++++ Details of differences in CO−rich opacities from COINTSMO vs. COINTERP ++++++++++++++++++++++++++++++++++++++++++++++++++++++++++++++++++++++

 Use of the smoother CO−interpolation routine COINTSMO (rather than the old routine COINTERP) yields opacities that differ at only a few grid−points (those which COINTERP ignores when interpolating opacities), but that differ over a significant area of the CO−plane between grid−points. Opacities were compared at points chosen randomly in log T, log RHO, C, and O (always with  $C+O > 0$ , and with some excess probability of having either  $C=0$ ,  $O=0$ , or C+O=1−X−Z). Opacity differences are tabulated below for selected metallicities Z, for X = 0 and for two ranges of non−zero X, at intermediate temperatures ("4<logT<6") and high temperatures ("logT>6"); note that very low temperatures (T6 < 0.01) were omitted:

 CO−interpolation differences: from using subroutines COINTSMO vs. COINTERP: −−−−−−−−−−−−−−−−−−−−−−−−−−−−−−−−−−−−−−−−−−−−−−−−−−−−−−−−−−−−−−−−−−−−−−−−−−− dLogKappa for:  $X = 0.0$  0.0 <  $X < 0.35$  0.35 <  $X < 0.8$ 

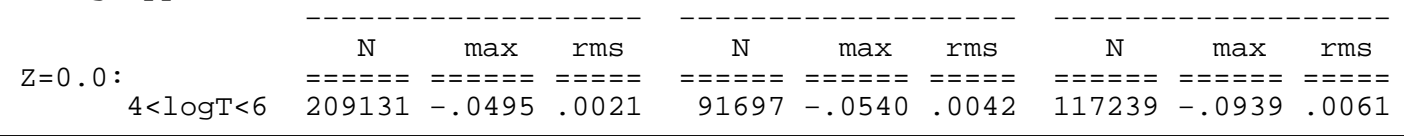

Thursday September 06, 2007 69/71

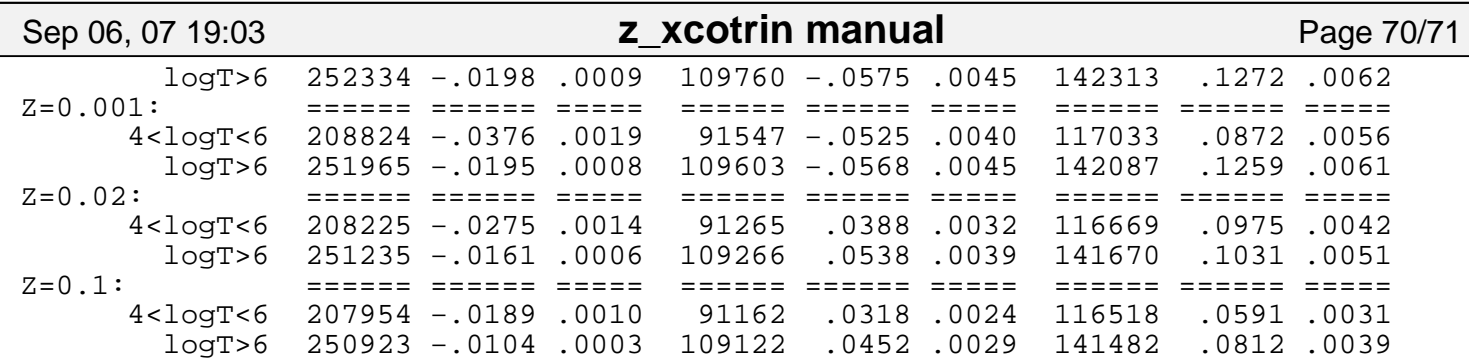

 The routine COINTERP may have opacity discontinuities of the same order as the opacity differences (up to 5%, for X=0 and logT > 6; larger elsewhere), at those points where it switches over from interpolation in one direction to interpolation in another direction, interpolating among a different set of gridpoints (this generally occurs somewhere in the region O = C +/− 0.2).

 +++++++++++++++++++++++++++++++++++++++++++++++++++++++++++++++++++++++ Details of the individual OPAL opacity tables and program storage space +++++++++++++++++++++++++++++++++++++++++++++++++++++++++++++++++++++++

 Each of the individual tables in a file Gz???.x?? covers 70 temperatures in the range logT=3.75 [T6=0.0056341325] (referred to as temperature 1) to logT=8.7 [T6=501.187] (note that the logT step size is 0.05 below logT=6.0, 0.10 below logT=8.1, and 0.20 above that), and covers 19 values of log R in the range logR=−8.0 (referred to as 1) to logR=+1.0, at half−integer steps. (NOTE: earlier tables were explicitly in terms of T6. For convenience the present tables tabulate log Kappa vs logT. The interpolation however still uses logT6 for the temperature variable, not logT.) Values of Z from 0.0 to 0.1 are available (at up to 14 values of Z). Type 2 OPAL tables have 8 Z−values from Z = 0.0 to Z = 0.1 and 5 X−values from X = 0.0 to X = 0.7 (plus 8 each of excess−C and excess−O values from 0.0 to 1 − X − Z), while Type 1 OPAL tables have 13 Z−values from Z = 0.0 to Z = 0.1 and 10 X−values from  $X = 0.0$  to  $X = 1 - Z$  (but with less-good X-interpolation at low X); combining these tables allows accurate X−interpolation at all X, and more accurate Z−interpolation among 14 Z−values.

 The sizes of the matrices (holding the input opacities) are set by the constant values in parameter statements. The number NZ of available Z−storage values was mentioned above (in the discussion of the inputs to the subroutine READZEXCO); its value in the parameter statements can be changed to any value between 1 and 14 (provided that it is the same everywhere!) and the program recompiled. Smaller values of NZ yield smaller ranges where Z can be interpolated (or less accurate interpolation over a wide range), but also save storage space;  $NZ = 5$  is a reasonable compromise. Low values (NZ = 2 or 3) yield less accurate interpolation, but reduce both the storage space and the typical amount of CPU−time per opacity interpolation, since fewer Z−grid values need to be computed in general. For NZ = 1, only a constant Z can be accomodated. Other than NZ, no size parameter of the OPAL matrices should be changed.

 The molecular and conductive opacity matrix sizes are independent of NZ, taking up about 1 Mb; their sizes should never be changed. The Ferguson et al. (2005) molecular opacity tables have the same range in logR as the OPAL tables, but with 2.7 < logT < 4.5 (or possibly 2.8 < logT < 4.5 for some cases); they are available at 16 Z−values from Z = 0.0 to Z = 0.1, and at 10 X−values from X = 0.0 to X = 1 − Z. For low X, their X−interpolation is less accurate (but at low temperatures where molecular opacities are needed one seldom will encounter X values close to zero).

Roughly (1.1 Mb) + NZ \* (1.63 Mb) of storage space is required in total.

\*\*\*\*\*\*\*\*\*\*\*\*\*\*\*\*\*\*\*\*\*\*\*\*\*\*\*\*\*\*\*\*\*\*\*\*\*\*\*\*\*\*\*\*\*\*\*\*\*\*\*\*\*\*\*\*\*\*\*\*\*\*\*\*\*\*\*\*\*\*\*\*\*\*\*\*\*\*